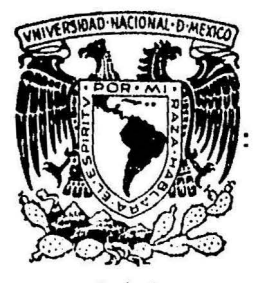

# UNIVERSIDAD NACIONAL AUTONOMA DE MEXICO

FACULTAD DE INGENIERIA

## LA ADMINISTRACION EN ESTUDIO DE INGENIERIA

**GEOFISICA** 

#### F S ς

QUE PARA OBTENER EL TITULO DE : GEOFISICO **INGENIERO** 

PRESENTA

PORFIRIO DIAZ GARCIA

1986

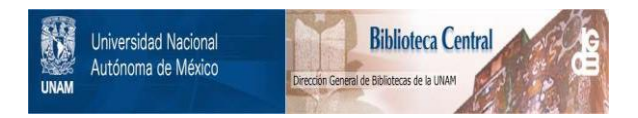

### **UNAM – Dirección General de Bibliotecas Tesis Digitales Restricciones de uso**

### **DERECHOS RESERVADOS © PROHIBIDA SU REPRODUCCIÓN TOTAL O PARCIAL**

Todo el material contenido en esta tesis está protegido por la Ley Federal del Derecho de Autor (LFDA) de los Estados Unidos Mexicanos (México).

El uso de imágenes, fragmentos de videos, y demás material que sea objeto de protección de los derechos de autor, será exclusivamente para fines educativos e informativos y deberá citar la fuente donde la obtuvo mencionando el autor o autores. Cualquier uso distinto como el lucro, reproducción, edición o modificación, será perseguido y sancionado por el respectivo titular de los Derechos de Autor.

TESIS CON FALLA DE ORIGEN

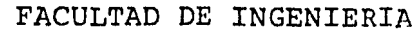

Dirección 60-I-256

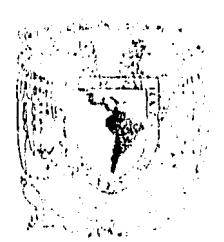

 $\sim$  -  $\sim$   $\sim$   $\sim$ A TWEE

### Señor DIAZ GARCIA PORFIRIO.<br>P r e s e n t e . P r e s e n t e

En atención a su solicitud, me es grato hacer de su conocimiento el tema que aprobado por esta Dirección, propuso el Profr. Ing.-Pedro González Villalvaso, para que lo desarrolle como trabajo escrito para su Examen Profesional de la carrera de INGENIERO -- GEOFISICO.

"LA ADMINISTRACION EN ESTUDIOS DE INGENIERIA GEOFISICA"

### PROLOGO.

- I ASPECTOS FUNDAMENTALES DE LA ADMINISTRACION.<br>II PLANEACION DE ESTUDIOS DE INGENIERIA GEOFISI
- II PLANEACION DE ESTUDIOS DE INGENIERIA GEOFISICA.
- III ANALISIS DE COSTOS.
	- IV CONTABILIDAD.
	- V ADMINISTRACION DE RECURSOS HUMANOS.
	- VI EL INGENIERO GEOFISICO COMO LIDER. CONCLUSIONES. BIBLIOGRAFIA.

Ruego a usted se sirva tomar debida nota de que en cumplimientocon lo especificado por la Ley de Profesiones, deberá prestar -- Servicio Social durante un tiempo mínimo de seis meses como requisito indispensable para sustentar Examen Profesional; así -<br>como de la disposición de la Coordinación de la Administración -Escoíar en el sentido de que se imprima en lugar visible de losej emplares de la tesis, el título del trabajo realizado.

Atentamente. "POR MI RAZA HABLARA EL ESPIRITU" Cd. Universitaria, D.F., Noviembre 28 de 1985.<br>EL DIRECTOR

*./* ~I *,J'* ,-·· *h* ELD~'l';~R */*   $\mathcal{A}\rightarrow\mathcal{C}\rightarrow\mathcal{C}$ 

Dr. Octavio A. Rascón Chávez.

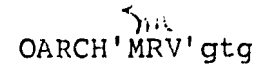

### **PROLOGO**

El ingeniero geofísico corno profesionista, forma parte de unp empresa, realizando en ella actividades técnicas y ad rninistrativas, no importando el puesto *que* desernpefie, ya que la posición de este, es siempre la de jefe de un grupo de personas, debiendo coordinar los recursos materia- les y humanos, mediante la toma de decisiones, dirección, control,, organización, etc. para lograr la realización de una actividad dada.

El ingeniero geofísico, en el periodo escolar, adquiere principalmente, conocimientos técnicos especial.izados y pocos conocimientos sobre administración, siendo ambas ra mas igualmente importantes.

El presente trabajo, tiene como objetivo fundamental, el proporcionar los elementos básicos de la administración, de tal forma que al ser estudiado, completamente la forma ción del ingeniero geofísico, para lograr así, un profe- sionista más apto.

Este trabajo se ha dividido en seis capítulos, correspondiendo al primero la descripción y clasificación de la - ubicación y funciones del ingeniero geofísico dentro de una organización.

En el segundo capítulo, se trata en forma detallada, el concepto de planeación, por considerarse de suma importan cia para la utilización 5ptima de los recursos humanos <sup>y</sup> materiales, con que cuente la organización donde labore el ingeniero ceofísico, haciendose énfasis en la planea-ción de estudios geofísicos de carnpo.

El capítulo tercero y cuarto son complementarios del anterior, correspondiendo al capítulo tercero, proporcionar - los elementos para la elaboración adecuada de presupuestos que se ajusten a la realidad, de acuerdo a un análisis de co'stos, mientras que el capítulo cuarto, proporciona los elementos para que el ingeniero geofísico, conozca la mane ra adecuada para realizar el registro contable de los in- gresos y egresos de un estudio geofísico.

En lo que respecta al quinto capítulo, se realiza un análi sis de la naturaleza humana, para señalar los factores que obstaculizan las funciones del ingeniero geofísico, así - corno la forma de corregir la conducta de los subordinados, para obtener de ellos, la máxima cooperación en el logro de las metas fijadas, ya sea por la empresa  $y$ /o por el  $$ ingeniero gecfísico.

Para concluir el presente trabajo, se analizan diferentes tipos de liderazgo, con la finalidad de destacar las condi ciones adecuadas para desempeñar una dirección y control eficaz de los recursos humanos, que el ingeniero geofísico tiene a su cargo.

Este trabajo, constituye una pequeña aportación en el campo administrativo, con miras a despertar el interés de los ingenieros geofísicos, por profundizar en el estudio de - técnicas administrativas, logrando con esto, que las actividades realizadas por estos, aumenten en efectividad, en calidad y contribuyan a una disminución de los costos de producción, favoreciendo con esto una mejor competividad, de la empresa donde labore el ingeniero geofísico.

> Porfirio Díaz García. Diciembre de 1985.

### 1.- Aspectos fundamentales de Administración.

El hombre desde tiempos remotos, a tenido la necesidad de llevar un control de todas sus propiedades, con la finalidad de conocer en cualquier momento, que es lo que tiene, al paso del tiempo, empezó el ser humano a realizar transacciones comerciales, primeramente, mediante el trueque y -posteriormente médiante el uso de monedas.

Conforme estas transacciones comerciales fueron, complicando se, surgieron problemas como por ejemplo, ¿Que actividades eran convenientes realizar primero y cuales despu€s en una operación comercial? ¿Hasta que grado se le podía permitir a una persona tomar alguna decisi6n que pudiera afectar el proceso de una transacción comercial? etc., todos estos pro blemas dieron origen a lo que se conoce en la actualidad - corno administración científica moderna, ya que se pretendía tener métodos científicos y no empíricos que resolvieran de la mejor manera los problemas presentes en las transacciones comerciales.

En este capítulo se pretende dar las bases de la administra ci6n científica moderna con la finalidad de gue el ingeniero geofísico pueda aplicar estas en el desarrollo de sus - actividades.

Se empezará con el analisis de la ubicación del ingeniero geofísico y de sus principales funciones dentro de una empresa.

El ingeniero geofísico en el desempeño de sus actividades ocupa cierta posición y realiza cierto trabajo dentro de una organización.

Por lo general, la posición que ocupa es la de jefe de un grupo de personas y su trabajo es el de dirigir a éstas, pa ra la ejecución satisfactoria de una actividad.

En la ubicación de un ingeniero geofísico dentro de una -empresa pueden distinguirse tres posiciones.

- Posición administrativa o nivel administrativo  $a - a$
- Posición operativa o nivel operativo  $b -$
- Posición intermedia  $c -$

Posición administrativa es la posición más alta dentro de una organización o empresa, a la que pueden aspirar un inge niero geofísico.

Los que ocupan esta posición son quienes definen los objeti vos por alcanzar y establecen los medios para alcanzarlos. Para tal fin, emplean la mayor parte de su tiempo planeando y organizando las actividades futuras (a mediano y largo -plazo) de la empresa.

La posición operativa es la que ocupan los jefes de más bajo nivel y son los encargados de ejecutar los proyectos específicos.

Para tal fin, emplean la mayor parte de su tiempo resolvien do diariamente los problemas rutinarios de operación y de supervisión, sin preocuparles mucho las actividades futuras. Dentro de esta posición se pueden citar cargos tales como supervisores, jefes de brigada, etc..

La posición intermedia sirve de enlace entre las posiciones anteriores, puesto que el personal ubicado en este nivel -emplea parte de su tiempo ayudando a planear y organizar las actividades futuras de la empresa y otra parte de su --tiempo la emplea ayudando a ejecutar y supervisar las opera ciones diarias de la misma.

Los puestos correspondientes a este nivel podrían ser geren

tes y subgerentes de zona, superintendentes y vicesuperintendentes de unidad, jefes de departamento, etc..

Con respecto a su trabajo, se puede subdividir a este en tres funciones principales.

- Tomar decisiones  $a -$
- b.- Coordinar al personal bajo su mando
- c.- Planear, organizar, dirigir y controlar.

El proceso de tomar decisiones, consiste en escoger un cami no o alternativa entre varias, procurando que la elección sea la mejor para el problema en cuestión.

De aquí se desprende que decidir rápida e inteligentemente es la primer habilidad que debe poseer o desarrollar todo ingeniero geofísico.

El proceso de tomar decisiones se puede desglosar en cuatro pasos:

- a.- Plantear el problema con toda claridad
- b.- Elaborar y evaluar todas las soluciones posibles
- c.- Escoger la mejor solución
- Aplicar esta solución al problema planteado d.-

El proceso de coordinar consiste en lograr hacer que todo el personal piense o actúe como un todo, es decir, coordi-nar consiste en unir y dirigir todos los esfuerzos indivi-duales hacia los objetivos por alcanzar.

Esto puede lograrse al establecer las políticas de una em-presa ya que estas son un conjunto de normas uniformes de persamiento y acción que ayudan a lograr que el personal de la empresa piense y actúe como un todo, hacia los objetivos por alcanzar, por esta razón es importante que todo trabaja dor conozca la política de la empresa en que labore.

Política de una empresa en términos generales puede definir se como un conjunto de principios y reglas que nos sirven de guía para pensar y actuar correctamente y poder confor-mar nuestros actos a los preceptos legales (principios y reglas) que nos rigen.

Principio: Es una verdad que establece la relación causaefecto de un hecho o fenómeno.

Indica como aplicar un principio general a un caso Regla: particular.

Si toda empresa define claramente su política, todo el personal seguirá los mismos principios y aplicará las mismas reglas, esto facilitará la labor del ingeniero geofísico -ya que todo el personal bajo su mando sabrá dentro de que límites puede ejercer su iniciativa y tomar decisiones; esto es conveniente porque favorece la descentralización de las decisiones y la delegación de autoridad.

Para elaborar la política de una empresa es aconsejable - sequir los pasos descritos a continuación.

Formulación de la política: Consiste en crear los princi-pios y reglas que normarán el pensamiento y la acción del personal, para que estos actúen en consonancia con los obje tivos por alcanzar.

Promulgación de la política: Consiste en su más amplia divulgación o difusión para que descienda y llegue hasta los niveles en los que se va a aplicar.

Educación política: Consiste en lograr que todo el perso-nal de la empresa entienda su política, haciendolo participar en su elaboración; o bien, explicandosele mediante pláticas, discusiones, folletos, etc..

Aceptación de la política: Si la política está claramente formulada, es ampliamente difundida y ha sido bien explica da entonces será aplicada por todo el personal durante el proceso de tomar decisiones.

Interpretación de la política: En casos difíciles o especiales, surge la necesidad de interpretar la política en el momento de aplicarla.

Control de la politica: Consiste en viqilar que la politica se aplique y que se evaluén los resultados de su aplicación. Poniendo atención en que las políticas en uso deben revisarse periódicamente para eliminar las obsoletas y - crear nuevas cuando y donde se necesiten.

Conociendo la política de una empresa; todas las funciones de la misma y todas las actividades de su personal deberán ajustarse a sus políticas respectivas.

Se habla de diferentes políticas, por el hecho de que en empresas, como en las que laboran los ingenieros geofísicos pueden distinguirse al menos dos tipos de políticas, asi se tendra políticas administrativas y políticas operativas; las primeras deben estar contenidas en manuales donde predo minan los principios sobre las reglas.

Mientras que las segundas deben estar contenidas en manua-les con pocos principios y muchas reglas detalladas aplicables a casos concretos y específicos.

Resumiendo, toda política, para que resulte eficaz debera constar de un principio y de su respectiva regla de acción; además, deberá inspirarse en los objetivos de la empresa; y deberá ser comprendida, aceptada y aplicada por todo el per sonal en los diferentes niveles jerárquicos. Es importante no perder de vista que las políticas no son proyectos, ni -

procedimientos, sino guías para poder pensar y actuar co- rrectamente.<br>Prectamente.

Estas políticas dan a conocer las intenciones de los diri-gentes respecto a las diversas actividades de la empresa.

### LOS PROCESOS DE PLANEAR, ORGANIZAR,  $\mathbb{R}$ DIRIGIR $\mathbb{Y}$ \* CONTROLAR

*": ::',.·.: .. '.;,; : :;"·.<* .·

. ~ .. ,

Planear significa anticiparse a los acontecimientos, defi-nir los objetivos por alcanzar y los medios requeridos para alcanzarlos (políticas, proyectos, procedimientos, progra- mas y presupuestos).

l<

Según el Dr. Koontz, **8** ) , la planeaci6n es la funci6n administrativa que consiste en seleccionar, entre diversas alternativas, los objetivos, políticas, planes o proyectos, procedimientos, programas y presupuestos de una empresa. Los objetivos son los fines que se persiguen y tienen que alcanzarse; las políticas son las normas uniformes de pensa miento y acci6n para todo el personal de la empresa; todo plan o proyecto se refiere a un conjunto de actividades futuras tendientes a alcanzar ciertos objetivos; los procedimientos señalan la secuencia cronológica de los pasos o eta pas de cada actividad; y los programas y presupuestos deter minan con la mayor precisi6n posible el desarrollo de las actividades futuras de un proyecto, en función de dos varia bles o elementos básicos siendo estos, tiempo y dinero.

En forma de ecuaci6n se tendrá:

Programa = Plan o proyecto + Variable tiempo  $Presupuesto = Plan$  o proyecto + Variable Dinero

Así la persona que planea determina e qué deberá hacerse, cómo, cuándo y dónde se hara; qué acción deberá tomarse, -quién será el responsable de dicha acción.

Como se vió con anterioridad; existe una política adminis-trativa y una operativa esto obliga a que se tenga también una planeación administrativa y una planeación operativa, así:

La planeación administrativa es general y a largo plazo (5 o más años), y es la que sienta las bases de las activida-des futuras de toda empresa, recalcando que estas actividades van orientadas a lograr los objetivos que no son otra cosa que los fines, propósitos, metas, que una empresa persique y tiene que alcanzar. Puesto que los objetivos son el pre-requisito esencial para poder determinar cualquier curso de acción.

Planeación operativa: Es la planeación detallada y a corto plazo (generalmente, menos de tres años), y la que sienta las bases para ejecutar proyectos concretos y específicos.

La planeación en el nivel operativo es realizada comunmente por un cuerpo de especialistas en cada fase o etapa del pro yecto.

En la planeación operativa se permite con más frecuencia el evaluar en qué grado o medida se han alcanzado los objeti-vos propuestos.

La planeación implica un intenso y cuidadoso trabajo mental, según se ilustra en la figura siguiente:

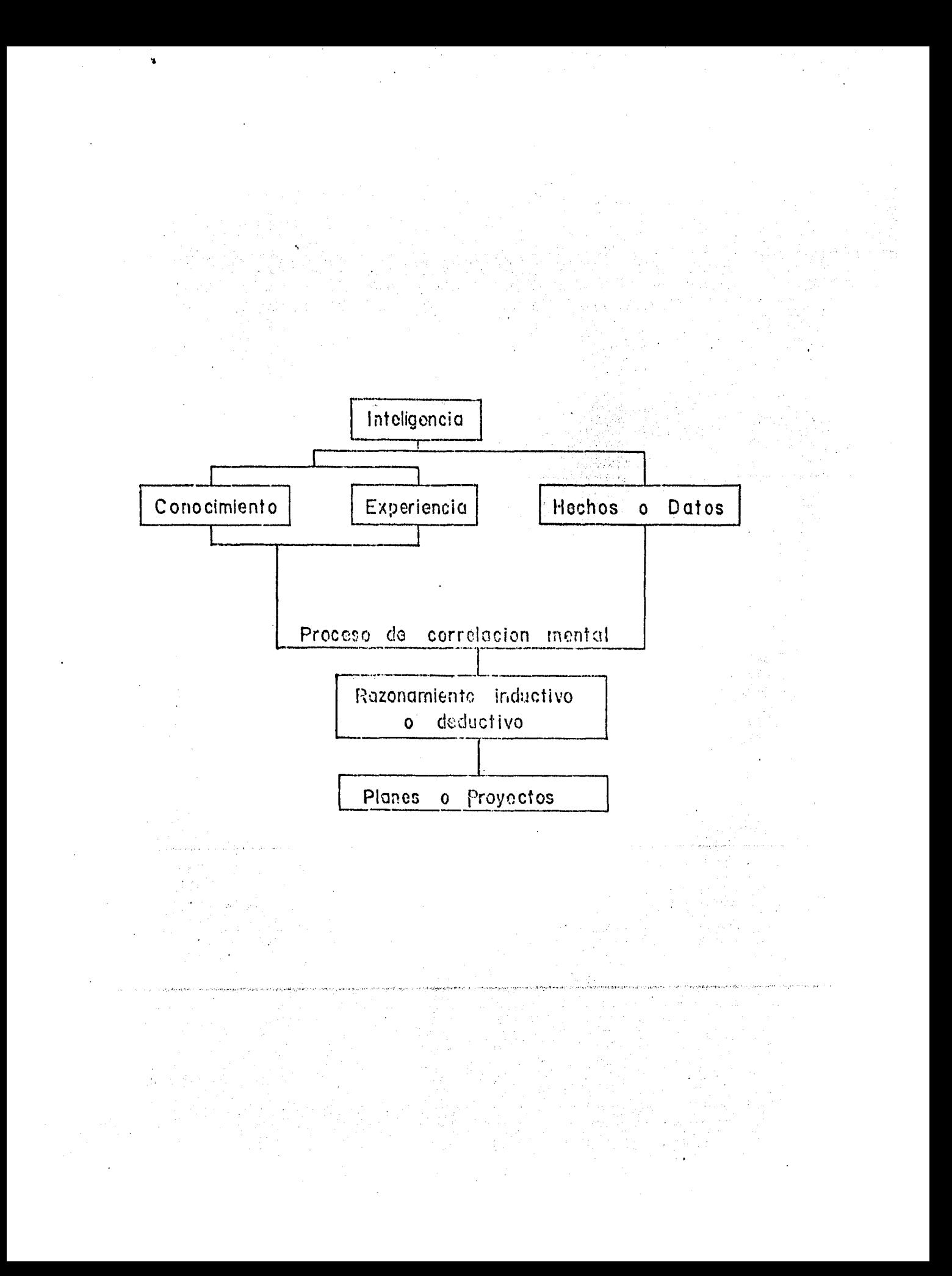

La inteligencia se refiere a la claridad de la mente para estar en condiciones de escoger la mejor solución.

..

Los conocimientos necesarios para elaborar un buen plan de berán ser: Administrativos, Técnicos, Humanisticos y sobre la propia empresa; la experiencia profesional pasada es de suma importancia; los hechos o datos se refieren a las con diciones conocidas; todo lo anterior se correlaciona men-talmente mediante un razonamiento inductivo o deductivo pa ra lograr un plan eficiente.·

Se considera que un plan eficiente lo es, cuando cumple -con las siguientes características, que sea:

- a.- Objetivo, es decir, debe estar orientado en función y hacia los objetivos por alcanzar.
- b.- Claro, lógico y simple; esto es con la finalidad de que resulte fácil de entender, realizar y controlar por los encargados de su ejecución.
- c.- Flexible, es decir, ajustable fácil y rápidamente a las condiciones cambiantes del mundo, por lo que deben establecerse tolerancias y varios cursos de acción, para casos de emergencias.
- d.- Completo, para que esto suceda deberá contestar las seis preguntas siguientes: ¿Qué se va hacer?, ¿Cómo se va hacer?, ¿Cuándo?, ¿Dónde se hará?, -- ¿Para qué? y ¿Quienes serán los responsables de su ejecución?.

Organizar.- Consiste en subdividir en trabajos individuales <sup>y</sup>de tiempo completo el trabajo total contenido en un pro- yecto.

El ingeniero geofísico al organizar define quién hará cada 1 trabajo y gue persona mandara a otra, además, con qué re·- cursos se hará cada trabajo.

El proceso de organizar al igual que el de planear, es esencialmente mental y consiste en lo siguiente:

- a.- Tener asignado el lugar donde se desarrollará la ejecución de un proyecto.
- b.- Crear o establecer las condiciones necesarias, in cluyendo la obtención de los recursos requeridos, para la ejecución de un proyecto.
- c.- Correlacionar, antes de que se inicie la ejecuci6n de un proyecto, los tres elementos básicos siguientes que se requieren para poder organizar.
- c.1 El trabajo por hacer.
- c.2 La gente gue lo hará, corrélacionando las habilidades con los trabajos por ejecutar.
- c.3 El lugar en donde se hará (incluyendo recursos físicos requeridos y condiciones ambientales de espacio, aire, luz, calor, ruido, etc.)

El proceso de organizar, que sigue al de planear y precede al de ejecutar, se subdivide en los cuatro pasos siguientes:

- a.- Pulverización: Se identifican y separan los di- versos trabajos por ejecutar; es decir, se subdivide en trabajos individuales y de tiempo completo.
- b.- Departamentación: Los trabajos similares o parecidos entre sí se agrupan en diversas unidades - organizativas.
- c.- Integración de recursos físicos: Se determinan y consiguen con anticipación todos los recursos físicos requeridos (naturales y de capital).
- d.- Integración de recursos humanos: Se determinan y consiguen con anticipación todo el personal reque rido. Se le entrena y asigna trabajos específi- cos de tiempo completo, otorgándole autoridad suficiente para que pueda cumplir con su responsabi lidad. En este punto termina el proceso de organizar y principia los procesos de ejecutar y de controlar.

Dirigir: Consiste en dar órdenes y hacer que se cumplan; es decir, la dirección es el ejercicio de la función de - mando, que inicia la ejecución de un proyecto.

Ejecutar significa realizar o poner un plan o proyecto en acción.

Controlar; Consiste en vigilar que lo ejecutado se ajuste a lo planeado, para corregir los errores a tiempo y evitarlos en el futuro. El control asegura la correcta y oportuna ejecución de los planes.

Para la ejecución satisfactoria de las actividades corres- pendientes a un ingeniero geofísico es necesario auc éste además de dominar el campo t€cnico, tenga conocimientos de los siguientes campos.

Un ingeniero geofísico deberá saber realizar eficazmente las funciones de decidir, coordinar, pla near, organizar, dirigir y controlar las operacio nes de la empresa y las actividades de su perso- nal. Para este fin estudiará administración y --

ejercerá constantemente dichas funciones orgánicas, así como la función de mando sobre los su-bordinados.

- Un ingeniero geofísico deberá conocer a su gente para saber cómo tratarla, dirigirla, motivarla y aprovecharla.
	- Un ingeniero geofísico deberá conocer las funcio nes básicas de su empresa u organización.

Un ingeniero geofiísico deberá conocer su propia empresa, su historia, sus objetivos y políticas, programas y presupuestos, estructura y funcionamiento, puntos débiles y fuertes, su situación actual y perspectivas futuras.

Resumiendo, definir metas y alcanzarlas con la ayuda de -otros es el objetivo de la administración, Para este fin, un ingeniero geofísico deberá poseer y desarrollar constan temente los cuatro instintos siquientes:

- Instinto de previsión (Para poder planear)
- Instinto de orden (Para poder organizar)
- Instinto de sentido crítico (Para poder controlar)
- Instinto de comprensión humana (Para poder dirigir y motivar).

De aquí la importancia que tiene el estudio de la administra ción científica moderna, para el ingeniero geofísico.

II.- Planeaci6n de Estudios de Ingenieria Geofísica.

En el capítulo precedente se dice qua planear consiste en decidir de antemano a la ejecución de una obra determinada; qué hacer, cómo, cuándo y quién llevará a cabo tal o cual trabajo.

La planeaci6n es el enlace entre el punto de partida y aquel donde quiere llegarse, lo cual obliga a manejar todas las acciones, tanto del ingeniero geofísico como las de su personal, para hacer que ocurran cosas que de otra manera no sucederían, cabe mencionarse que raras veces se puede predecir el futuro por la actuación de factores externos fuera de control, pero sin una planeación los eventos que-darían sometidos al azar.

La planeación, como ya se mencionó, consiste en seleccionar entre diversas alternativas los objetivos, políticas, pla- nes o prc.yectos, procedimientos, programas y presupuestos.

Cualquier estudio geofísico obligará al ingeniero geofísico, a realizar todas sus acciones en base al o los objetivos - principales, establecidos al inicio del mismo; de aquí se deduce que, para planear, organizar, dirigir y controlar - una actividad o actividades es necesario saber oué se busca, qué beneficios se lograrfin haciendo dicho estudio, ya que si esto no queda claro, entonces J.as acciones a llevar a - cabo no podrán manejarse con un sentido racional y probable mente no se alcance el objetivo planteado.

De lo anterior se entiende que el éxito de un estudio geo- fisico recae en un alto porcentaje sobre la correcta defini ci6n de los objetivos. Puesto que los objetivos pueden con siderarse como la parte medular de la planeación se hace necesario profundizar sobre este concepto.

Se puede decir que un objetivo es un propósito, una misión para un período de tiempo determinado, definido de tal for ma que pueda ser medido bajo parámetros cuantitativos, tales como tiempo, dinero, etc. con el fin de conocer el gra do en que se logran los planes y aplicar las correcciones necesarias para futuras acciones administrativas.

Ya que los objetivos son guías de las acciones futuras es recomendable al redactarlos tomar en cuenta lo siguiente:

- El objetivo debe ser controlable y observable por medios cuantitativos, incluyendo de preferen cia elementos tales como tiempo, cantidad y claridad.
- El objetivo debe estar redactado con sencillez y con términos usados en la empresa geofísica.
- Se deben considerar los recursos con que se cuentan.

Además, de ser posible se debe:

- Especificar la fecha límite para su cumplimiento.
- Especificar costos m§ximos.
- Proporcionar la máxima utilidad sobre la inversión requerida en tiempo y recursos, cuando se compara con otros objetivos que han sido alcanzados en  $$ otros estudios geofísicos.

Minimizar y si es posible eliminar la doble res- ponsabilidad para la ejecución de un trabajo cuan do se requiere un esfuerzo conjunto.

Registrarse por escrito, guardándose una copia que debera ser revisada periódicamente tanto por el superior como por el subordinado.

Dentro de una empresa geofísica pueden existir al mismo tiempo diferentes objetivos, asi se tienen:

Objetivos Institucionales: Son los que contienen la esencia y naturaleza de la organización, como por ejemplo:

> Proporcionar servicios geofísicos de buena calidad-Obtener utilidades.

- Pagar salarios justos.
- Inventar e innovar.
- Proporcionar ocupación, etc.

Objetivos por puestos: Estos se desprenden por la división de trabajo, permitiendo una especialización, teniendo asignadas un individuo determinadas tareas.

Aparentemente, estas obligaciones, no sería necesario expresarlas en forma de objetivos, ya que se trata de un trabajo formalizado, pero se sabe que los rendimientos varían de - acuerdo al esfuerzo individual y a la forma en que cada miembro planee sus tareas.

Los objetivos por puestos deben ser elaborados por el supervisor en combinación con el subordinado y revisarlos constan temente para que se mantengan al día. Por ejemplo la des- cripción de puesto de un operador de campo sería la siguiente:

Recoger a los peones.

Realizar la correcta toma de datos con el equipo geofísico adecuado, en el menor tiempo posible.

..

- Elaborar los c§lculos y gráficas pertinentes al método geofísico empleado.
- Abastecerse de gasolina, material faltante y víveres.

Revisar el equipo geóf ísico para prevenir acciden tes y/o fallas.

Este análisis de funciones hace posible que el subordinado controle sus propias acciones y se autodirija.

Del ejemplo anterior, se desprenden los siguientes objeti-vos:

- Disminuir en el período del estudio geofísico -(por ejemplo de Agosto a Diciembre de 1985), los retrasos en el inicio de los trabajos de campo.
- Aumentar la calidad del trabajo de campo con respecto al estudio geofísico anterior.
- Elaborar diariamente en el período del estudio geofísico, las gráficas y cálculos pertinentes pa ra agilizar el trabajo de gabinete.
- Disminuir en el período del estudio geofísico, la suspensión de labores en un 20% con respecto al estudio anterior.
- Disminuir en el período del estudio geofísico los costos de reparación en un 10% con respecto al - estudio anterior.

f

En este ejemplo puede observarse, que se manejan términos aue son susceptibles de medirse, pero no todas las actividades que se realizan en una empresa geofísica pueden ser medidas directamente. Como es el caso de la interpreta- ción de un estudio geofísico, en el cual el ingeniero geofísico puede quedarse varias horas en un punto sin un avance aparente, ya que esta actividad depende de otras circuns tancias.

"

Cuando sucede esto, se recomienda buscar los efectos, así se podría medir la eficiencia de varios ingenieros geofísicos dependiendo de las horas de interpretaci6n en circuns- tancias similares.

Hay que tener en mente, que existen actividades no previstas que absorben mucho tiempo e interfieren con el cumplimiento de los objetivos, como por ejemplo el asistir a juntas, accidentes, contestar el teléfono, asistir a semina- ríos, etc. por lo que es muy importante que el subordinado fije sus objetivos para un período determinado, indicando cuáles son las acciones distintas al análisis de su puesto que afectan su trabajo y sus planes para irlas disminuyendo.

Puesto que los objetivos se establecen de tal manera que -sean susceptibles de ser medidos, esto permite crear objeti vos secundarios para saber como va cumpliendose con el obje to u objetivos principales y reorientar en su caso las acciones por medio de nuevos planes, esto puede apreciarse en la siguiente gráfica.

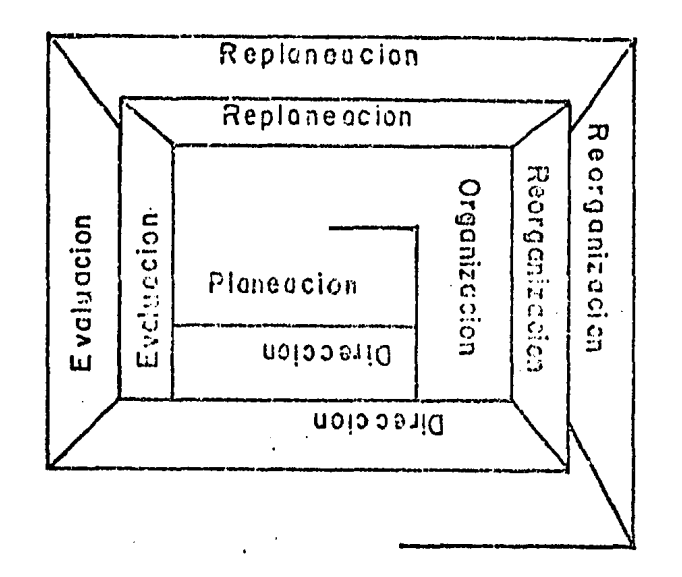

Una vez establecidos los objetivos de la empresa geofísica, ya sean administrativos u operativos, el siguiente paso es elaborar un plan para cubrir los objetivos antes fijados y al mismo tiempo determinar las políticas que ayuden a controlar el plan propuesto.

Recordando las definiciones de plan y política dadas en el capítulo anterior se tiene que un plan o proyecto se refie re a un conjunto de actividades futuras tendientes a alcan zar los objetivos propuestos, mientras que las políticas son un conjunto de normas uniformes de pensamiento y acción que ayudan a lograr que el personal de la empresa piense y actúe como un todo hacia los objetivos por alcanzar, de tal forma que la elaboración de los planes y políticas no pueden llevarse a cabo antes de poner los objetivos. conociendo los objetivos, los planes y políticas corresponden al ingeniero geofísico crear el programa y el presupuesto correspondiente, para ello debe conocer la duración promedio de las actividades encaminadas a cumplir los objetivos, así como el costo de las mismas.

Los capítulos posteriores, correspondientes a un análisis de costos y contabilidad, proporcionan herramientas sumamen te necesarias para la creación de programas y elaboración de presupuestos, como se verá en el desarrollo de los mis- mos.

Una vez concluida la elaboración de programas y presupues-tos se puede considerar por terminada la planeación, ya sea administrativa u operativa.

El presente ca9ítulo tiene como finalidad dar criteriors ge nerales en la planeación de estudios de ingeniería geofísica, lo que representa una planeación operativa, siendo nec~ sario identificar todas las etapas por las que se pasará para lograr cubrir un objetivo geofísico.

### a.- Planteamiento del problema

 $\hat{\mathbf{v}}$ 

Un proyecto geofísico nace cuando surge un problema que - puede ser resuelto por al menos un método de prospecci6n geofísica, lo cual sucede solo si existe un contraste de alguna propiedad física entre lo que desea estudiarse y el medio oue lo rodea.

Así, el planteamiento del problema deberá serlo en una forma clara, ya sea en terminos geológicos o geotécnicos, lo que equivale a fijarse el objetivo principal del estudie - geofísico, como ya se mencionó, el siguiente paso es elaborar un plan o estrategia, para lo cual es necesario una recopilación de datos y efectuar un reconocimiento del área para tener así elementos al elegir uno o varios métodos geo físicos.

### b.- necopilaci6n de datos.

Una vez planteado el problema, surge la necesidad de poseer la información necesaria para su solución satisfactoria, de tal manera que se necesitara lo siguiente:

- Carta geológica y topográfica del área de estudio.
- Fotografías adreas de la zona de estudio.
- Cortes geológicos del área de estudio.
- Si existen en el área de estudio perforaciones,  $$ pozos, obras mineras , etc. se podrá obtener in-formaci6n directa del subsuelo.
- Trabajos geofísicos anteriores en la zona de estudio.
- Trabajos geológicos del área de estudio
	- Datos tales como vías de comunicación clima, indus trias, zonas urbanas, bosques, ríos y otros posi- bles obstáculos que dificulten el trabajo geofísico.

c.- Reconocimiento del área.

Este es un punto sumamente importante, ya que si no se efectua dicho reconocimiento, puede ocurrir que lo planeado, posteriormente, no pueda ajustarse a las condiciones reales del 'área de estudio, implicando esto, un retraso en el trabajo. Lo que trae en forma implicita un aumento de los costos.

d.- Elecci6n del método geofísico.

Con referencia en los puntos anteriores, se esta en condi--· ciones de elegir uno o varios métodos geofísicos, siguiendo el criterio de elegir aquel o aquellos métodos geofísicos

que permitan localizar con la m&xima seguridad y precisión el cuerpo o estructura buscada, por ejemplo, un estudio - hidrológico, que tuviera como objetivos el determinar la configuración del basamento del valle y definir la distribuci6n espacial de las diferentes unidades permeables e - impermeables, despues de haber efectuado la recopilaci6n de datos y el reconocimiento del área se tiene que la in- formaci6n geológica de la zona de estudio arroja las si- guientes unidades litológicas: Basamento granítico, paque te elástico (areniscas y conglomerados), paquete volcánico (brechas y tobas) y un paquete de sedimentos semiconsolida dos de origen marino.

En base a estos datos puede conocerse si existe contraste de propiedades físicas (resistividad, densidad, velocidad, etc.). En las unidades litológicas propuestas existiria posiblemente problemas para diferenciar el paquete graníti co del paquete de rocas detríticas (arenas, gravas) usando un método electrice (por ejemplo SEV'S) ya que según tablas las rocas graníticas tienen una resistividad del orden de  $10^2$  -  $10^5$  - $\Omega$ -m mientras que las rocas detríticas suponiendo que contienen agua dulce, presentarian una resistin dad del orden de 10<sup>2</sup> - 10<sup>4</sup> - $\Lambda$ m, lo cual no da un con-traste de dicha propiedad física, obligando esto a emplear otro método de prospección geofísica como seria el método gravimetrico para obtener una mejor definición de estas - unidades.

e.- Trabajo de Campo.

e.1 Trabajos preliminares.

Las empresas geofísicas deben tener políticas que les ayuden a tener éxito en los trabajos de campo así como en los

de gabinete, por ejemplo, antes de salir al campo deberá efectuarse la revisión del equipo y prepararse el material necesario, establecer la ubicación de un campamento princi pal y uno secundario, proporcionar capacitaci6n al perso- nal técnico de nuevo ingreso de tal forma que puedan resol ver los problemas que surjan al realizar el trabajo de cam po, esta capacitación debe incluir procedimientos para sacar el equipo de transporte de atascaduras, renaraciones mecánicas comúnes, así como reparaciones de emergencia del equipo geofísico.

..

 $e.I.I$  Revisión del equipo y preparación de material.

Antes de partir a la zona de estudio, es necesario que se verifique el estado de todos los implementos a usar  $y - -$ ·efectuar las reparaciones necesarias, ya aue de esta etápa podría depender el realizar el trabajo de campo en el tiem po convenido. Así también es necesario la obtenci6n de to do el material que en alguna forma contribuya al logro del proyecto, por ejemplo: Tiendas de campafia, utensilios de cocina, botas de hule, refacciones, mangas, tambos para ga solina, etc..

e. l. 2 Establecimiento del campamento.

Es recomendable establecer un campamento base, desde el cual se dirijan y controlen todas las operaciones en el avance del proyecto, así como un campamento auxiliar o se- cundario el cual debe reubicarse segun el avance en el pro yecto, de tal forma que se encuentre lo más cerca posible del área de trabajo y evitar pérdida de tiempo en el trans lado a dicha zona.

Una vez fijadas las actividades a realizar, es necesario -

establecer los procedimientos para llevar a cabo el plan propuesto, por ejemplo, realizaci6n de pruebas, programación detallada del trabajo de campo, indicación de las - correcciones y procesado de los datos de campo.

### e. l. 3 Realización de pruebas.

..

Antes de aplicar el método o métodos seleccionados, es ne cesario probar varios arreglos, espaciamientos entre esta ciones, longitud total de las líneas de estudio, etc. para usar aquel que Froporcione una mejor respuesta y que.a la vez sea más económico y rápido, Para este fin es nece sario considerar los siguientes factores:

- Tamaño del cuerpo o estructura.
- Profundidad del cuerpo o estructura.
- Accidentes topográficos ..

### e.2 Programación detallada del trabajo de campo.

Con toda la información precedente, corresponde ahora sis tematizar el trabajo, así, se darán instrucciones concretas a los operadores y demás personal para agilizar el trabajo y evitar retraso en el mismo.

En esta etapa es recomendable reunir a los operadores para indicarles por ejemplo: El área de estudio, los límites y las subdivisiones hechas para su posterior cubrimiento, el punto de partida, la separación entre estaciones y entre líneas, el error máximo permitido en cierres de polígonos, el número de brigadas y su distribución en el área, la duración del proyecto planeado, etc.

f.- Correcciones y procesado de datos de campo.

Se indicará cuales serán las correcciones a efectuarse y la forma en que se procesarán los datos de campo a la gente destinada a ello (Calculistas) • Este proceso, parte del sup-esto que los datos· han s'ido tomados en forma cuida dosa.

g.- Interpretaci6n.

'O

El cumplimiento de los pasos, antes descritos, en una forma satisfactoria hará recaer en la interpretación el mayor peso del éxito o fracaso del estudio geofísico en cuesti6n. En la interpretaci6n se tratará de determinar la estructura o cuerpo inicialmente planteado en la zona de estudio. Para llegar al objetivo fijado es necesario obtener la distri bución de la propiedad física en cuestión (Resistividad, - densidad, velocidad, etc.) y tratar de buscar un significado geológico a tal manifestación o comportamiento de la pro piedad estudiada.

Lo anterior no es fácil, ya que la distribución de una propiedad física en el subsuelo puede simularse partiendo de leyes físico-matemáticas y dependiendo de la complejidad de estas relaciones puede obtener diversas soluciones en la práctica, desprendiendose de esto que para tener una buena interpretaci6n dependerá fundamentalmente de la habilidad del interpretador para correlacionar los datos físicos con los geológicos plasmando los resultados en un informe final.

### h.- Elaboración del informe final.

..

Con la elaboración del informe geofísico, se puede considerar por terminado el trabajo en el área de estudio.

En dicho informe se plasmará todo lo concerniente a lo ejecutado, así como los resultados obtenidos, pudiendo estructurarse de la siguiente manera.

- Introducción y objetivos.
- Descripción del área de estudio.
- Bosquejo geológico.
- Desarrollo del método geofísico empleado (control topográfico, método de operación, reducción de - datos y correcciones, procesado de información, etc.)
- Interpretación.
- Conclusiones y recomendaciones.
- Bibliografía.
- Apéndice.

Aquí cabe destacar, que si los resultados indican que no existe lo que se buscaba, no puede decirse que el estudio geofísico fracasó, ya que estos resultados impedirán seguir gastando en algo oue no dará frutos.

Hasta el momento se ha tratado lo concerniente a la selección de objetivos, políticas, planes o proyectos y procedimientos, lo que corresponde al aspecto puramente técnico, debiendo apoyarse las etápas anteriores en aspectos adminis trativos, para poder ajustarse a las limitaciones reales de la empresa por lo que solo resta elaborar los programas y -

presupuestos para dar por terminada la planeación.

Los programas requieren del conocimiento de las actividades a realizar, asi como de la experiencia necesaria para deter minar la duración promedio de cada una de las actividades, mientras que la elaboración de los presupuestos se debe - apoyar en un estudio de costos asi como el registro conta--. ble de estudios geofísicos anteriores (vease capitulos III y IV) .

Se sabe que, pese a las dificultades que presente cualquier actividad del ingeniero geofísico o de sus subordinados, es necesario evaluar los resultados obtenidos al final de cada estudio geofísico, ya que sin evaluación no hay avance, en otras palabras, el aumento de calidad en futuros trabajos geofísicos depende del análisis de estudios pasados.

Esta evaluación permite conocer en que aspectos la compañía geofísica es débil y actuar para fortalecer estos. Esta - evaluación puede arrojar algunas de las causas por las cuales no se cumplió por completo el logro de los objetivos, estas causas pueden ser:

- Carencia de información básica.
- No se contó con los recursos materiales y humanos necesarios (dinero y personal)
- Hubo que abandonar el estudio por cambios prioritarios.
- Cambios de superiores.
- Deficiente planeación y organización.
- Equipos en malas condiciones
- Interpretación deficiente por incompetencia del personal, etc.

### III.- ANALISIS DE COSTOS

ų.

'. -- A toda empresa le interesa conocer, al menos en una forma aproximada, el costo total de una obra determinada antes de llevarla a cabo, no siendo la excepción las empresas que re<u>a</u> lizan proyectos de exploración geofísica, lo cual obliga a las mismas a realizar un análisis de costos.

Un análisis de costos proporciona estimaciones que sirven de indicadores acerca del costo probable de un estudio geofísico, siendo responsabilidad del ingeniero qeofísico realizar esta estimaci6n, para lo cual debe tener conocimiento del valor comercial de los diferentes materiales, equipos, operacio nes y servicios requeridos al aplicar un método de prospección geofísica. Este conocimiento hace obligatorio haber iden tificado de un estudio aeofísico, todas las operaciones por las que se pasará para cubrir dicho estudio {Las etapas de un proyecto de ingeniería geofísica fueron tratadas en el capítulo anterior) , las cuales dentro del presupuesto aparecerán de ser posible, en el orden conforme se vayan a realizar para reducir el peligro de omitir el costo de una o más operaciones.

Para realizar el análisis de costos, la Secretaría de Programación y Presupuesto ha publicado en el Diario Oficial de la  $Federación$  (6 de julio de 1983), una serie de lineamientos pa ra la integraci6n de los costos unitarios; en tal publicaci6n, existen cuatro cargos que gravan el costo total, siendo tales los llamados: Directos e Indirectos, por Utilidad y por cargos adicionales.

Tales cargos se desglosan en la siguiente tabla:

Cargos Directos

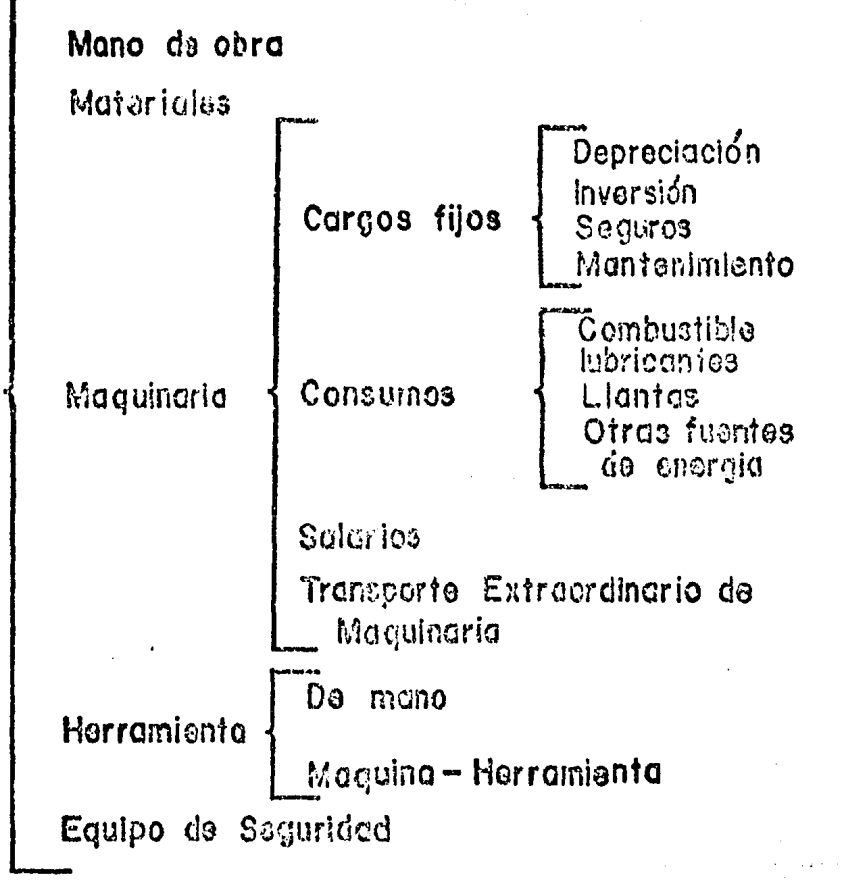

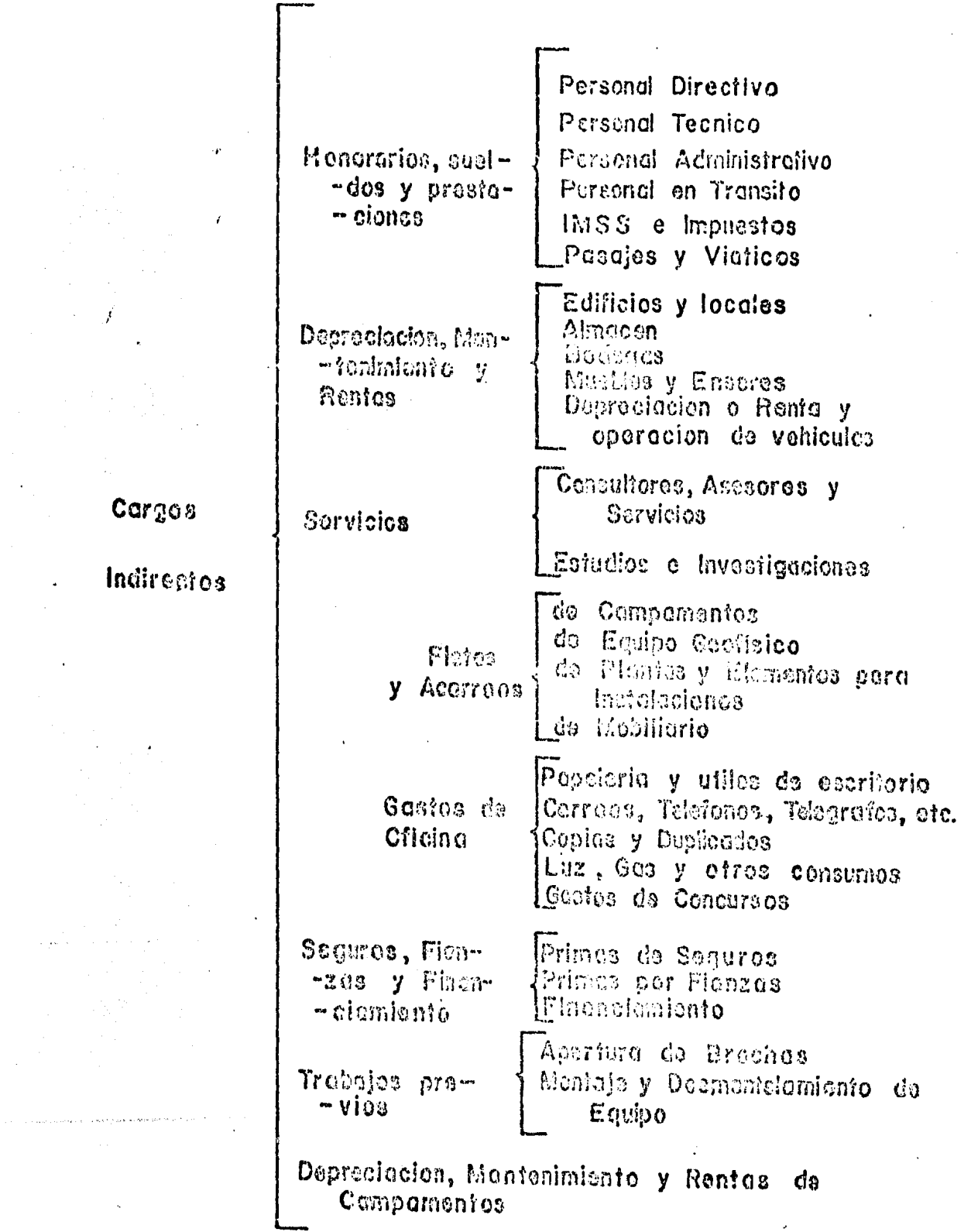

 $\hat{\mathbf{u}}$ 

 $\hat{\mathbf{r}}$ 

 $\overline{a}$ 

Cargos por Utilidad

 $\sum_{\substack{\mathbf{p} \in \mathbb{R}^n \\ \mathbf{p} \in \mathbb{R}^n}} \mathbb{E} \left[ \mathbf{p} \right] \mathbf{p} \left( \mathbf{p} \right) = \mathbf{p} \mathbf{p} \mathbf{p}$ 

Cargos Adicionales

### Entendiendose como:

Cargos Directos: Aquellos carqos que son aplicables al trabajo realizado y se derivan de las erogaciones por mano de obra, materiales, maquinaria, herramienta e instalaciones.

### Cargo Directo por Mano de Obra:

Para un proyecto geofísico los costos de mano de obra podran estimarse, dividiendo el proyecto en sus diferentes operaciones y clasificandose al personal de acuerdo al trabajo que de sarrollará y con los sueldos que percibiran. De manera que, para calcular el costo de mano de obra, es necesario aue el ingeniero geofísico conozca los salarios reales y el tiempo requerido para completar cada operaci6n, considerando aue un hombre común no trabajará usualmente 60 min. en una hora, ya sea por distracción, por las condiciones climáticas, topográficas, complejidad de la operación, etc.

Los datos de producci6n en otros proyectos son de gran ayuda, pero en última instancia pueden obtenerse estos en forma simultanea al avance del estudio, llevando un registro de *pro*ducci6n donde se indique el tiempo que se emple6, el número del personal involucrado y una descripci6n de las condiciones en que se desarrollo el trabajo.

Este registro proporcionará un promedio de producci6n, el cual por lo reqular en los inicios de todo proyecto la produc ci6n será baja, mejorandose conforme se va avanzando, pero cuando se esta concluyendo existe una reducción en la producci6n.

Siendo estos datos de gran importancia en la planeaci6n del proyecto geofísico.

Para determinar el tiempo requerido para completar una cantidad de trabajo, es necesario estimar la duraci6n promedio de
en las actividades a realizar.

La duraci6n promedio esta sujeta a considerables variaciones, 'dependiendo de la dificultad del trabajo, de las condiciones ambientales, de la administración, así como de las condiciones generales del equipo geofísico.

La duración promedio de las actividades puede determinarse du rante un intervalo de tiempo cuando la producción esté progre sando a la máxima velocidad posible. Es obvio que tal producción no podrá mantenerse a través de un largo periodo, ya que siempre habra interrupciones y demoras que reducirán la duraci6n de producci6n promedio.

El Cargo de Mano de Obra (Mo) se obtendrá de la ec. siguiente:

 $Mo = S/R$ 

- S Representa los salarios del personal que interviene en la ejecuci6n del trabajo por unidad de tiempo. Incluirá todos los cargos y prestaciones derivados de la Ley Federal del Trabajo.
- R Representa el trabajo que desarrolla el personal por unidad de tiempo, medido en la misma unidad utilizada al valuar "S".

El importe de los salarios del personal es afectado por lo que se llama Factor de Mano de Obra, este factor al multiplicarse por el salario del personal nos da el salario real.

Determinaci6n del Factor de Mano de Obra.

Para la determinación del factor de mano de obra debe considerarse:

1.- Prestaciones por ley, mínimas para el trabajador, que gravan el costo de mano de obra.

a.- Días pagados en el año.

Días calendario Aguinaldo (Art. 87 L.F.T.) Prima vacacional (Art. 80 L.F.T.) (25% de 6 días del salario devengado en el periodo de vacaciones) 365 15 1.5

Total

381. 5 días

b.- Días no laborados en el afio.

Domingos (Art. 69 L.F.T.) Fiestas Oficiales (1° de enero, 5 de febrero, 21 de marzo, 1° de mayo, 16 de septiembre, 20 de no viembre, 1° y 25 de diciembre). Fiestas de Costumbre: (Días santos. Día de las madres 10 de mayo Día de muertos 1 y 2 de noviembre Día de la virgen de Guadalupe Día de nochebuena 24 de Dic. Vacaciones (Art. 76 L.F.T.) Por mal tiempo 52 7 3 o.s 2 1 0.5 6 2

### Total

74 días

c.- Días trabajados en el año.

 $D.T. = 365 - 74 = 291$  días

- 2.- Derechos mínimos para el trabajador que gravan el costo directo de la mano de obra.
	- a.- Seguridad Social. Cuota patronal al IMSS, incluyendo guarderias. Para el salario mínimo 20.6875% Para salarios mayores 16.9375%
	- b.- Fondo para la vivienda del trabajador Equivale al 5% de (salario real + Aguinaldo +Prima vacacional).
- 3.- Impuesto al patrón por la mano de obra, que gra- van el costo directo de la mano de obra.
	- a.- Impuesto sobre remuneraciones pagadas (ISRP)

 $TSRP = 18$  del (salario + aguinaldo + prima varea! cional) .

4.- Factor de salario Real.

 $FSR. = CI + C2 + C3$ 

C1= Coeficiente por prestaciones (según L.F.T.)

C2= Coeficiente por prestaciones del IMSS

C3= Coeficiente por Impuestos sobre remuneraciones pagadas (ISRP) •

 $C1 = \frac{d1a}{2}$  pagados =  $381.5 = 1.31$ días trabajados 291.0

C2= días calendario X Cuota patronal (IMSS) días trabajados

Para salario mínimo

 $C2 = \frac{365}{3}$  X 0.206875 = 0.26 291

Para salarios mayores que el mínimo  $C2 = \frac{365}{291}$  X 0.169375 = 0.21

 $C3 = \frac{d$ ías pagados  $X$  1% = 381.5 X 0.01 = 0.013<br>días trabajados  $291.0$ días trabajados ~91.0

Entonces el factor de salario real para:

a.- Salario mínimo

Fsr. = 1.31 + 0.26 + 0.013 = 1.583

b.- Salario mayor que el mínimo

Frs. =  $1.31 + 0.21 + 0.013 = 1.533$ 

Cargo Director por Materiales:

Es el cargo correspon

diente a las erogaciones que hace la empresa para adquirir o producir todos los materiales necesarios para la correcta ejecución del trabajo.

El cargo unitario por materiales (M) se obtendrá de acuerdo a la siguiente ecuación:

 $M = Pm X C$ 

Pm= Precio del mercado por unidad del material mas los precios de acarreo, maniobras y mormas - aceptables durante su manejo.

C= Consumo de materiales por unidad de trabajo.

Cargo Directo por Maquinaria: Es el que se deriva del uso correcto del equipo qeofísico considerado como nuevo y que. sea el adecuado y necesario para la ejecución del trabajo. Este costo se determina mediante la ecuación:

'I

HMD= Costos horario del equipó, integrandose este con cargos por depreciación, por inversión, por segu-ros, por mantenimiento, por consumo de combustible, consumo de lubricantes, llantas y los salarios del personal encargado de la operación del equipo.

RM= Rendimiento horario del equipo.

# a.- Cargo por depreciaci6n

La depreciación es la perdida en el valor del equipo, resultante del uso y el desgaste.

El propietario deberá amortizar el costo del equipo durante su vida útil o sufrira una pérdida en aquellos proyectos donde lo utilice. El costo de una unidad de equipo debe incluir el precio de adquisición y de transporte, además del costo de descarga y ensamble en su punto de destino.

Mediante los siguientes métocos se puede determinar el costo de depreciación.

Depreciación Lineal: Se supone que la unidad de equipo decrecerá en su valor original con velocidad uniforme. La ve locidad de depreciaci6n puede expresarse con un costo por unidad de tiempo se obtiene dividiendo el costo original me nos el valor de rescate estimado, al realizarse la venta del equipo, entre la vida útil estimada, expresada en la unidad de tiempo deseada, que puede ser años, meses, dias u horas.

Una variante de este método, consiste en dividir el costo original menos el valor de rescate estimado, entre el núme·-

ro probable de unidades de trabajo que producirá durante su vida útil. Esta variante se aplica en equipos cuya vida se determina por la cantidad de su uso y no por su edad, por ejemplo Llantas, electrodos, etc..

Depreciaci6n según saldos decrecientes: La vida estimada del equipo en años dará el porcentaje promedio de la depreciación por año.

Este método supone mayor depreciación en los primeros pe-riodos de tiempo establecido.

El porcentaje antes calculado se duplica y multiplicado por el valor del equipo al principiar el año en que se quiera conocer el valor de depreciación preporcionara la cantidad en que a perdido valor tal equipo en dicho año. Al valor - depreciado no se le permite caer debajo de un valor de rescate razonable.

Este método se ejemplificara a continuación.

Sea un equipo que tuvo un costo total de \$10,000.00  $y$  se ha estimado que tiene un valor de rescade de \$1000.00 con una vida útil de 5 años.

% promedio de depreciación por año = 20% Doble del  $%$  promedio por año =  $40%$ Costo de la depreciacipon en el ler. año = . 4 X 10000  $=$  \$4,000.00

Valor del equipl al principiar el 2o. año = \$6000.00

Depreciac:ón según la suma de los dígitos de los años. Todos los dígitos que representan a cada año de la vida estimada del equipo se totalizan. Así para una vida estimada de 5 años, la suma de los dígitos será 1 + 2 + 3 + 4 + 5=15. Restese el valor de rescate estimado del costo total del - equipo. Durante el primer año el costo de la depreciación será de 5/15 del costo total menos el valor de rescate, durante el 2o. año, el costo de la depreciación será de 4/15

del costo total menos el valor de rescate y asi sucesivamen te.

# b.- Cargo por inversi6n:

.,

Es el cargo equivalente a los intereses del capi- tal invertido en el equipo,

Cuando se paga al contado un equipo, el propieta- rio deberá cargar el interés sobre la inversión promedio en el equipo a una' tarifa no menor de la que cobran los bancos por dinero prestado para financiar al empresario.

Cuando se compra el equipo con un enganche pagándo se el saldo en un determinado periodo de tiempo, se acostumbra cobrar "ima tasa de interés efectiva por año, sobre el saldo insoluto.

A medida que se usa el equipo, se forma una reserva por de- preciación a través de los cargos, que deduce la inversión total en el equipo durante su vida fitil a un valor menor del costo original.

Vease la siguiente tabla para aclarar esta idea.

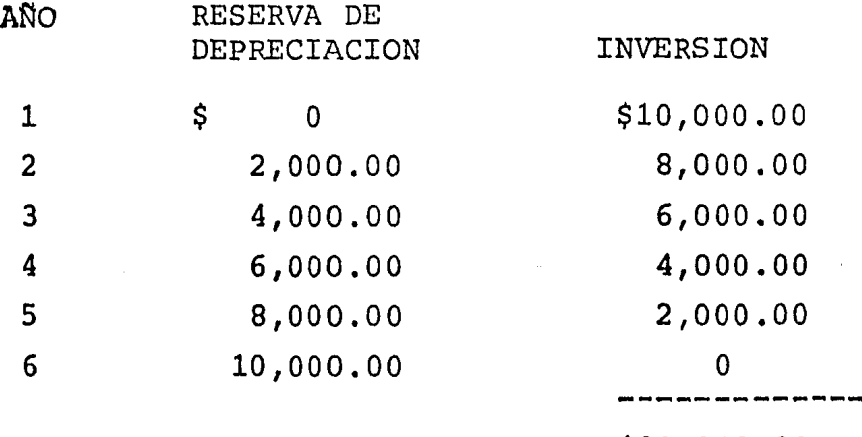

\$30,000.00

De la tabla anterior se tiene:

Promedio de inversi6n = \$30,000.00 / 5 años  $=$  \$ 6,000.00

...

Promedio de inversión =  $$6,000.00$  $= 510,000.00$ = 60% del costo original.

Al determinar el costo del interés, deberá cobrarse la tarifa de crédito apropiada al valor promedio del equipo: El cargo por inversión (I) se calcula mediante la siguiente e-cuaci6n.

$$
I = \frac{(Va + Vr) i}{2 Ha}
$$

- Va= Valor inicial del equipo, descontando el precio de las llantas, en su caso.
- Vr= Valor de rescate o sea el valor comercial que tiene el equipo al final de su vida econ6mica.
- Ha= Número de horas efectivas que el equipo trabaja durante el año.
	- *i=* Tasa de inter§s anual, expresada en decimales.

# c.- Cargo por seguros.

Es el que cubre los riesgos a que está sujeto el equipo durante su vida econ6mica, por accidentes que sufra. El valor de la prima puede variar con la localidad, un car go anual razonablé deberá ser el 1% del valor promedio del equipo.

Este cargo debe cobrarse, ya sea que el equipo se asegu re por una compafiía de seguros, o que la empresa geofí-

sica decida ha.cer feente, con sus propios recursos, a los posibles riesgos del equipo.

Este cargo está dado por la siguiente ecuación:

$$
S = \frac{Va + Vr}{2} = \frac{S}{Ha}
$$

..

Va, Vr y Ha idem al cargo por inversión.

S= Prima anual promedio, fijada como porcentaje del valor del equipo y expresada en decimales.

# d.- Cargo Por mantenimiento:

Es el cargo originado por todos los gastos necesarios para conservar. el equipo en buenas condiciones durante su vida eco n6mica, pudiendo distinguirse dos tipos de mantenimiento. Uno mayor y otro menor, el mayor es el correspondiente a las reparaciones del equipo en talleres especializados, o aquellas que puedan realizarse en el campo, empleando personal especialistas y que requieran retirar el. equipo del frente de trabajo. Este cargo incluye la mano de obra, repuestos y renovaci6n de partes, así como de otros materiales necesarics.

Mientras que el cargo por mantenimiento mencr corresponde a las erogaciones necesarias para efectuar los ajustes rutinarios, re paraciones y cambios de repuestos que se efectuen en el campo. Incluyendo el personal y equipo auxiliar que realiza estas operaciones de mantenimiento, los repuestos y otros materiales que sean necesarios.

Este cargo se calcula mediante la siguiente ecuaci6n:  $T= Q X D$ 

Q= Coeficiente que considera tanto el mantenimiento mayor como el menor. Este coeficiente varia según el tipo de equipo y las caracteristicas de - trabajo, y se fija en base a la experiencia.

 $D =$ Depreciación del trabajo.

# e.- Cargo por combustible

Es el derivado de todas las erogaciones originadas por el consumo de gasolina o diesel para el funcionamiento de los motores.

El cargo por combustible (E) se obtendrá mediante la ecuación siguiente.

 $E = C X P C$ .

Cantidad de combustible necesario por hora efecti  $C =$ va de trabajo. Este coeficiente esta en función de la potencia del motor.

Por definición  $C=0.2271$  X FOG X H.P. donde FOG= factor de operación para motores de gasolina es iqual a 0.7

 $P<sub>C</sub>$ Precio por combustible.

### Cargo por lubricantes.  $f -$

Los costos de lubricante incluven los costos de mano de obra y materiales para proporcionar el aceite del cárter, con una tolerancia para cambios periódicos, filtros de aceite, aceite de transmisión, geasas de bielas y engranes, etc..

Este cargo se obtiene aplicando la siguiente ecuación.

 $Al = (c + al) Pl$ 

- al= Cantidad de aceite lubricante necesaria por hora de trabajo, de acuerdo con las condiciones medias de operación; está determina por la capacidad de recipiente dentro del equipo y los tiempos entre cambios sucesivos de aceite.
- Pl= Precio de los aceites
	- e= Consumo entre· cambios· sucbsivos 'de~,acei te. Por definición C = 0.003 X FOG X H.P. donde FOG ídem a cargo por combustibles.

g.- Cargo por llantas.<br>Es el correspondiente al consumo por desgaste de llantas, el desgaste por llantas (N) se obtendrá de la ecuación.-

$$
N = \frac{Vn}{Hv}
$$

Vn= Precio de adquisición de las llantas.

Hy= Horas de vida económica de las llantas. Tomando en cuenta las condiciones de trabajo impuestas a las mismas. Se determinar& de acuerdo a la experiencia.

### h.- Cargo por salarios.

Es el que resulta por concepto de pago del personal en- cargado de la operación del equipo, por hora efectiva de trabajo del mismo.

Conociendose este cargo mediante la ecuación:

$$
Co = \frac{So}{H}
$$

So= Salarios del personal necesario para operar el equipo.

H= Horas efectivas de trabajo del equipo dentro del turno de trabajo.

# *i.-* Cargo por herramientas de mane.

Este cargo corresponde al consumo por desgaste de herra mientas de mano utilizadas en la ejecución de un trabajo y se calcula mediante la siguiente ecuación:

 $HM = K<sub>H</sub> \times MO$ 

..

- $K_H$ = Coeficiente cuya magnitud se fijará en función del tipo de trabajo de acuerdo a la experiencia.
- Mo= Cargo por mano de obra,
	- Nota: El cargo por maquinas herramienta se análiza en la misma forma que el cargo directo por maquinaria.

# j.- Cargo directo por equipo de seguridad.

Este cargo corresponde al equipo necesario para. la protecci6n personal del trabajador, para ejecutar el traba jo y se calcula como sigue:

 $ES = K_S$  X Mo

 $K_{\rm g}$ = Coeficiente cuyo valor se fija en función del tipo de trabajo y del equipo requerido para la seguridad del trabajador.

Mo= Cargo por mano de obra

# k.- Cargo directo por instalaciones.

Corresponde a las erogaciones para construir todas las - instalaciones necesarias para realizar el trabajo requerido.

Con este concepto se conluye lo correspondiente a los costos directos, se vera inmediatamente los cargos por costos indirectos.

Estos cargos corresponden a gastos Cargos indirectos: generales necesarios para la ejecución de los trabajos no incluidos en los cargos directos v comprenden, entre otros, los gastos de administración, organización, di-rección técnica, vigilancia, supervisión, financiamiento, imprevistos, transporte de maquinaria y, en su caso prestaciones correspondientes al personal directivo y administrativo.

Los cargos indirectos se expresarán como un porcentaje del costo directo de cada trabajo. Dicho porcentaje se calculará sumando los importes de los generales y dividiendo esta suma entre el costo directo total del traba jo que se trate.

# Cargo por utilidad

T. La utilidad quedará representa da por un porcentaje sobre la suma de los cargos directos más los cargos indirectos del trabajo, incluyendose el impuesto sobre la renta.

# Cargos Adicionales:

Son las erogaciones que raliza la compañía geofísica por concepto de los impuestos y derechos locales y federales que se causen con motivo de la ejecución de los trabajos y que no están comprendidos dentro de los cargos directos, ni de los indirectos, ni de la utilidad y se expresan como un porcentaje de la suma de los gastos directos, indirectos y utilidad.

Para ejemplificar lo anteriro se hara un análisis de cos

Tos unitarios para un proyecto geofísico usando el método de sondeos eléctricos verticales

..

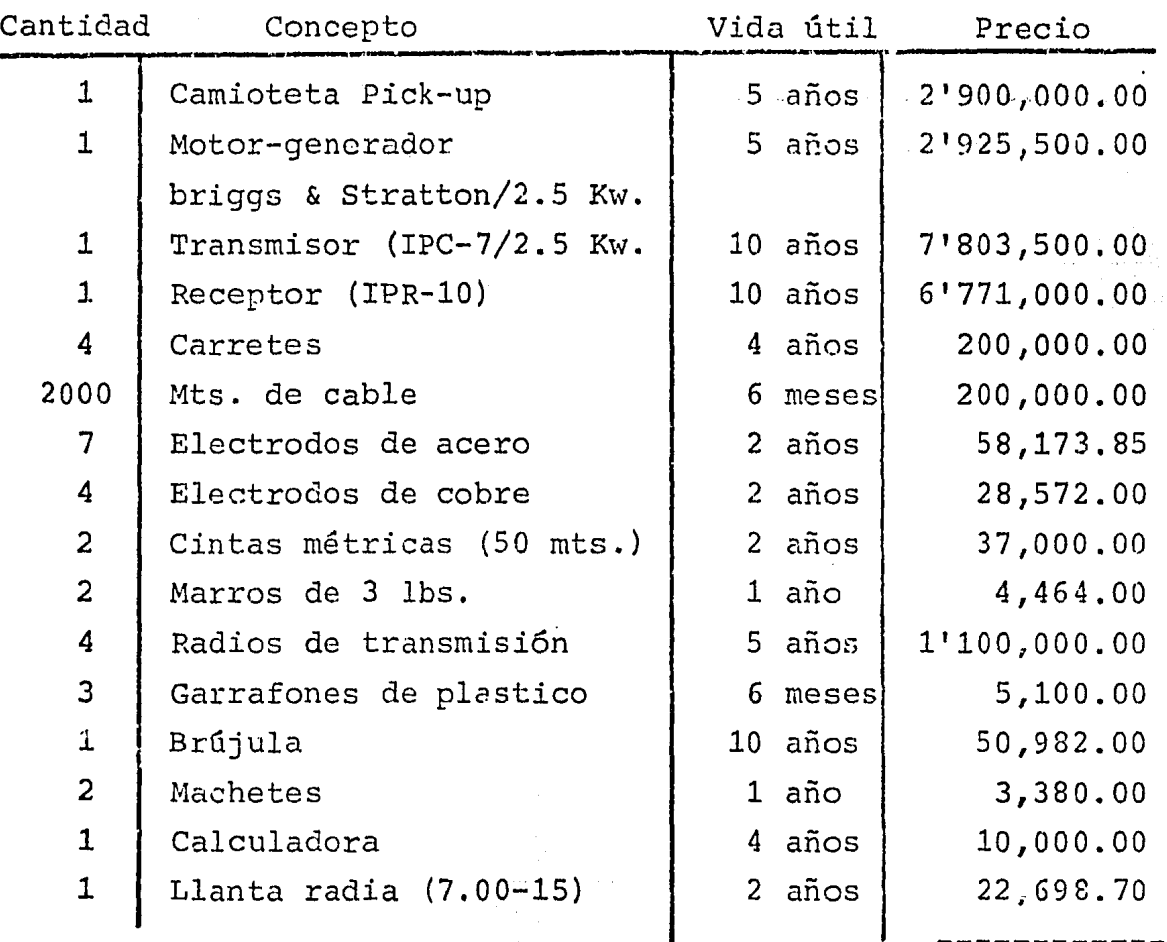

Relación de Equipo y Materiales que se utilizará.

Total: 22'120,370.55

# Relacj.6n de actividades de campo y personal

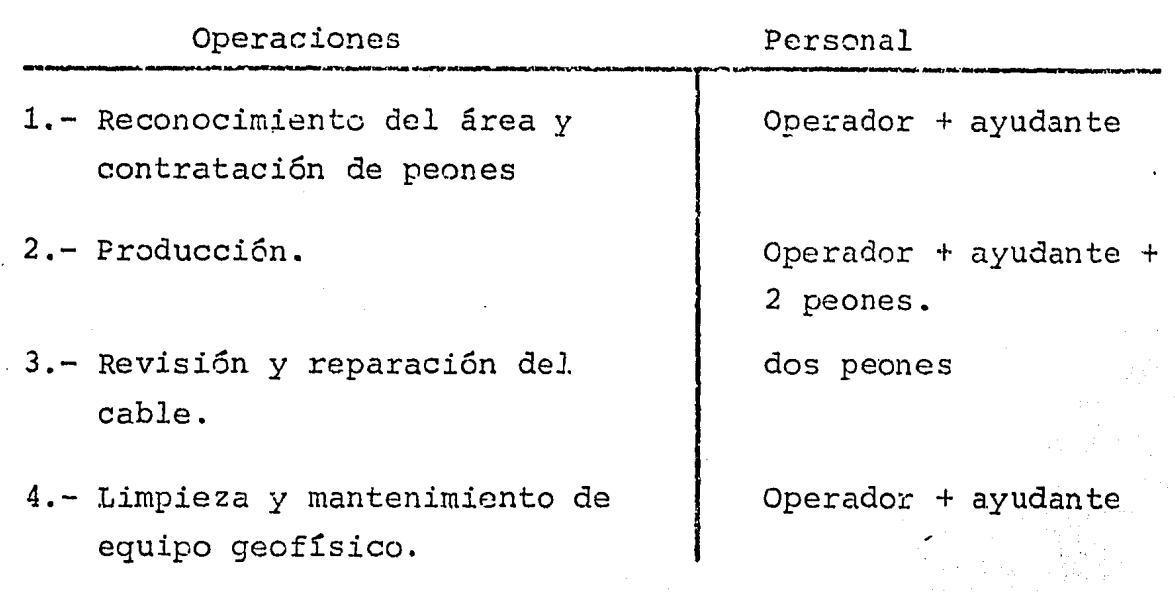

# Relación de Salarios.

.,

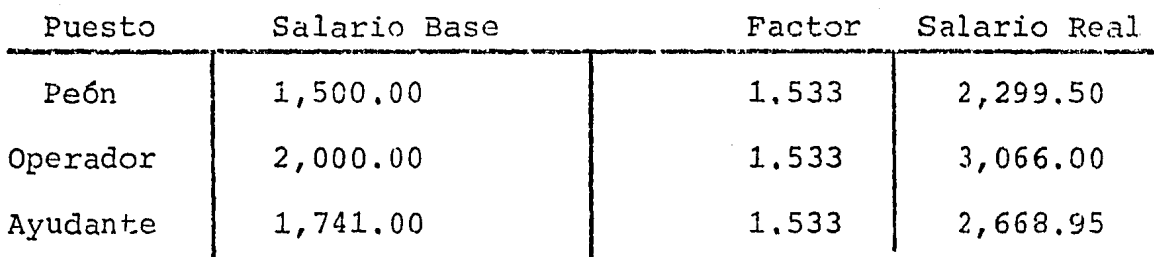

医细胞 化热

# Relación Cuadrillas tipo.

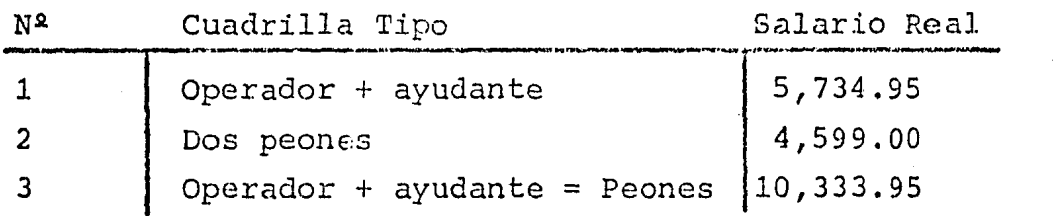

Programa de Actividades Semanales.

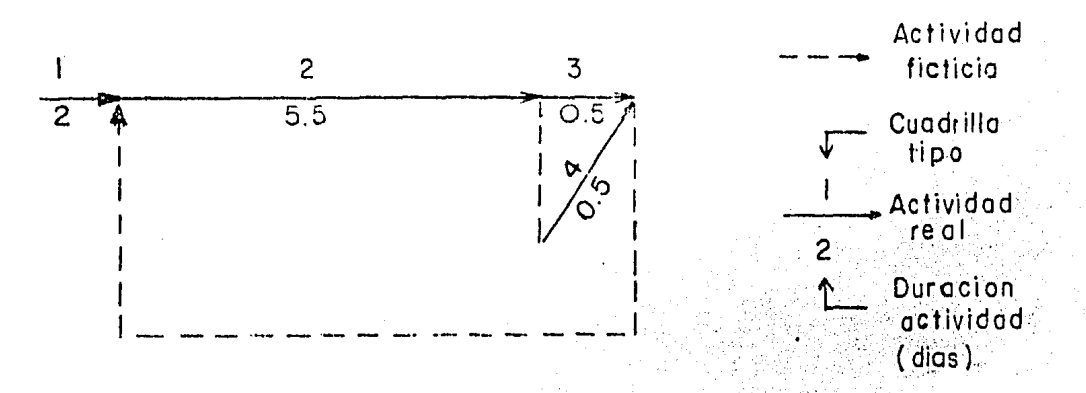

En la zona de estudio, correspondiente al área de Loreto, B~C.S., se pretenden realizar 100 sev's con un AB de 1600 Mts. y una separación entre centros de sondeos de 1600 mts. La duración promedio de un sondeo se estima es de 1 hr. 45 min., debido principalmente a la temperatura promedio de la zona (36-46 grados centigrados en los meses de agosto y septiembre) .

# Actividades Diarias y Duraci6n Promedio.

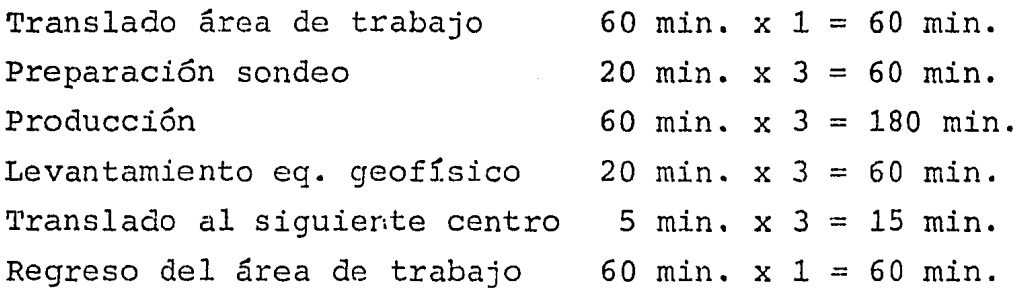

Duración jornada : 435 min.

### NOTA:

..

(435 minutos eauivale a 7 horas. 15 minutos).

# Actividades Adicionales

'O

Abastecimiento viveres, gasolina y material. de trabajo.

Con los elementos antes mencionados, se puede estimar la duración del trabajo de campo, así se tiene, que efectuan do tres sev's por día de lunes a viernes y dos sev's los sabados, a la semana se realizaran 17 sev's, entonces la duraci6n del trabajo de campo sera de;

Duración del Trabajo = 7 días x 100 sev's = 42 días 17 sev's

Entonces el trabajo efectivo sera de 42 días, pero se cum plira esto solo si no existen imprevistos, entonces:

Tiempo estimado = Trabajo efectivo + Imprevistos +  $-$ reconocimiento del área,  $=$  42 días + 3 días + 2 días.

= **47 días.** 

Por lo tanto el tiempo estimado para realizar el trabajo de campo sera de 47 días.

Se esta ahora en condiciones de efectuar el análisis de costos unitarics, en otras palabras, se efectuara el análisis de costos por sondeo con un AB de 1600 mts.

ţ.

1.- Analisis de los costos directos. a.- Cargo por mano de obra.

# $Mo = S \times R$

Donde  $R = 1$  sondeo.

Como se vio, en una jornada de trabajo se realizan tres - sev's, entonces:

435 min. ---------- 3 sev's

x min. ---------- 1 sev

Por lo tanto

 $x = 145$  min. = 2 hrs. 25 min.

 $Y$  ademas, durante la etapa de producción, se utiliza la - -,('.>,-~: ·:~·( cuadrilla nº 3, entonces:

> $$10,333.95$  ----------435 min. S ---------145 min.

Por lo tanto

 $s = (145)$   $(10333.95)/435 = $3,444.65$ 

En consecuencia

 $Mo = $3,444,65$  x sev

b.- Carpo por maquinaria Caracteristicas: Camioneta Pick-Up Modelo: 1985 Capacidad de carga: 1077 kgs. Potencia: 141 H.P. a 4200 R.P.M. Precio actual: 2'900,000.00 Precio llantas (5) = 113,493.50 Hrs. x año: 192 x 12 = 2,304 marca: Ford Motor: Gasol-na Hrs. x mes:  $8 \times 24 = 192$ Diferencia (Va)= 2'786,506,50 Vida útil: 5 años Valor de rescate  $(Vr) = 0.2$  Va = 557,301.30 Tasa de interes  $(i)$  -  $61.52$   $%$ Prima de seguros  $(s) = 3\% = 0.03$ 

NOTA:

 $\dot{\mathbf{u}}$ 

Para calcular la depreciación se usara el método de depreciación lineal.

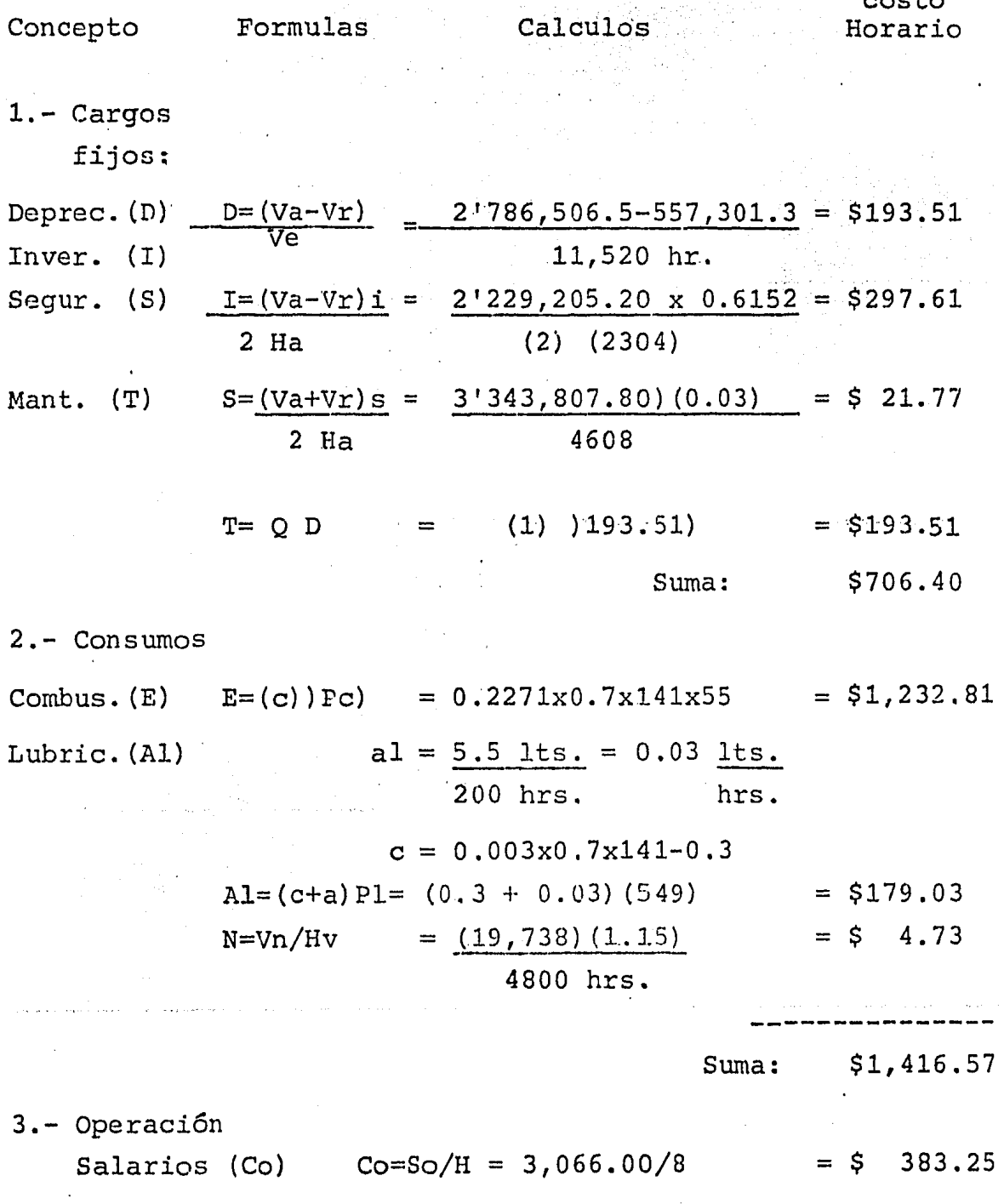

 $\hat{f}$ 

Cargos fijos =  $$706.40$ consumos =  $$ 1,416.57$ operación = \$ 383.25 --------------

Costo directo x hr. =  $$ 2,506.22$ 

Características: Motor-generador Marca: Briggs & Stratton Potencia: 8 H.P. a 2600 R.P.M. Precio Actual (Va): 2'925,500.00 Valor de rescate  $(Vr): -0 -$ Prima de seguros  $(s)$ : 3% = 0.03 Tasa de intereses (i): 61.52%

.Modelo: Serie 190400 Motor: Gasolina Hrs. x mes:  $3 \times 24 = 72$ Hrs. x año: 72 x 12= 864 Vida util: 5 años

# Concepto

1.- Cargos fijos. Deprec. (D)  $D=(Va-Vr)/Ve = 2'925,500.00$  $Inver. (I)$  4320  $=$  \$ 677.20 Segur. (S)  $I=(Va-Vr)i = 2'925,500.00x0.61 = $1,041.53$ Manten. (T) 2 Ha (2) (864)  $S = \frac{(Va+Vr)s}{2 Ha}$  =  $\frac{2'925,500.00x0.03}{(2) (864)}$  = \$ 50.79  $(2)$   $(864)$  $T = Q D$  = (1) (677.20) = \$ 677.20 suma: \$2,446.72

2.- Consumos

Combus. (E) 
$$
E = (c)
$$
 (Pc) = 0.2271x0.7x8x55=  
\n 69.95  
\n 69.95  
\n 69.95  
\n 100 hrs.

# $C=0.003x0.7x8 = 0.02$

 $\overline{z}$ 

 $\text{Al}=(c + a1)$  Pl =  $(0.02 + 0.01)$   $(340) =$  \$ 9.11

Suma: \$ 79.06

Costo director x hrs.: \$2,525.78

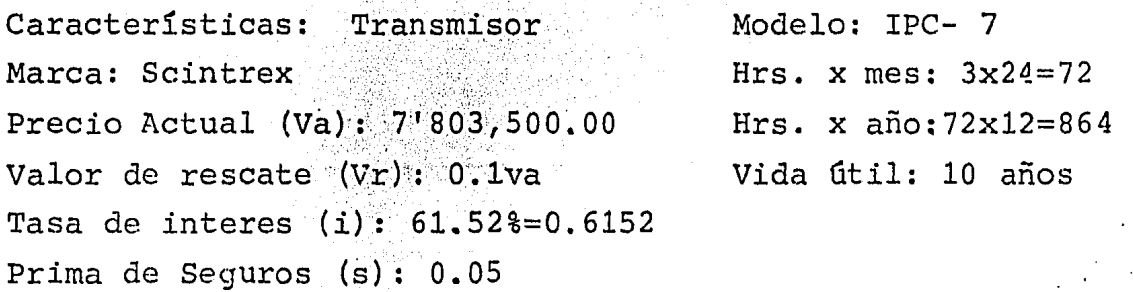

민화를 했으나 나.

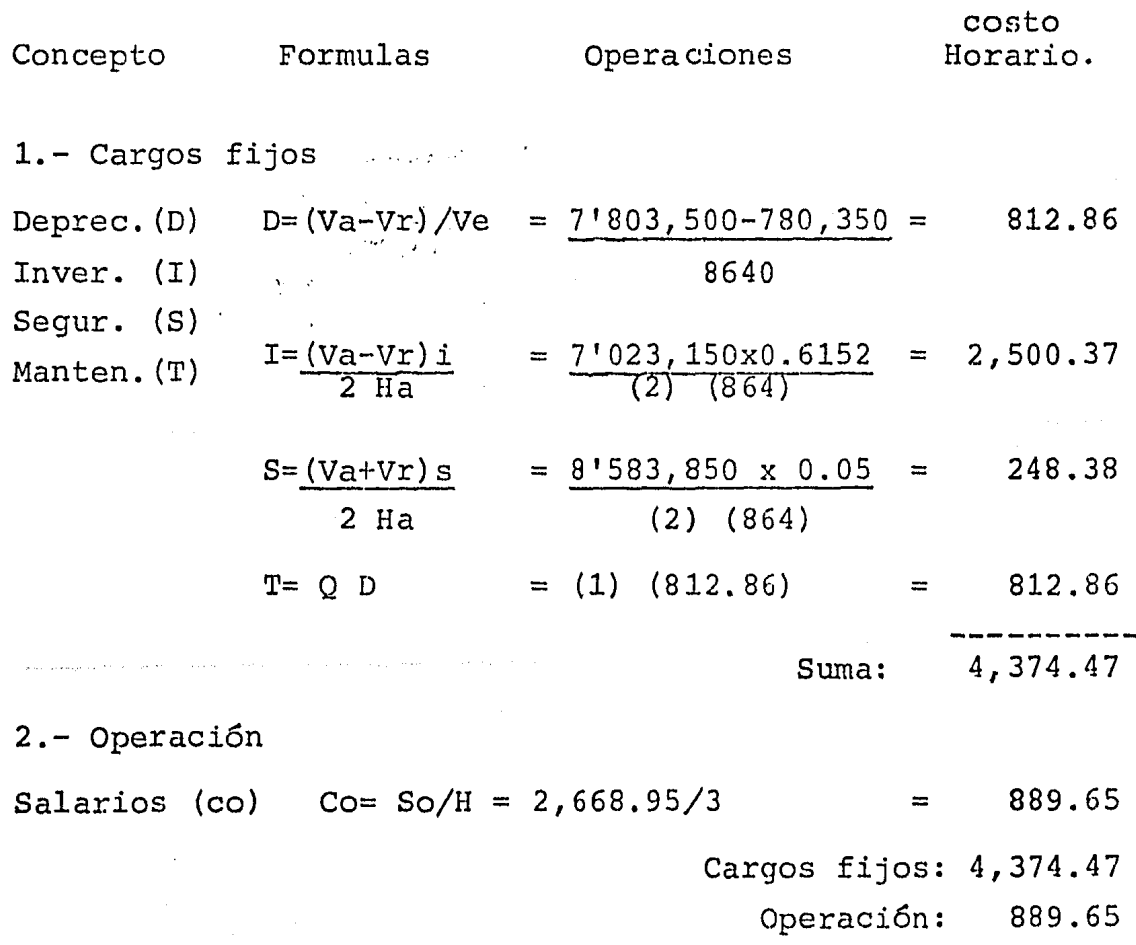

Costo Directo X hr.: \$5,264.12

Caracteristicas: Receptor Marca: Scintrex Precio Actual (Va): 6.771,000.00 Modelo: IPR-10 Valor de rescate (Vr): 0.1 Va Hrs. x mes: 3x24=72 Hrs. x año:72x12=864 Vida útil: 10 años Tasa de interes  $(i): 61.52$ %= 0.6152 Prima de Seguros(s): 0.05

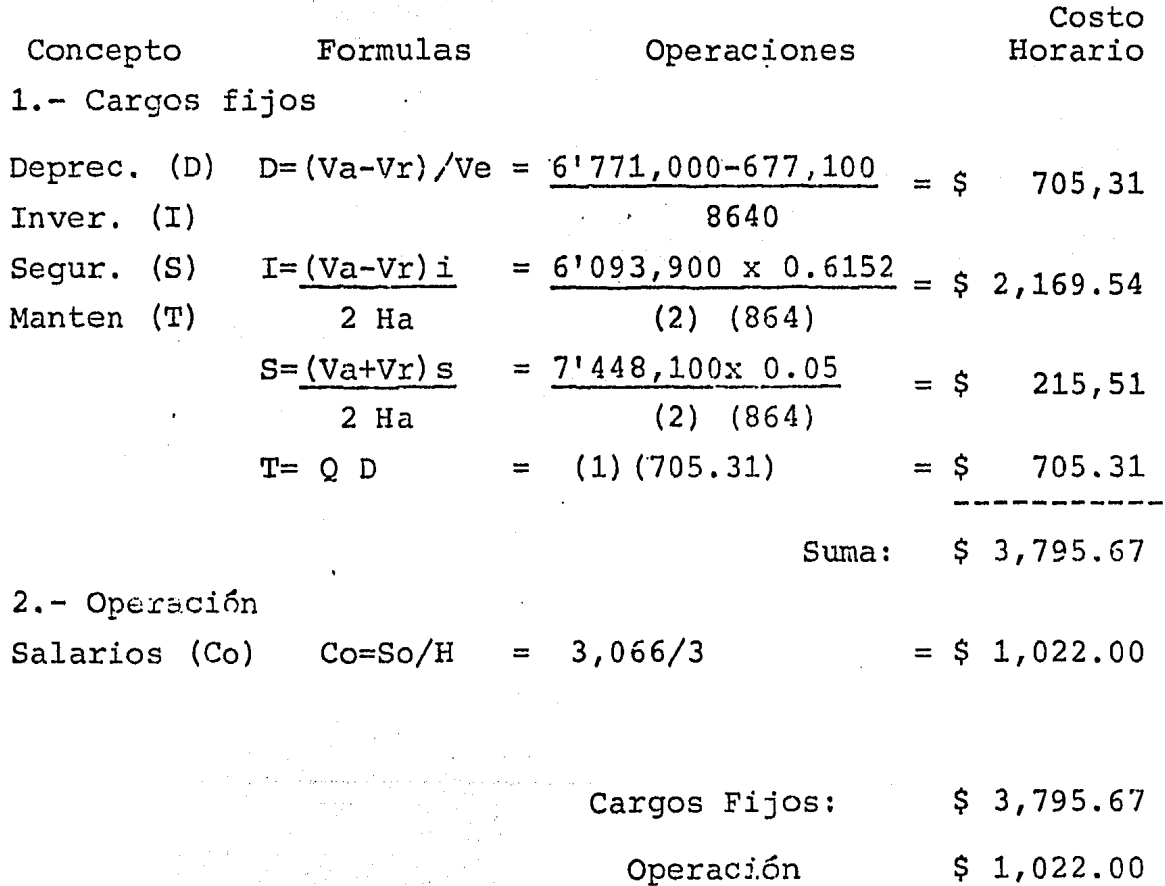

Costo Directo x hr. : \$ 4,817.67

Características: Calculadora Precio Actual (Va):  $10,000.00$ Extra x mes  $3x24=72$ Valor de rescate  $(Vr): -0 -$  Hrs. x año: 72x12=864 Vida útil (Ve): 4 años=3,456 hrs. .<br>Briti Tasa de interes  $(i)$ : 61.52%=0.6152

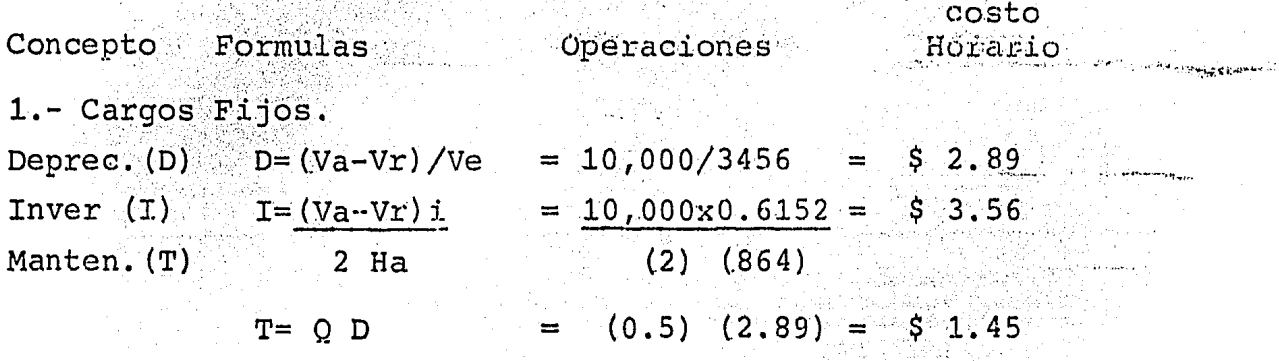

 $$7.90$ Suma:

机复合力器

د کېږي.

to conference galents

Costo Directo x hr. \$7.90

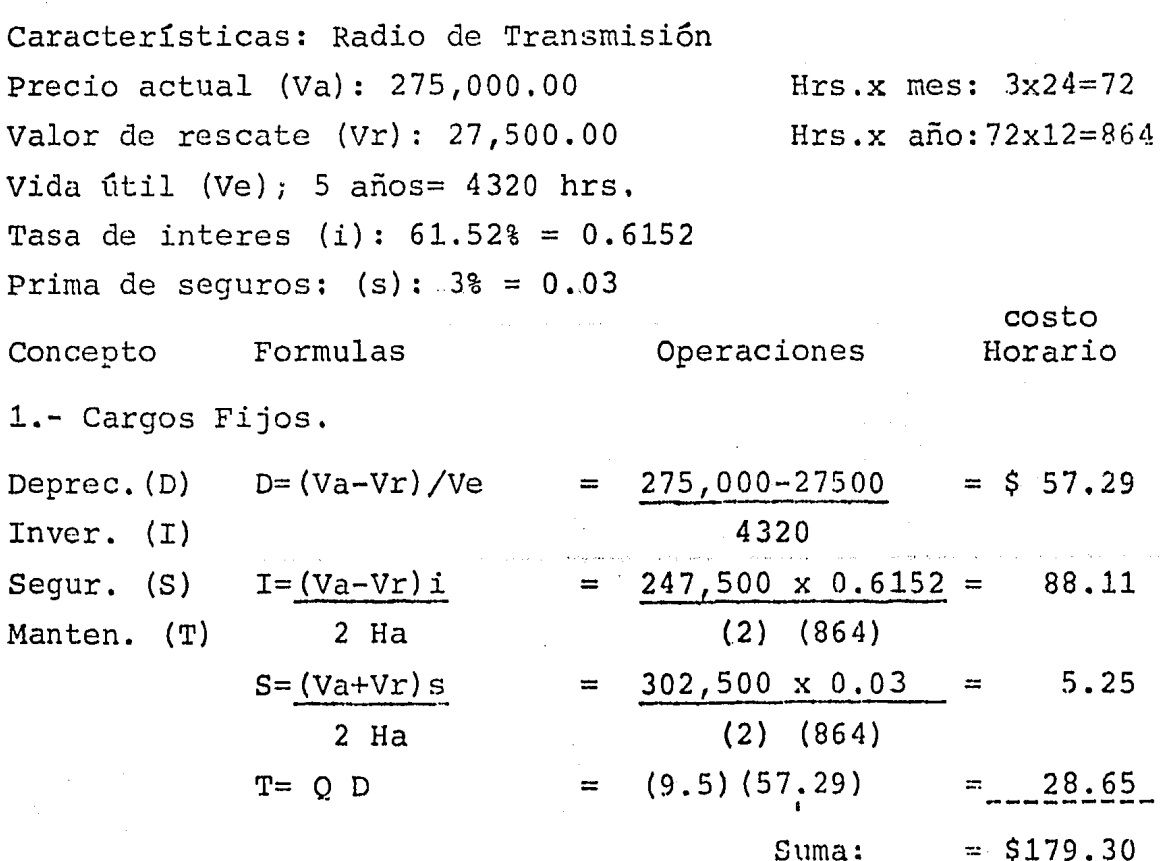

# Costo directo x hr.: 179.30

c.- Cargo Directo por Herramientas.

 $HM= K<sub>H</sub>$  Mo

..

Donde Mo=  $3,444.65$  x sondeo

Marro  $K_H = 0.00075$  HM = 2.58 x 2 = 5.16 Machete  $K_H = 0.0017$  HM = 5.87 x 2 = 11.74 Cinta métrica  $K_H = 0.01$  HM =31.75 x 2 = 63.50 Brújula  $K_H = 0.12$  HM =424.85 x 1 = 424.85

Costo directo por herramienta: \$505.25

d.- Cargo directo por materiales

 $M = Pm$ . c

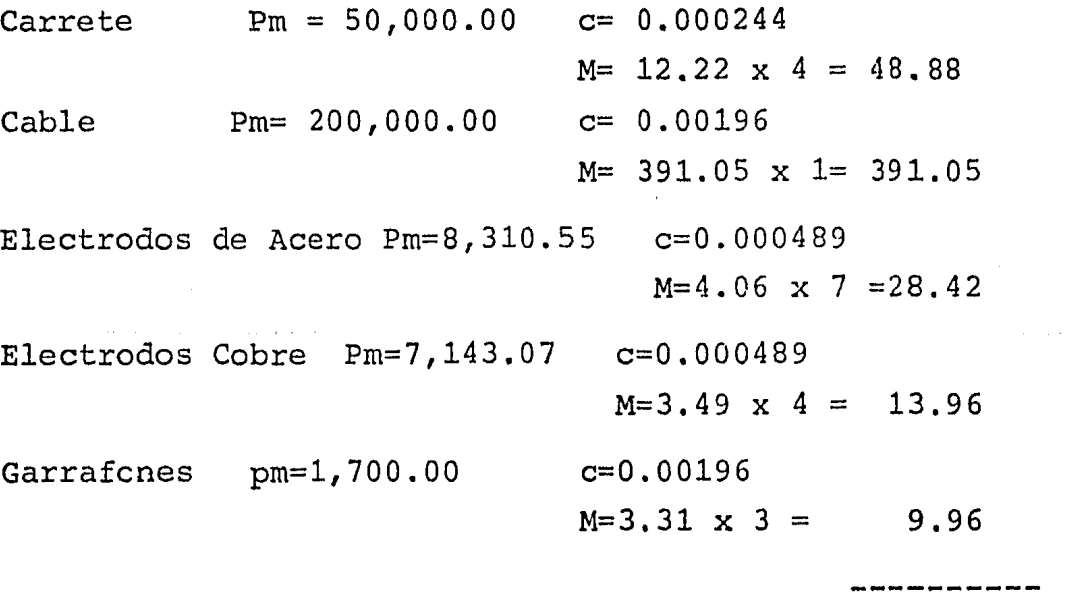

492.27

Cargo Directo por Materiales: 492.27 x sondeo

Dentro del análisis de costos directos, solo resta resumir los cargos antes desarrollados.

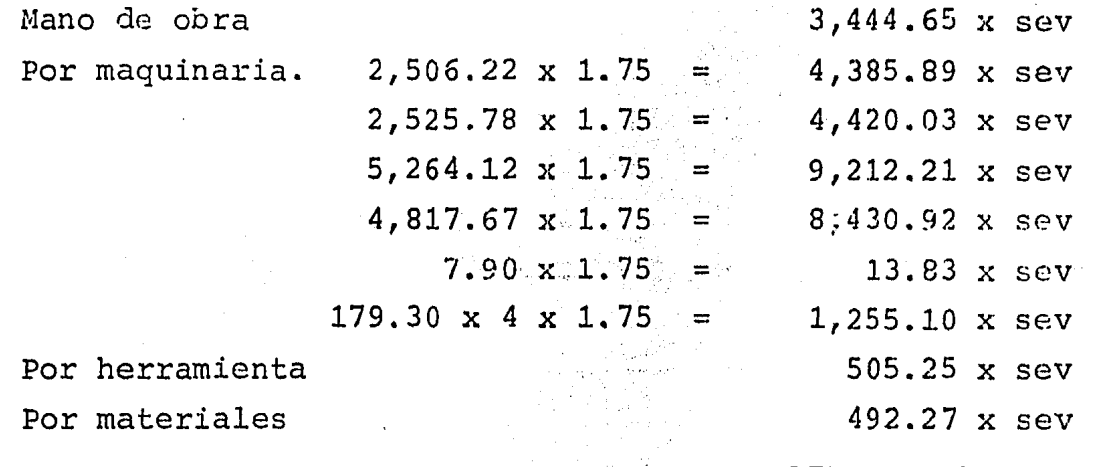

Costo Directo: 32,160.15 x sev

Para concluir el estudio geofísico de campo, es necesario realizar 100 sev's, en consecuencia el costo directo total del estudio es de 3'216,015.00

 $2. -$ Análisis de Costos Indirectos.

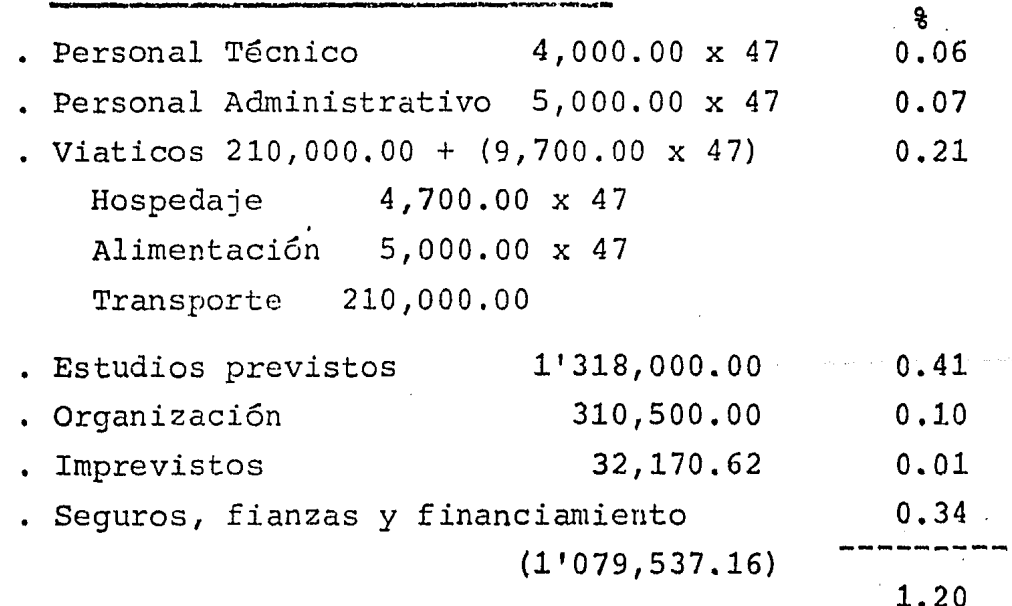

Donde el 1.20 equivale al 120% del costo total directo, entonces:

 $C.D. = 3'216,015.00$  -------100%  $C \cdot I$ . =  $\mathbf{x}$ -----1208 Por lo tanto  $C.L. = 3'859, 218,00$ 

3.-Cargo por utilidad.

 $C.D. + C.T. = 7'075, 233.00$ 

Si el resultado de los costos directos e indirectos se hubieran depositado a plazo fijo con vencimiento a 47 días, con un interes anual neto de 61.52% se tendría una rentabilidad igual a:

Rentabilidad Anual =  $7'075,233.00 \times 0.6152$  $= 4'352,683,34$ 

Rentabilidad por 47 días =  $4'352,683.34 \times 47$ 365

 $= 560,482.51$ 

Representando esta utilidad un porcentaje del:

 $7'075, 233.00$  --------- 100%  $560,482.51$  --------- x  $8$ 

Entonces 560, 482.51 equivale al 8% de los  $C.D. + C.I.$  para que resulte atractiva la inversión se debe obtener, cuando menos el doble de lo que ofrecen las instituciones banca-rias, como utilidad neta.

Entonces.

Utilidad neta =  $1'120,965.02$ 

# Equivalente al 16% de C.D. + C.I,

Como se sabe la utilidad neta es la que resulta despues de haber realizado el pago de impuestos, que en el país de --México es por concepto de:

- Participaci6n de los Trabajadores sobre la utilidad ~.T. U~), equivalente al 10% sobre las utilidades
- Impuesto sobra la renta (I. s. n.}, equivalente al 42% sobre la utilidad.

Representando el 52% de la utilidad antes de impuestos (Utilidad bruta), en consecuencia:

 $1'120,965.02$  -------- 48%

Debiendo ser la utilidad bruta, igual a;

 $1'120,965.02$  ------- 48%  $x$  ------- 100%

Utilidad bruta= 2'335,343.79

Representando el 33% de C.D. + C.I.

Cabe hacerse notar, que la utilidad es fijada arbitrariamen te por el propietario o responsable de la empresa geofísica, debiendo considerarse que al fijarla no quede fuera de competitividad con las demas empresas, ni tampoco castigarla demasiado, ya que se corre el peligro de tener una utilidad negativa.

En el caso que ahora se esta tratando, el importe de los - cien sondeos sera de;

C.D. + C.I. + Utilidad Bruta =  $7'075,233,00 + 2'335,343.79$ 

# $= 9'427,048.94$

Costo por sondeo =  $94,270.49$ .<br>Iki iki wa posani ma kata wa kuto ya tini kao kao ma yana ya tini kua kuto na kao ani wa wa tini kao ani na ma

Quedando asi, resuelto el problema de cuantificar el importe de un estudio determinado.

# IV.- Contabilidad.

Ý.

El ingeniero geofísico, de una u otra forma, se vera involucrado en cuestiones contables durante el ejercicic de - sus funciones, por lo que se hace necesario el conocimiento de alguna técnica contable que le permita llevar el registro, en términos monetarios, de las diferentes operacio nes que efectué en rerresentación de la'empresa.

El objeto fundamental del uso de cualquier técnica conta-ble es establecer un control absoluto sobre cada uno de los recursos y obligaciones de cualquier empresa, para lo cual es necesario registrar, en forma clara y precisa, todas las operaciones efectuadas por la misma, esta acci6n proporcionará en cualquier momento, una imagen clara de la situaci6n financiera, permitiendo preveer con bastante anticipación las decisiones futuras que deberán tomarse, ade más de que este registro servirá como comprobante y fuente de información, ante terceras personas, siendo este el caso de una auditoría.

Es necesario que antes de análizar alguna técnica contable, se tenga alguna familiaridad con los términos contables más usuales.

- Bienes: Son todos aquellos elementos cuyo valor puede ex-9resarse en términos monetarios. Existiendo dos tipos de bienes, unos muebles y otros inmuebles.
- Bienes Muebles: Son todos aquellos objetos que pueden ser transladados de una parte a otra.
- Bienes Inmuebles: Son todos aquellos elementos que no -pueden ser transladados de lugar, tal es el caso de terrenos, casas, edificios, etc.

Activo: Es el conjunto de todos los bienes, derechos y servicios que son propiedad de la empresa.

'I

- Pasivo: Es el conjunto de todas las deudas y obligaciones a cargo de la empresa.
- Capital Contable: Es la diferencia aritmética entre el activo y el pasivo, pudiendo ser este positivo o negativo.

Es el capital que aportaron los socios (capital social) inicialmente, más las utilidades menos -las pérdidas que haya tenido la empresa como re-sultaGo de sus operaciones.

- Derechos: Son aquellas cantidades aue se pagan por la producci6n, pubJicación o reproducción de alguna información o producto propiedad de una compafiía.
- Caja: Representa el dinero en efectivo propiedad de la empresa, entendiéndose como dinero en efectivo, los billetes de banco, monedas, cheques, giros -bancarios, giros postales, giros telegráficos, etc..
- Bancos: Representa el valor de los dep6sitos a favor de la empresa, hechos en distintas instituciones bancarias.
- Mercancías: Es todo aquello que es objeto de compra o venta.
- Clientes: Son las personas o empresas que utilizan los ser vicios gue ofrece la empresa.
- Documentos por cobrar: Son títulos de crédito a favor de la empresa, tales como letras de cambio, pagarés, etc ..

Terrenos: Son los espacios de tierra que corresponden o pertenecen a la empresa.

Edificios: Son las casas propiedad de la empresa.

 $\mathbf{I}$ 

j.

- Mobiliario o Equipo de oficina: Se considera como mobiliario o equipo de oficina, los escritorios, sillas, mesas, libreros, mácuinas de oficina, etc.
- Dep6sitos en garantía: Son aquellos contratos mediante los cuales se amparan las cantidades que se dejan en guarda para garantizar valores o servi-cios que la compañía va a disfrutar tales como teléfonos, luz, garantía de arrendamiento de un edificio, etc.
- Gastos de instalaci6n: Son todos aouellos gastos que se hacen para acondicionar el local, a las necesidades de la empresa, así como para darle al mis mo cierta comodidad y presentación.
- Papelería y útiles: Son los materiales y útiles oue se emplean en las labores de una empresa.
- Primas de Seguros: Son los pagos que se hace a las compañías aseguradoras, por los cuales se adquiere el derecho de asegurar los bienes del negocio.

El activo de una empresa puede clasificarse atendiendo a su mayor o menor grado de disponibilidad, es decir, a su mayor o menor grado para convertir en efectivo el valor de un bien determinado, así se tiene:

# Circulante:

Bienes y servicios que están en movimiento constante y de fácil conversión en dinero en efectivo.

Caja

- Bancos

Mercancías

- Clientes

- Documentos por cobrar.

Derdores diver sos.

# Fijo:

Bienes, derechos y servicios que tienen cierta permanencia o fijeza, adquiridos con el propó sito de usarlos y no de venderlos.

**Terrenos** 

- Edificios
- Mobiliario o equi po de oficina.
- Vehiculos
- Maquinaria.

# Cargos Diferidos:

Gastos pagados por anticipado por los que se espera recibir un servicio.

- Gastos de Instalación
- Papelería y útiles.
- Primas de seguros
- Rentas pagadas por anticipado.
- Interes pagado por anticipado.

De la misma forma es necesario tener una clasificaci6n del pasivo, pero de acuerdo a su grado de exigibilidad, es decir, de acuerdo al menor o mayor plazo que se dispone para liquidar una deuda u obligación.

# Circulante:

..

Deudas y obligaciones cuyo vencimiento sea en un plazo menor de un·año. Proveedores - Documentos por pagar. - Acreedores diversos.

# Fijo:

Deudas y obligaciones con vencimiento mayor de un año, a partir de la fecha del balance. Hipotecas por pagar Documentos por pagar.

# ·Diferido;

Cantidades cobradas por anticipa do, por las que se tiene la obli gación de proporcionar un servicio posterior y que son converti bles en utilidad conforme transcurre el tiempo.

Rentas cobradas por anticipado.

Intereses cobrados por anticipado.

El ingeniero geofísico, en base a la clasificación anterior, tiene elementos para poder distinguir cuales de los valores contables que maneja, puede agruparlos por medio de sus características comunes, así se podrá tener un grupo que se llame Bancos, Proveedores; Almacén, etc. llamándose a cada uno de estos grupos en términos contables como valores. En este capítulo se pretende indicar la manera correcta de registrar cada uno de los valores comprendidos en activo, pasivo y capital, con objeto de conocer los cambios que sufren estos valores como conse cuencia de las operaciones monetarias que realiza el - ingeniero geofísico. Con los conceptos anteriores se tienen los elementos necesarios para comprender la técnica contable que se explicará a continuación.

.,

En contabilidad, al registro de cada uno de los valores del activo, pasivo y capital se les conoce como cuenta.

La forma como se manejan estas cuentas es en forma de letra T, según se indica en la figura:

,

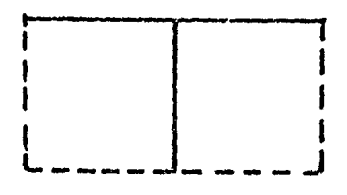

El valor al aue se haga referencia se indicará en la 'parte superior de cada cuenta T.

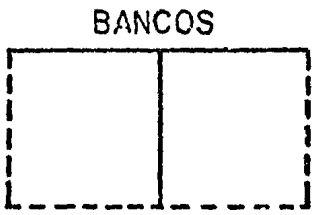

En el área del lado izquierdo de la figura anterior se anota lo que se denomina cargos o débitos, por lo que se llama área del "Debe", este término no tiene una relación con el hecho de tener una deuda, es solo un tecnicismo. - En el. área del lado derecho se anotan los abonos o cr€ditos por lo que se llama área del "Haber", gráficamente se tendrá.

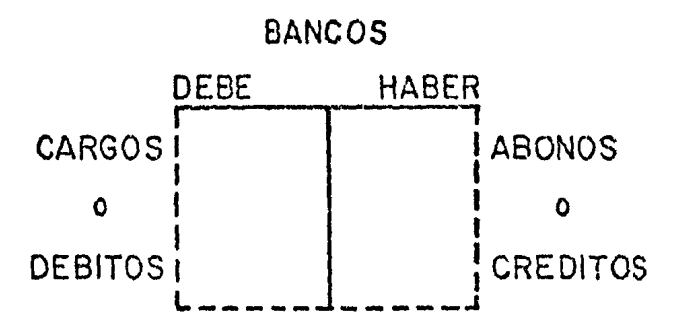

A la suma de los cargos se le denomina movimiento deudor, mientras que la suma de los abonos se le denomina moví- miento acreedor y a la diferencia algebráica de movimientos se le conoce como saldo, así se tendrá que si el movi miento deudor es mayor que el movimiento acreedor, el sal do será deudor y viceversa, si el movimiento acreedor es mavor que el movimiento deudor el saldo sera acreedor. Para aclarar estas ideas se veran los siquientes ejemplos:

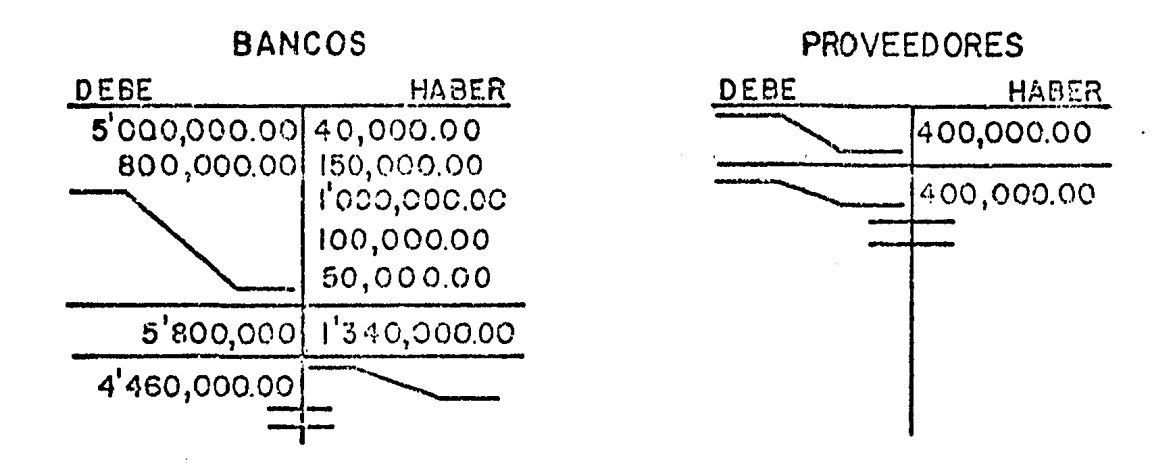

En la cuenta de bancos, puede apreciarse que la suma de los cargos, da como resultado un movimiento deudor de --5"800,000.00, mientras que la suma de los abonos arroja un movimiento acreedor de 1'340,000.00, entonces al efectuar la diferencia algebraica de estos movimientos se tiene un saldo deudor de 4'460,000.00.

En lo correspondiente a la cuenta de proveedores, se obser va que no existe un movimiento deudor, teniendose solo un movimiento acreedor dando como resultado un saldo acreedor.

En caso de que los movimientos sean iguales, se dice que la cuenta está saldada o cerrada.

En contabilidad existe una ley que indicara 'A todo cargo corresponde un abono.", a esta ley se le conoce como la --Ley de la Partida Doble. Para el mayor entendimiento de esta ley véase los siguientes ejemplos:
- Si se compra un equipo de oficina y se paga en efectivo, se debe considerar, al mismo tiempo y 1 por la misma cantidad, tanto la disminución de ac tivo en caja como el aumento de activo en mobilia rio o equipo de oficina.
- Si se paga en efectivo una letra de cambio a cargo de la empresa, se debe constderar, al mismo - tiempo y por la misma cantidad, tanto la disminución de activo en cajacomo la disminución de pasi vo en documentos por pagar.
- Si se compra mercancías por \$5,000.00 de los cuales se paga \$3,000.00 en efectivo y el resto a - crédito se debe considerar, al mismo tiempo, el aumento de activo en mercancías por \$5,000.00; la disminución de activo en caja por \$3,000.00 y el aumento de pasivo en proveedores por \$2,000.00.

Para comprender la forma en como se organiza los datos con tables, se hara referencia a la definición de capital contable, la cual expresada como igualdad quedaría como:

Capital contable  $(CC) = Active (A) - Basic (P)$ Despejando el activo.

 $A = CC + P$ 

..

Esta igualdad es conocida como La Fórmula del Balance. Manejando ésta como una cuenta se tendrá:

**ACTIVO PASIVO** + **CAPITAL 60,000.00 t 20,000.00** + **40,000.00** 

Por lo que, si para cada uno de los Yalores de que se forma el activo, pasivo y capital, se asignar& una cuenta, -- ' siguiendo la misma fórmula de balance, se expresaría asi:

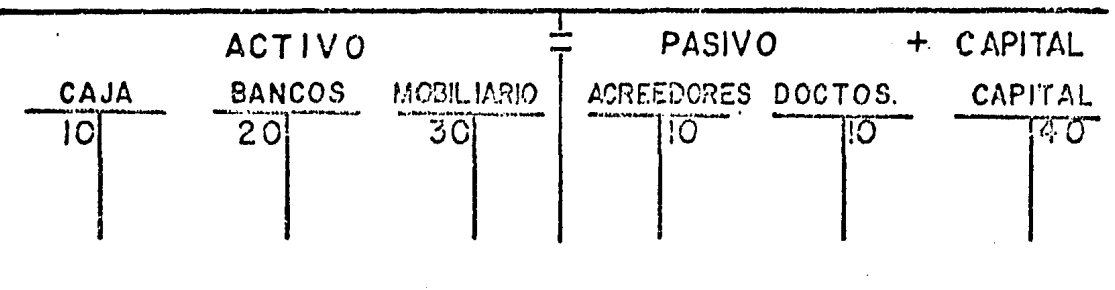

De lo anterior, se establece lo siguiente:

- Toda cuenta de activo debe empezar con un cargo.
- Toda cuenta de pasivo debe empezar con un abono.
- La cuenta de capital debe empezar con un abono.

Como las cuentas de activo empiezan con un cargo, es natural que, para aumentar su saldo se debe cargar.

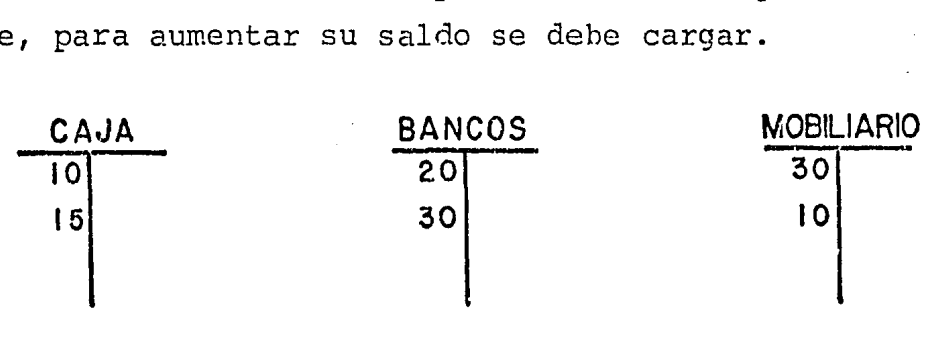

En cambio, para disminuir su saldo, se debe abonar.

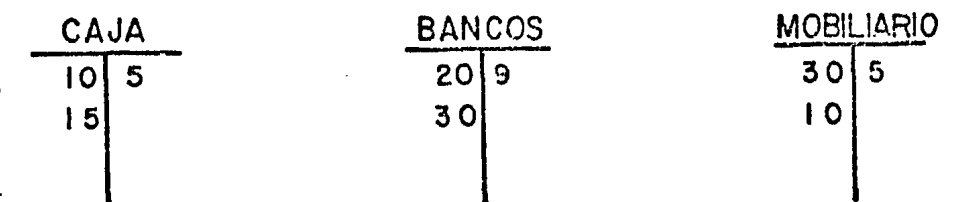

Es importante señalar que el saldo de las cuentas de activo siempre será deudor, puesto que su movimiento acreedor nunca podrá ser mayor que el deudor, ya que no es posible disponer de mayor cantidad de valores de los que se tiene.

•

 $\mathcal{M}(\mathcal{A})$ 

Como las cuentas de pasivo comienzan con un abono, para • aumentar su saldo se deben abonar.

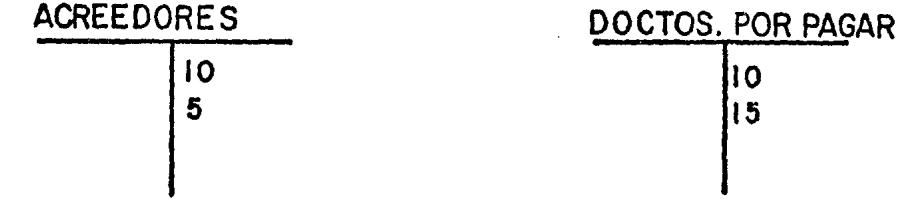

Por lo contrario, para disminuir su saldo se deben cargar.

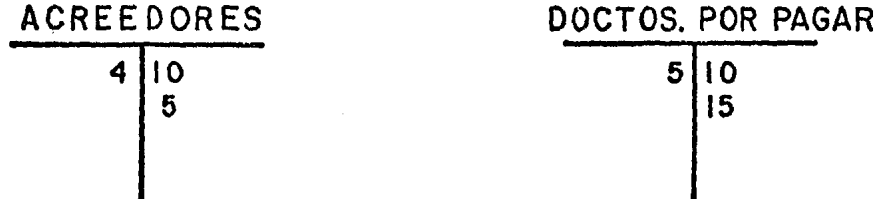

Aquí, se ve que el saldo de las cuentas de pasivo siempre será acreedor, puesto que el movimiento deudor nunca podrá ser mayor que el acreedor, ya que no es posible pagar más de lo que se debe.

Para las cuentas de capital, estas empiezan oon un abono, es obvio, que para aumentar su saldo se deberá abonar.

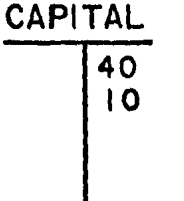

En cambio para disminuir su saldo se debe cargar.

CAPITAL  $5\overline{)40}$ <br> $10$  $\mathbf{I}$ 

El saldo de la cuenta de capital por lo regular es acreedor, ya que casi siempre los aumentos de capital son mayo res que las disminuciones del mismo, solo en caso contra*rio* podra tenerse saldo deudor.

Todo lo anterior nos proporciona reglas de cargo y abono.

CUANDO AUMENTA EL ACTIVO. SE DEBE CARGAR  $\leq$  CUANDO DISMINUYE EL PASIVO. CUANDO DISMINUYE EL CAPITAL.

CUANDO DISMINUYE EL ACTIVO.<br>SE DEBE ABONAR CUANDO AUMENTA EL PASIVO. -CUAN DO AUMENTA EL PASIVO. CUANDO AUMENTA EL CAPITAL.

Forma en que se debe proceder para registrar las operaciones.

Primer paso: Distinguir los diferentes valores que inter vienen en la operación.

Segundo paso: Las operaciones a registrar se deben analizar, es decir, determinar tanto la causa co mo el efecto que producen, lo que correspon de a la aplicación de la ley de la partida doble.

Tercer paso; Aplicar las reglas de cargo y abono para las diferentes cuentas empleadas.

Para facilitar este paso, vease el anexo (1)

 $\sigma$ .

Para mayor claridad de c6mo resolver las operaciones a con tinuación se verá un ejemplo;

Operación

Se compró alimentos por  $$100,000.00$  en - efectivo.

Análisis de la operación.

ler. paso.-

Caja y Almacén.

2o. paso.-

Aumenta la cuenta en almacén por \$100,000.00 Disminuye la cuenta en caja por \$100,000.00

3er. paso.-

Después de la alteración de cada cuenta, se deben aplicar las reglas de cargo y abono.

Se abona \$100,000.00 en caja. Se carga \$100,000.00 en almacén.

Este análisis se debe registrar en un libro especial al  $$ cual en contabilidad se le conoce como "El libro diario", lo cual se representará por medio de un esquema.

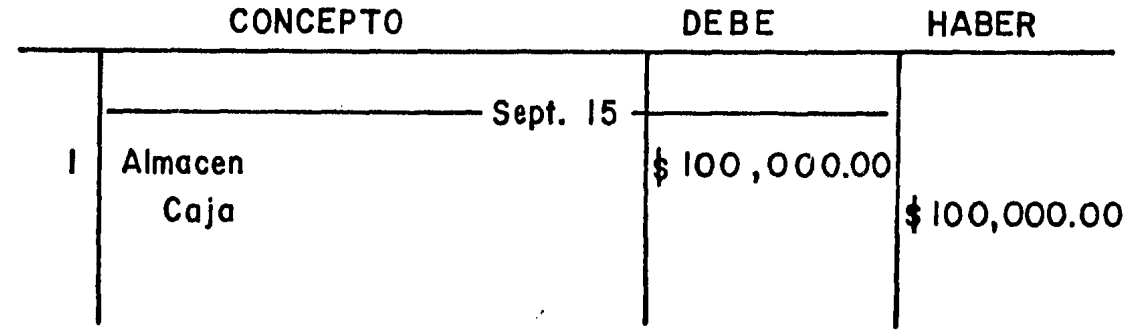

 $13.5$ 

..

Como puede observarse, primero se anota la cuenta deudora, con su cantidad de cargo correspondiente, en el siguiente renglón, dejando una pequeña sangria, la cuenta acreedora con su cantidad de abono.

En el libro diario, se registran, por orden progresivo de fechas, cada una de las operaciones que se van efectuando, siendo conveniente describir detalladamente las oneraciones con datos de carácter informativo, tales como:

- 1.- Fecha ce operación.
- 2.- Número de orden de la operación.
- 3.- Nombre de las personas aue intervienen en la operación.
- 4.- Nombre y número de los documentos que amparan la ope ración¡ por ejemplo: facturas, recibos, notas, letras de cambio, pagarés, etc.
- 5.- Vencimiento de documentos.
- 6.- Condiciones bajo las cuales se contrató la operación por ejemplo: en efectivo, a crédito, parte en efecti vo y rarte en crédito, etc.

Al completar una hoia del libro diario, se deben de sumar los cargos y los abono, debiendo estos de coincidir, ya que el registro se hizo por partida doble.

Por medio del libro diario, se pueden conocer la fecha, valores, cuenta y demás detalles de cada operaci6n pero no el movimiento y saldo de cada una de las cuentas.

El registro anterior, en forma de cuentas, quedaría en la forma siguiente:

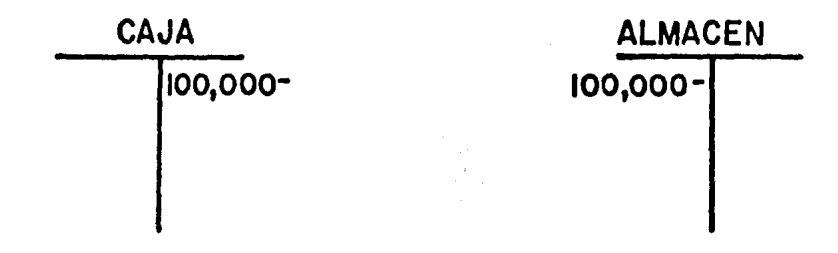

Este registro se lleva en lo que se conoce como "El libro mayor". En este libro se abre una cuenta especial para cada concepto de activo, pasivo y capital.

Al libro mayor se deben transladar, por orden progresivo de fechas, los asientos del libro diario, como se ilustra a continuaci6n:

**C A J A Sept. 15 (Amacen** 1 1 **2 1100,000- 2 Sept. 151 Caja**  ( **1** ) ( **2** ) **A L M A C E N**  ↑ | 1 | 100,000<sup>-</sup> | 100,000<sup>-</sup> | 100,000<sup>-</sup> **(3) (4) (5)** ( **6) (7)** ( **8** )

Columna

Contenido

1

Fecha que tiene el libro diario de la opera ción que se está trasladando.

#### Contenido

Columna

Nombre de la contracuent.a, entendiéndose por contracuenta aouella que completa la partida doble.

3

4

2

Número que le corresponde a la operación en el momento de registrarla en el libro diario. (En contabilidad se conoce como número de  $-$ asiento) .

Número de página del libro mayor en que aparece la contracuenta. (En contabilidad se conoce corno número de folio)

5 Importe del cargo

6 Importe del abono

7 Saldos deudores

8 Saldos acreedores.

Por medio del libro mayor, se conoce el movimiento y saldo de cada una de las cuentas, pero no las operaciones en forma ordenada y minuciosa.

Los saldos de las cuentas del libro mayor sirven de base para conocer la situación financiera de la empresa.

Una forma de verificar si las operaciones anteriores se regis traron correctamente, consiste en formular un documento que se denomina "Balanza de Comprobación", en la cual si la suma de los saldos deudores es igual a la suma de los saldos acree dores se presume que los asientos contables se registraron correctamente.

La balanza de comprobación se debe hacer cada vez que sea - -

 $\lambda_{\rm{max}}$ 

necesario, o bien, cada compañía puede establecer como parte de su política, el realizar este balance en forma periódica para facilitar la preparación de la balanza anual.

Si las sumas de los movimientos que figuran en la balanza de comprobación no son iguales, esto indica que se pudo haber cometido cualquiera de los siguientes errores.

- 1.- Haber sumado mal los movimientos que figuran en la balanza de comprobación.
- 2.- Haber sumado mal cualquiera de los movimientos de las cuentas que aparecen en el libro mayor.
- 3.- Haber registrado en el diario un asiento sin conside- rar el equilibrio entre los cargos y abonos.
- 4.- Haber abonado o cargado en las cuentas del libro mayor una cantidad distinta de la que aparece en el asiento del libro diario.
- S.- Haber registrado en las cuentas del libro mayor únicamente el cargo o el abono de uno o varios asientos.

Estos errores pueden descubrirse por medio de la balanza de comprobación, sin embargo, existen otros errores que no pueden conocerse por medio de ella, tales como:

- 1.- Haber omitido en las cuentas de mayor, el pase completo de un asiento del libro diario.
- 2.- Haber cargado una cuenta en lugar de otra.
- 3.- Haber abonado una cuenta en lugar de otra.

Por lo que deberá tenerse cuidado con estos errores ya que afectan la igualdad entre las sumas de los movimientos.

A continuación se realiza la contabilidad de un estudio -geofísico, aplicando el método eléctrico de sondeos elec-tricos verticales, dicha contabilidad comprende activida-des preliminares y dos semanas de trabajo en campo.

# LIBRO DIARIO

an ang

<u>Projecto resportation "Loreto A.C. s.", repliza-</u>

NOMBRE DEL MAESTRO

TEMA<sup>\*</sup>

NOMBRE DEL ALUMNO

TECHA

1997年12月12日,1998年12月20日,1999年12月20日,1999年12月20日,1999年12月20日,1999年12月20日,1999年12月20日,1999年12月20日,1999

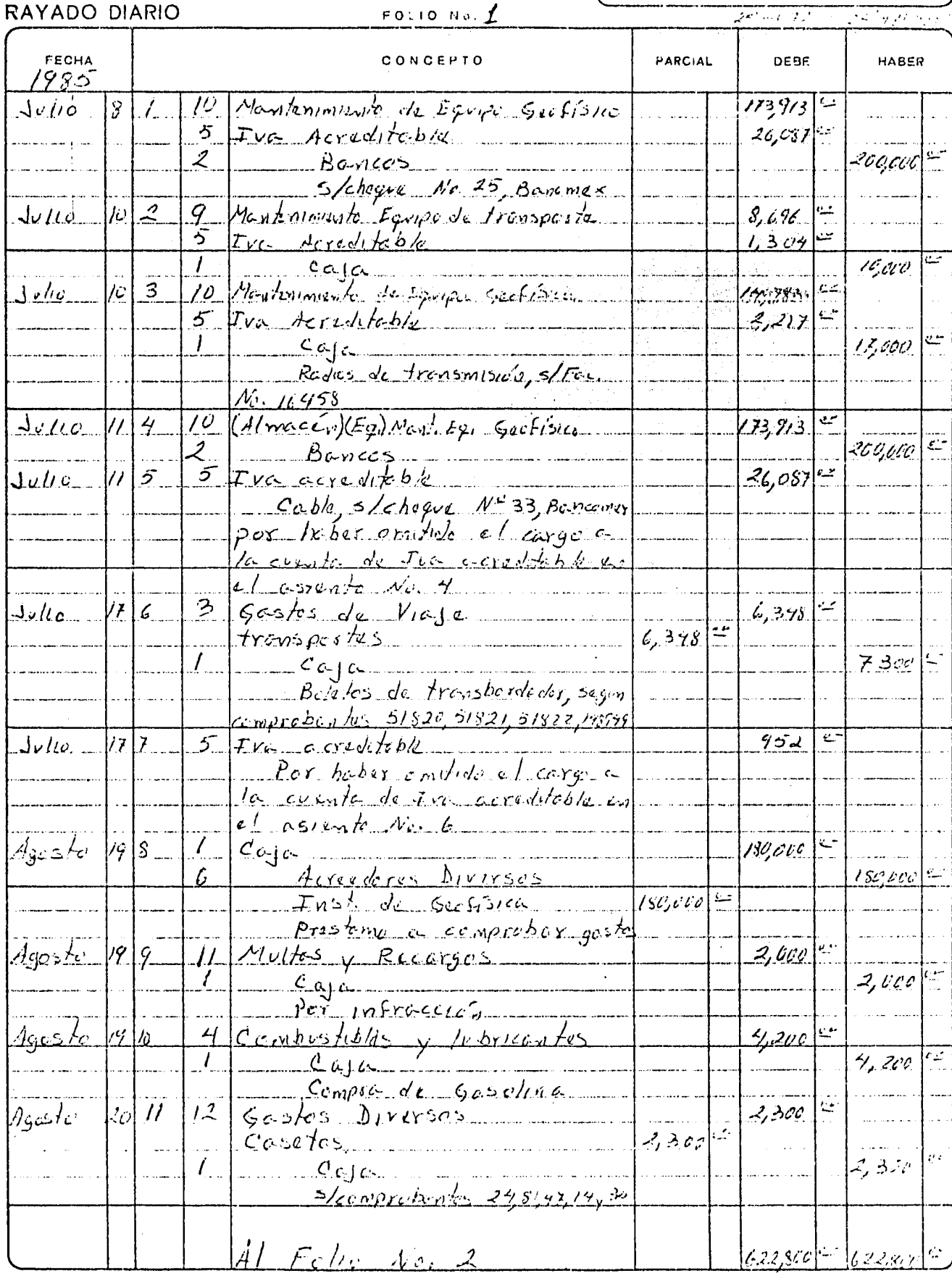

\* TATELY AFORM 5002

Ĺ,

\* MANLA HEG

Provide gention "loreto B.C.S" realiza-

NOMBRE DEL ALUMNO **TEMA** 

NOMERE DEL MAESTRO

**FECHA** 

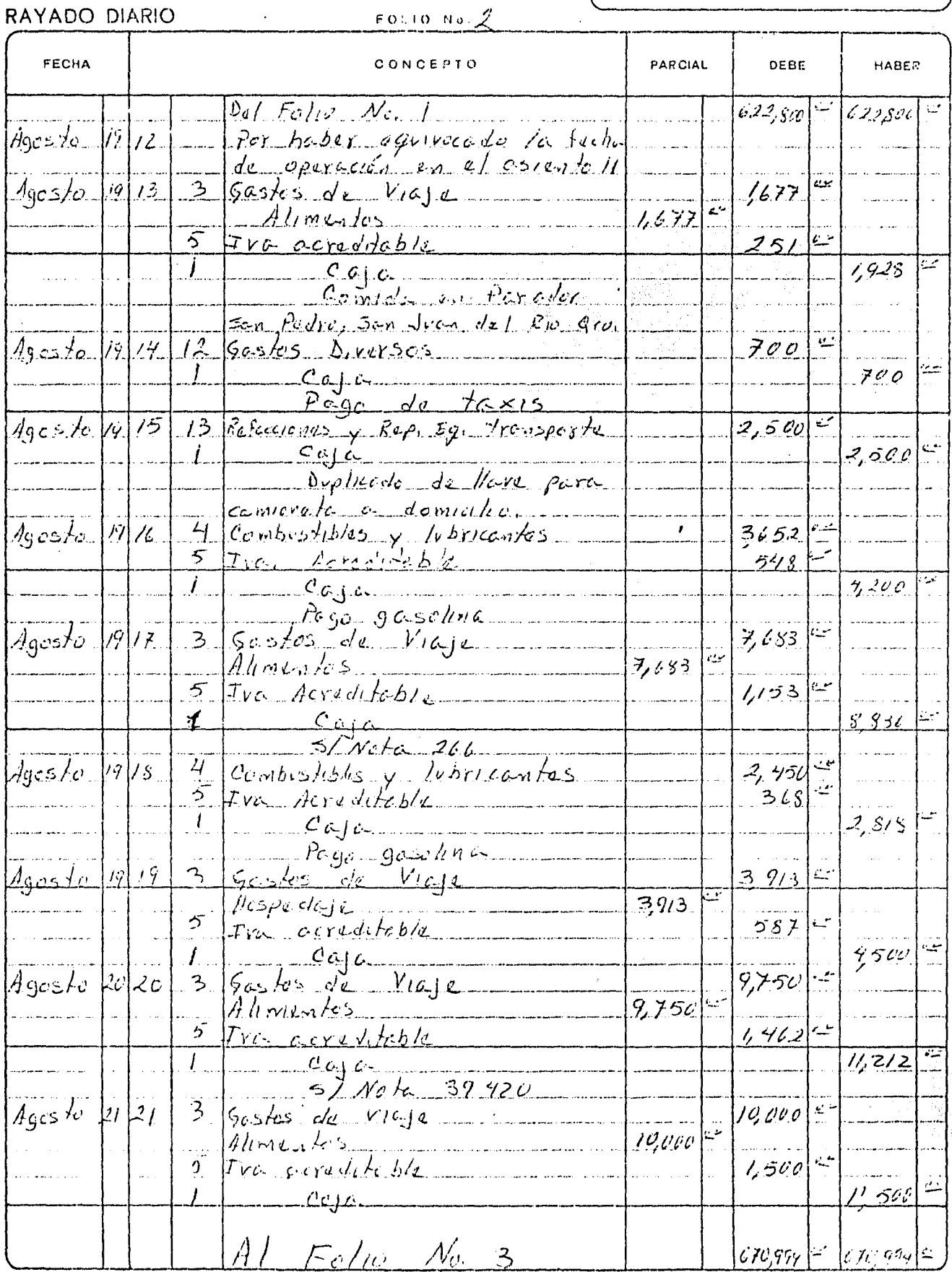

\* **BINTAFORD** 5002

\* MAHLA REG

Projete Secrétice "Lore le BICISI", reclue de par el toat de Seclience de la UNGN

**NOMBRE DES ALUMNO** 

FECHA

NOMHRE ISL MALSTRU

### RAYADO DIARIO

#### $FOLIONO. 3$

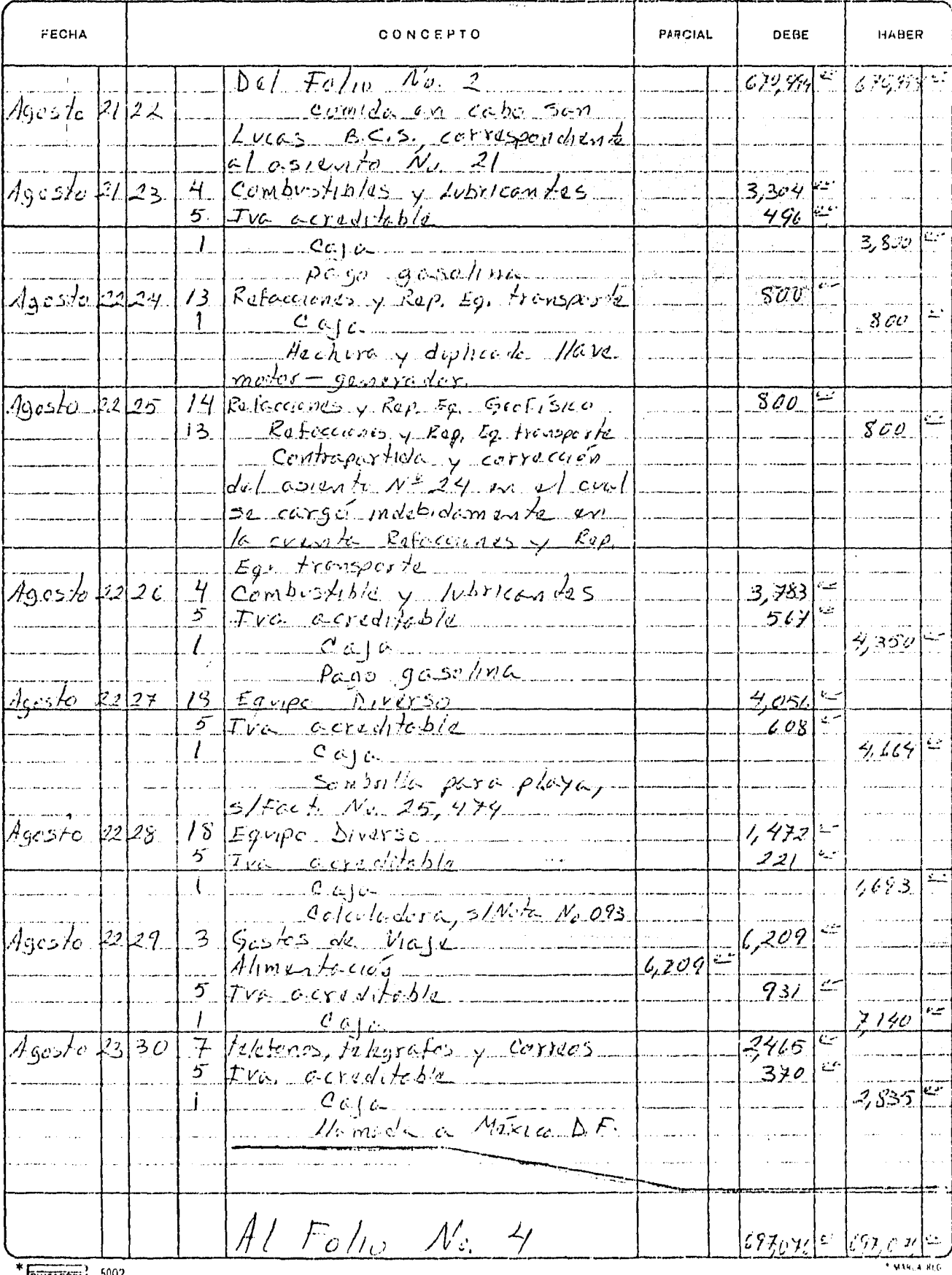

\* TRINIAFORM 5002

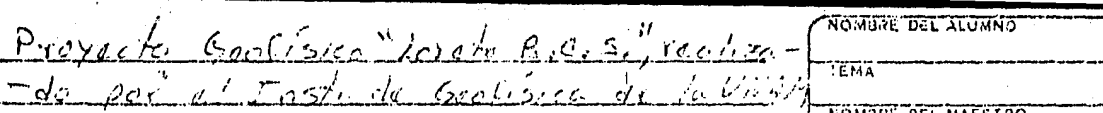

NOMORE OF WAESTRO

--------

FECHA

H.

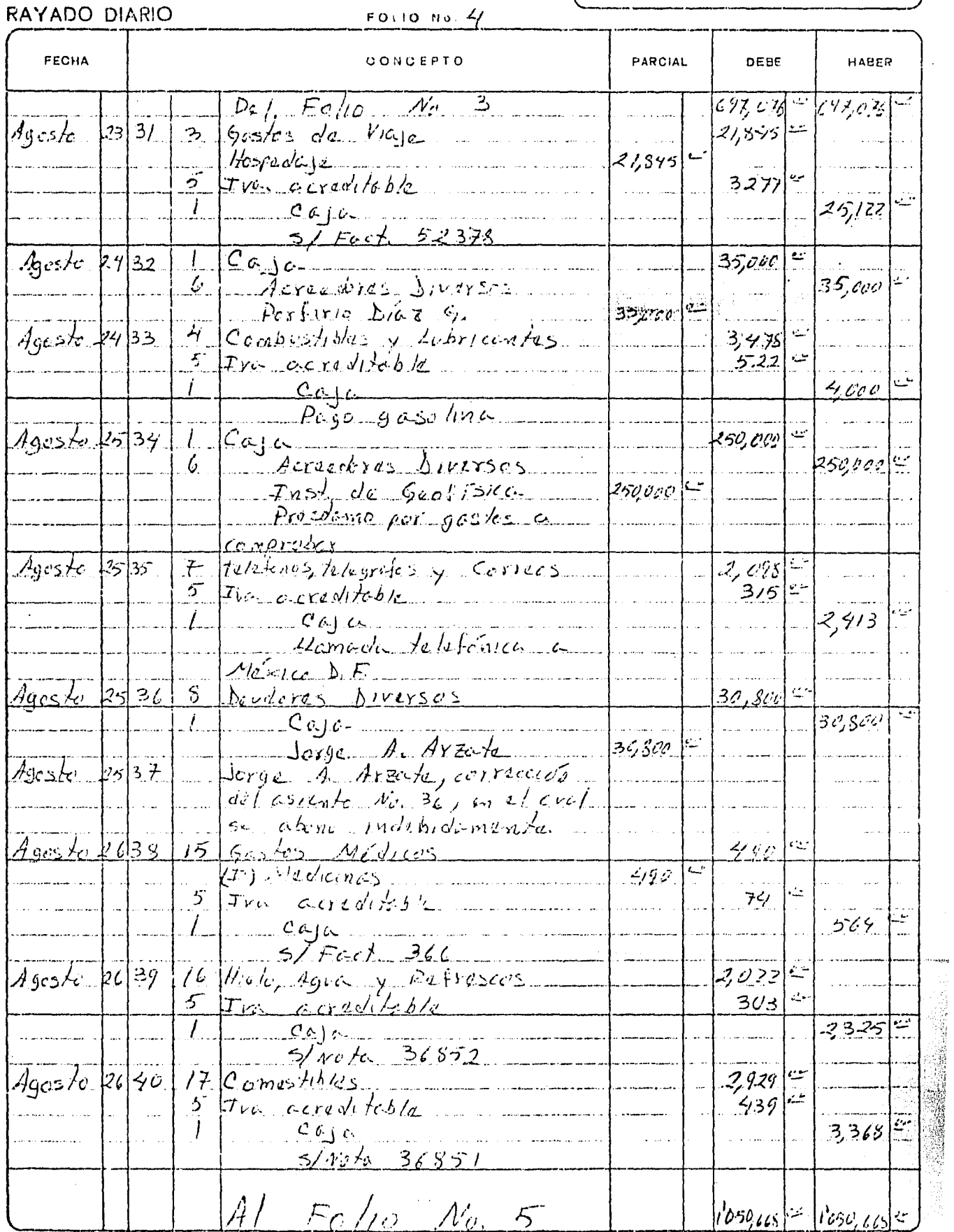

 $\begin{array}{c|c}\n\hline\n\end{array}\n\qquad\n\begin{array}{c}\n\hline\n\end{array}\n\qquad\n\begin{array}{c}\n5002\n\end{array}$ 

**TMELARG** 

Proyecto Sonfisice "Loveto B.C.S." rech-<br>-Zode per el Inst. du Gertifice de la UNAM

NUMBRE DES ALUMNO

TEMA

NOMORE CEL MALSTRO

₹

 $+$  M364-RFG

٦

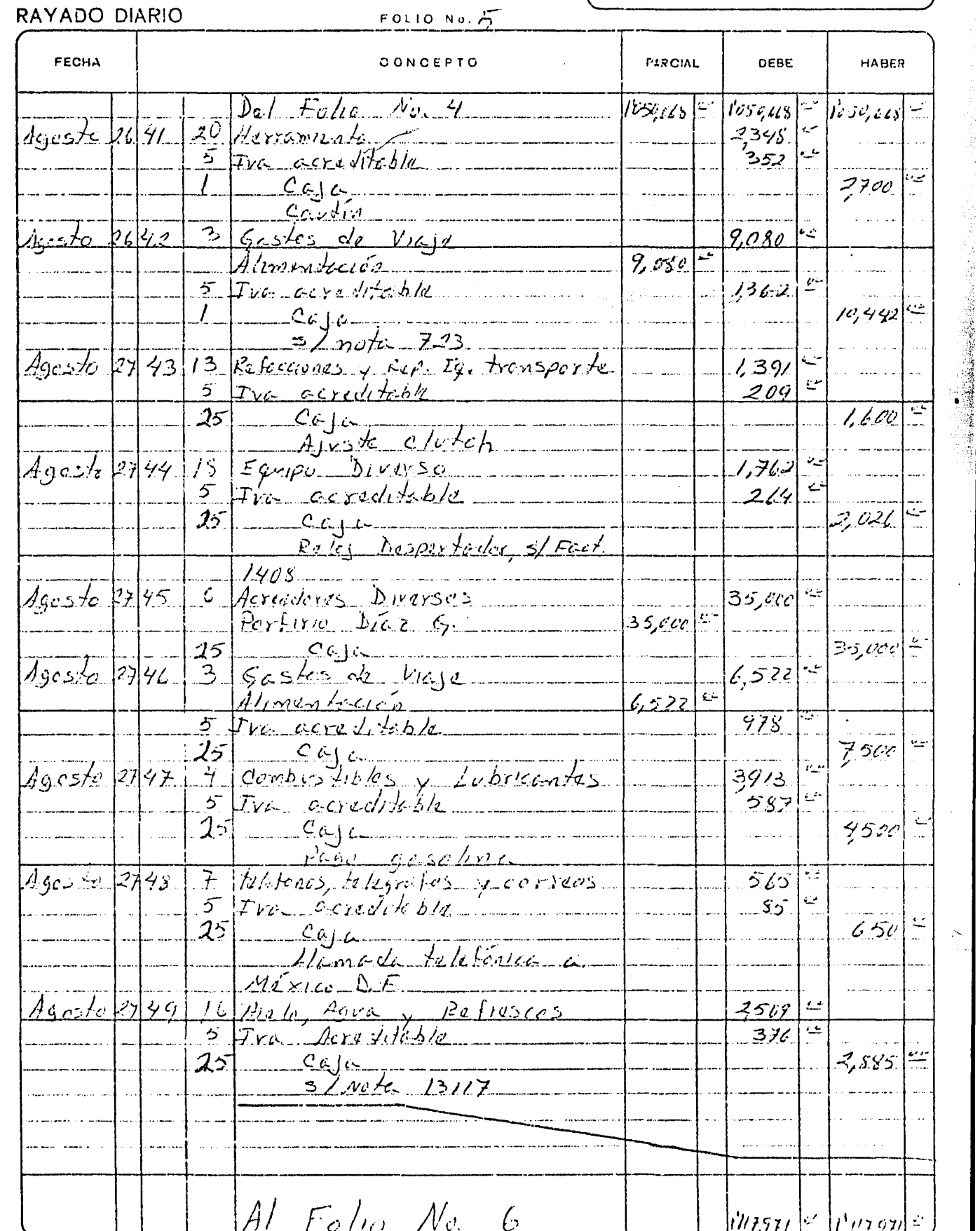

 $*$  MINTAFOHN 5002

NOWBRE DEL ALUMNO

**IFF.CHA** 

Provede Confisic "loredo B.C. S." Yeah-**WOMANE DEL MACSI WE** 

#### RAYADO DIARIO

FOLIO No.  $\leftarrow$ FECHA CONCEPTO PARCIAL DEBE **HABER**  $\rho_a/$  Folio  $\Lambda'$ o 5  $1'$ //3,92/ $\leq$   $|l'$  //3,92/ $\leq$  $560$   $126$ colco Diversec  $5392 -$ Agos to  $\sim$  $5$   $\pi$  correspondents  $|s_{19}|$  $|6,201|$  $25$   $c_{61}$  $\frac{12}{12}$  Gostos Diverses  $A$ acs $\frac{1}{2}$  $|2s|\mathcal{L}|$  $1141$  $122$ TVS ocreditable  $\overline{5}$ Agosto 28 52 3 Gostos de arsiar, situations  $1.318$ -5,565.  $5565$  $335 - 12$  $\overline{J\tilde{z}}$  $dscre$  28 53 16  $\mu_{clo}$  40 cc. y Estrescos  $6, 400$  $1/423$  $2/3$   $5$  $Agcsto 25$   $54.77$  Comestibles  $1636$  $18112$  $\frac{280}{\text{m}}$ 25 Type occasitable  $\sqrt{3^{1/46}}$ Agesto 24 55 3 Gostos de VIGJL 11,130  $16, 130$  $2,420$ to the acreditable 18,350  $25^{\circ}$  $C_{\alpha,\beta}$ Vence et dic 31 de coch<br>1905 to 29 56 4 Compostibles y Jubricontes  $257e^{-x}$  $\sqrt{280}$  $25 - 440$  $3300$  $A_{905}$ /20 37 21 salesies gasoline  $45,500$  $\frac{25}{3}$  Gastos de Viage 25 <u>ئاخىرىك</u>  $21,786$  $A_5c_5h$   $19/58$  $26$  fromsportes  $26$  /  $756$  $3,268$ 25 Caja<br>Beigle o-viés Lors lo México 25,034€ Al Folio No. 7  $\langle 2\nu\kappa_{\rm J} \gamma_b |^{\mu\nu} | \rangle$  (12-78, 02)

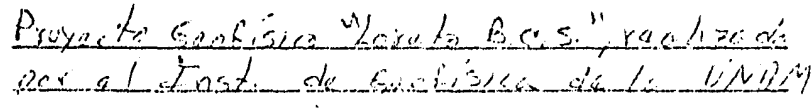

NOMBRE VEL ALUMNO

TEMA

NOMENE DEL MAESTRO

**FECHA** 

 $\bar{z}$ 

## RAYADO DIARIO

 $\overline{\phantom{a}}$ 

#### $FQ + IQ + VQ$ .

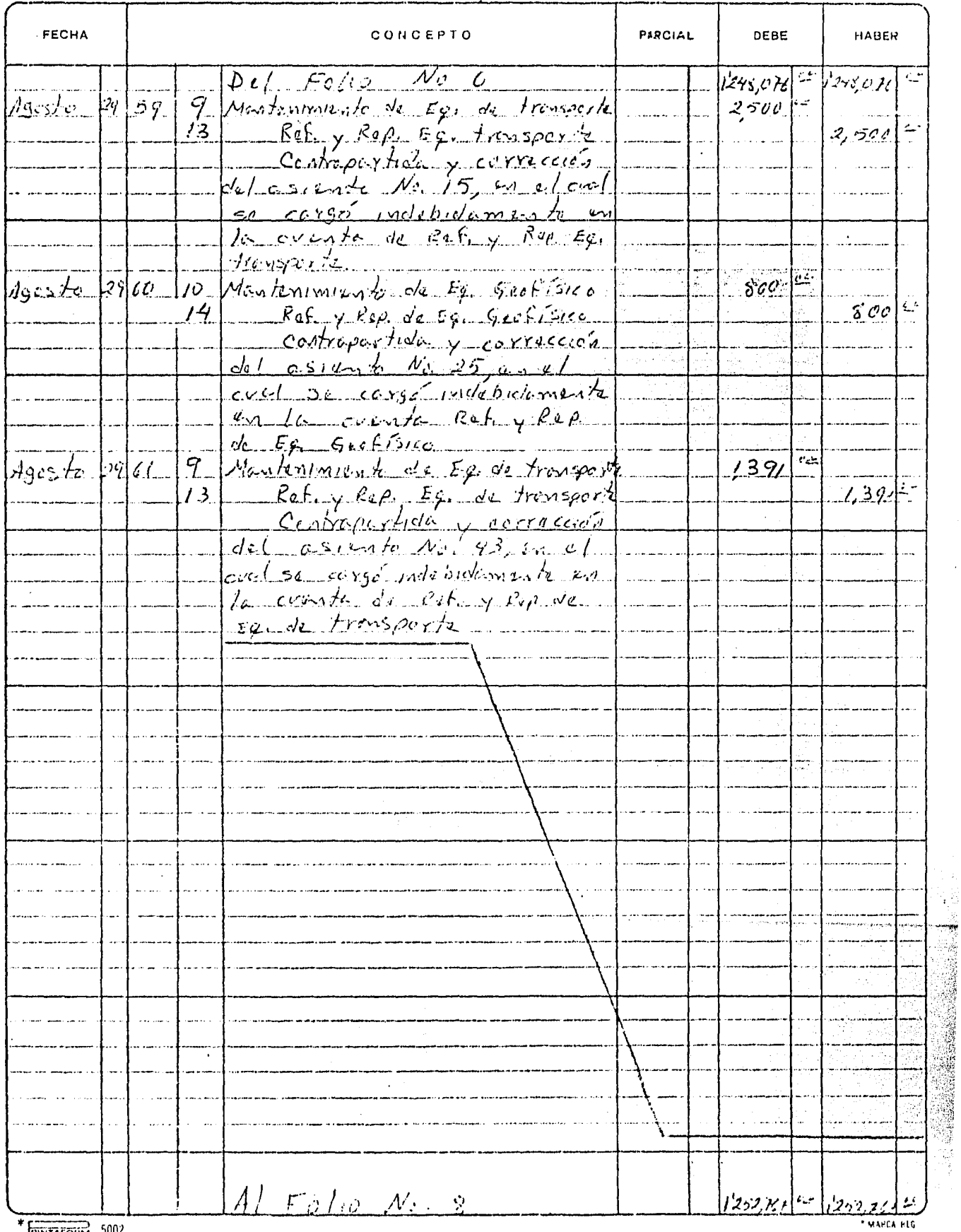

 $F<sub>INITATO</sub> 5002$ 

#### LIBRO  $M - A - Y$  O.R.

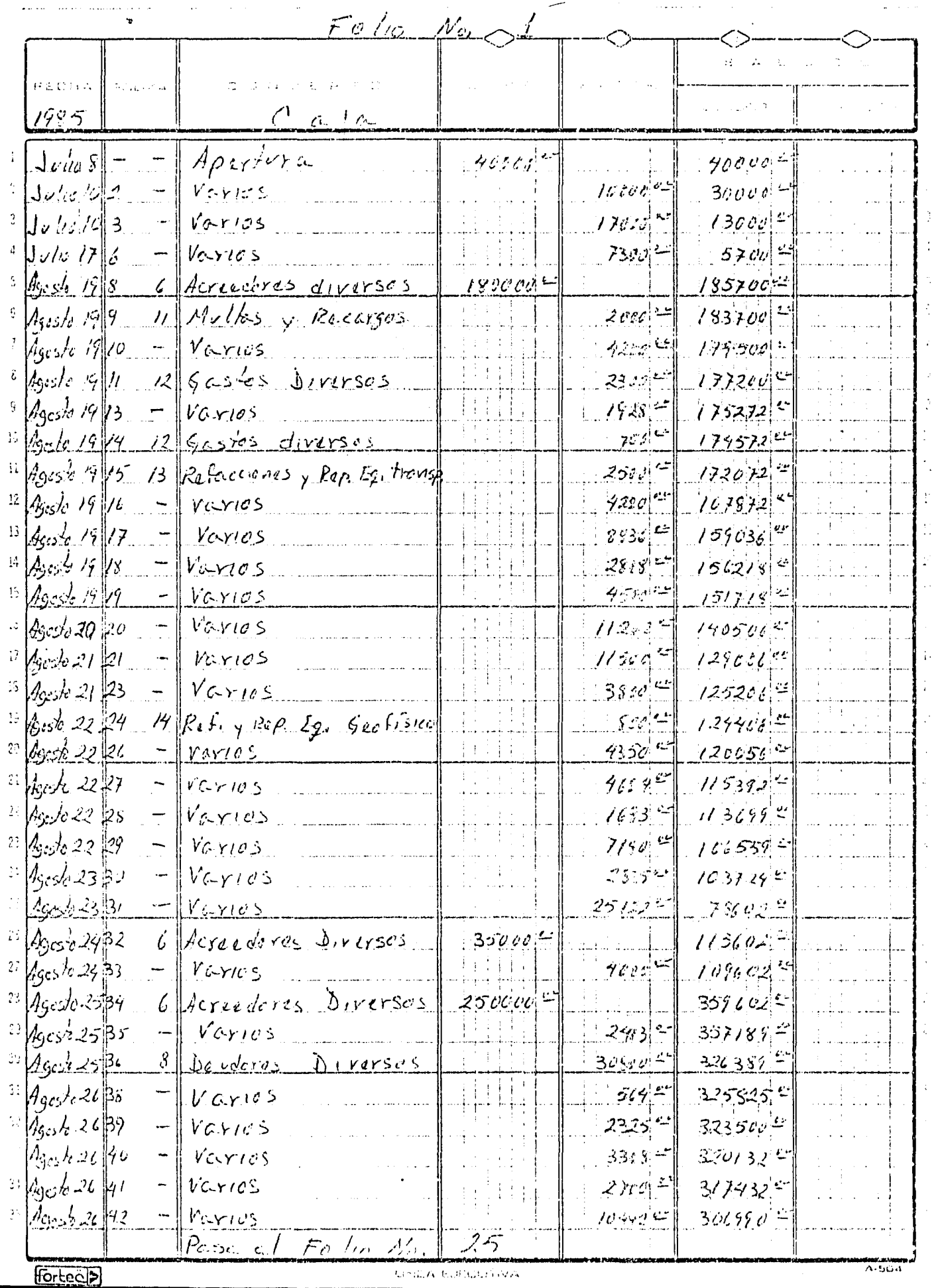

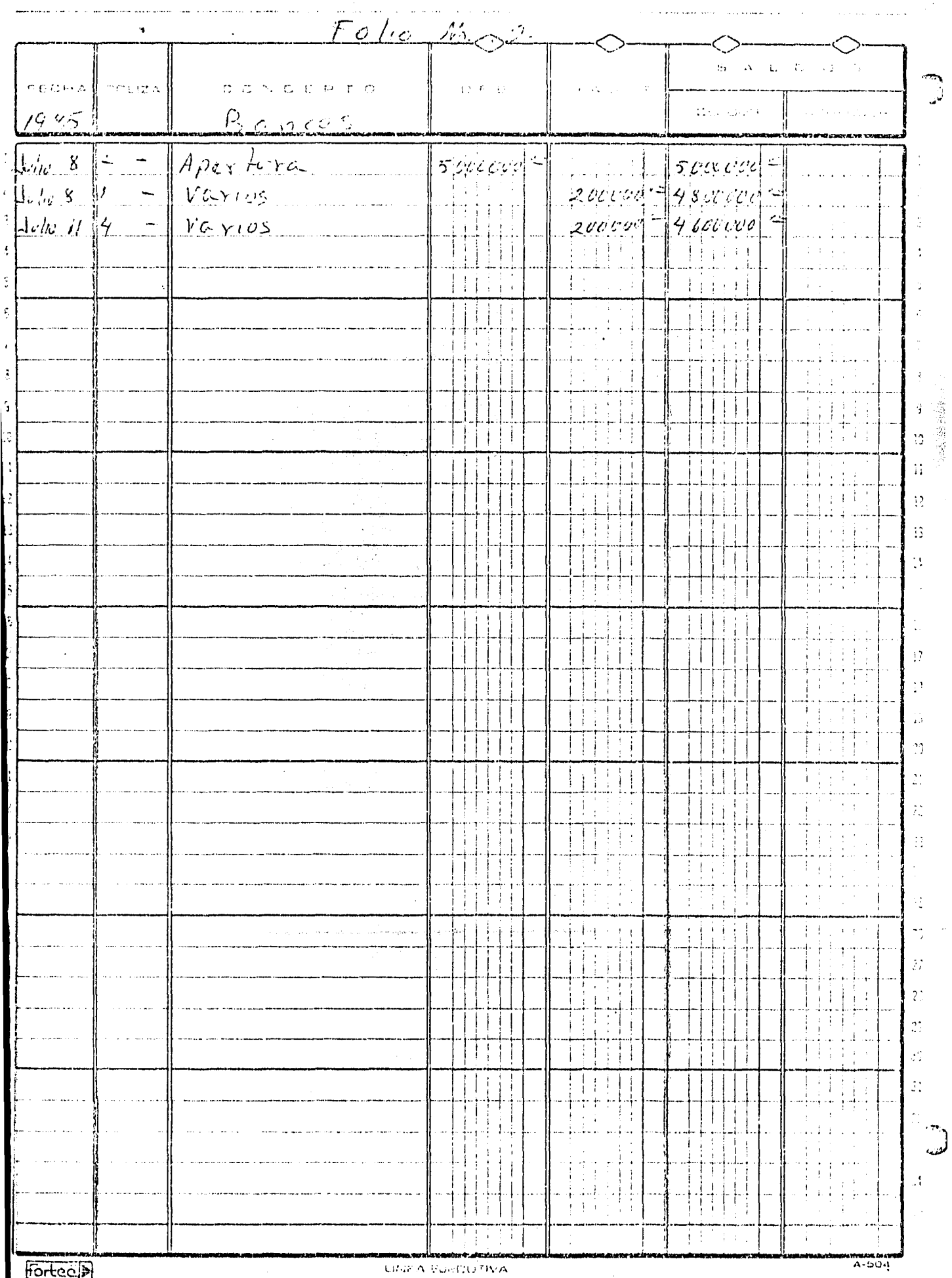

 $\cdots$ 

Ţ

 $\sim$   $\gamma_{\rm c}$ 

<u>स्य प्रदेश</u>

कार क

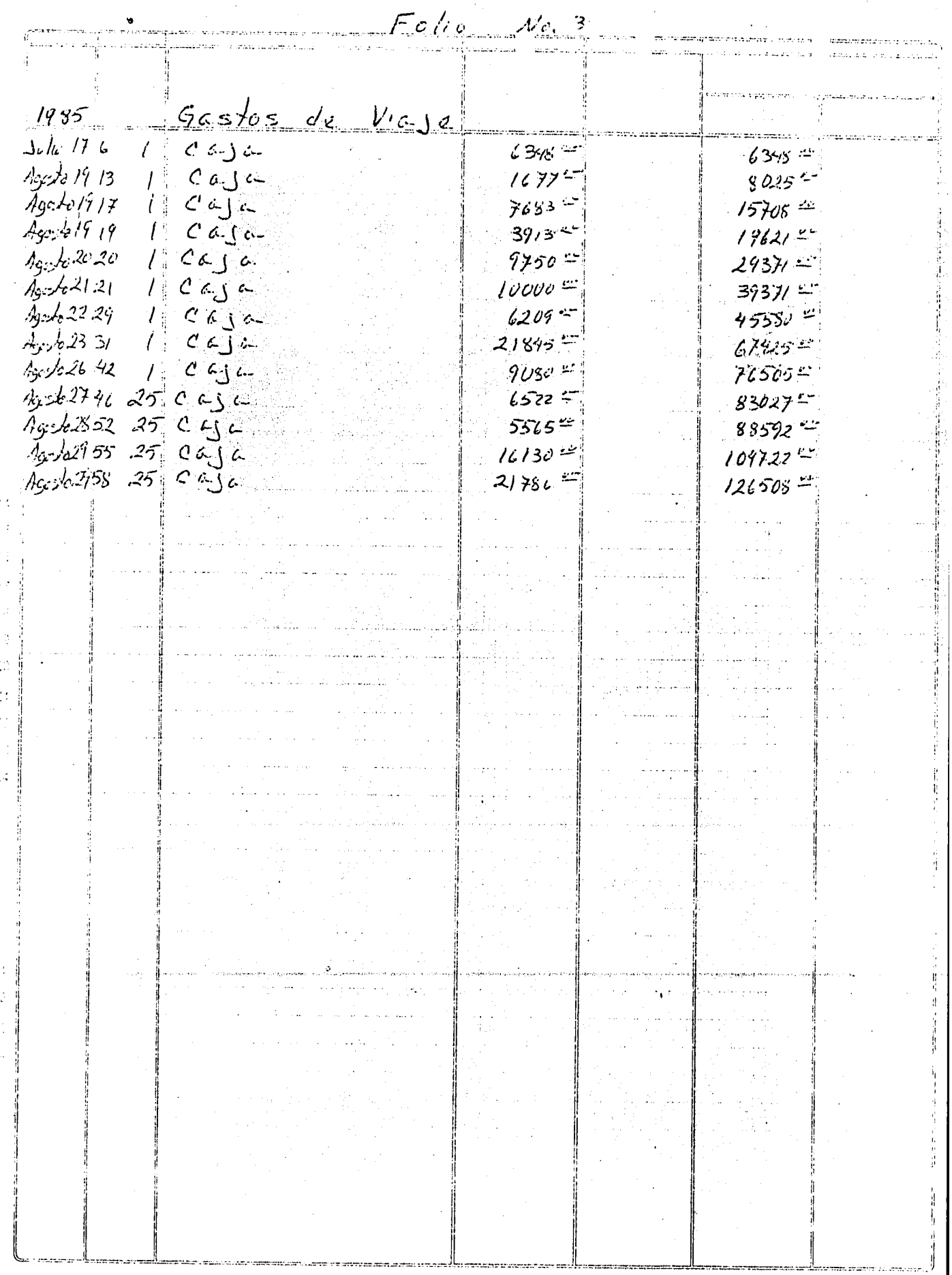

 $Eolo$  No  $\rightarrow$  $198 - 5$ Combustibles  $-\frac{\gamma(\nu_5)}{\nu_5(\nu_6+\nu_7)}$ Assle 19 16  $\begin{array}{c} \begin{array}{|c|c|} \hline \begin{array}{|c|c|}\hline \begin{array}{|c|c|}\hline \begin{array}{|c|c|}\hline \begin{array}{|c|c|}\hline \begin{array}{|c|c|}\hline \begin{array}{|c|c|}\hline \begin{array}{|c|c|}\hline \begin{array}{|c|c|}\hline \begin{array}{|c|c|}\hline \begin{array}{|c|c|}\hline \begin{array}{|c|c|}\hline \begin{array}{|c|c|}\hline \begin{array}{|c|c|}\hline \begin{array}{|c|c|}\hline \begin{array}{|c|c|}\hline \begin{array$ Ag- 10 19 11  $4200C$  $43.1619.18$  $4200 -$ 36525  $C$   $\alpha$  $\beta$  $\alpha$  $\int d\mathbf{r}$  $As-b = 23$  $73522$  $C_{\ell}$  of  $\mathfrak{c}$ Ţ.  $2456 \times$ Age to 22.26  $10362$  $c \in \mathcal{C}$  $3309 =$  $T^{\#}$  $f_{\rm GC}/a^2/33$  $13606$  $C$   $\ddot{\theta}$   $\ddot{\theta}$  $3753 -$ Mars 41747 25 Caja  $17389$  =  $3923 =$ 8530.21.56 25  $208/7$  $c_{\xi_{\mathbf{j}\alpha}}$ 3分3年  $29780$  $287-1$  $27650 -$ 

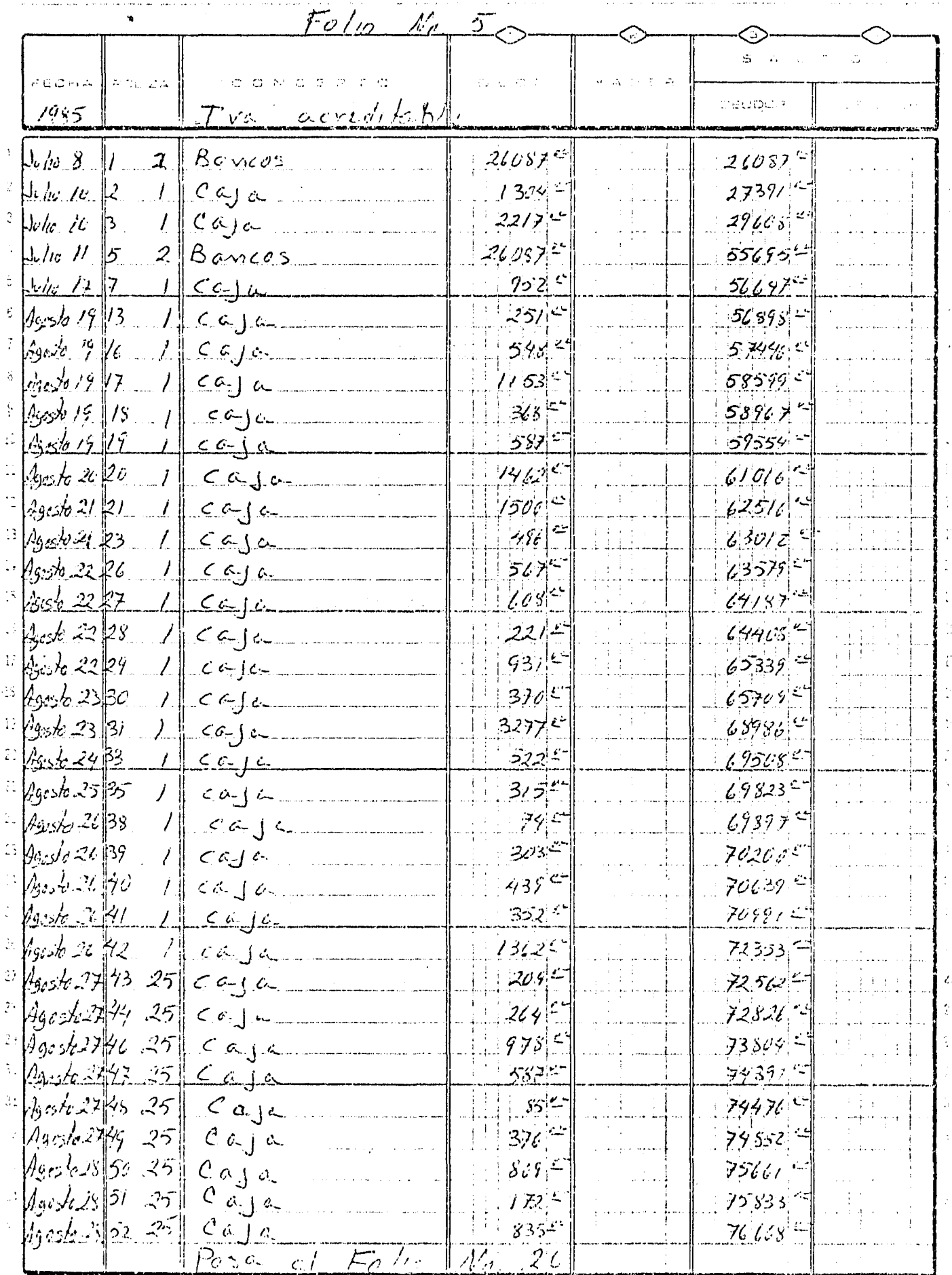

작

t)<br>a

**Fortecup** 

**Library Germany 18** 

Monasteilan<br>A - Scota

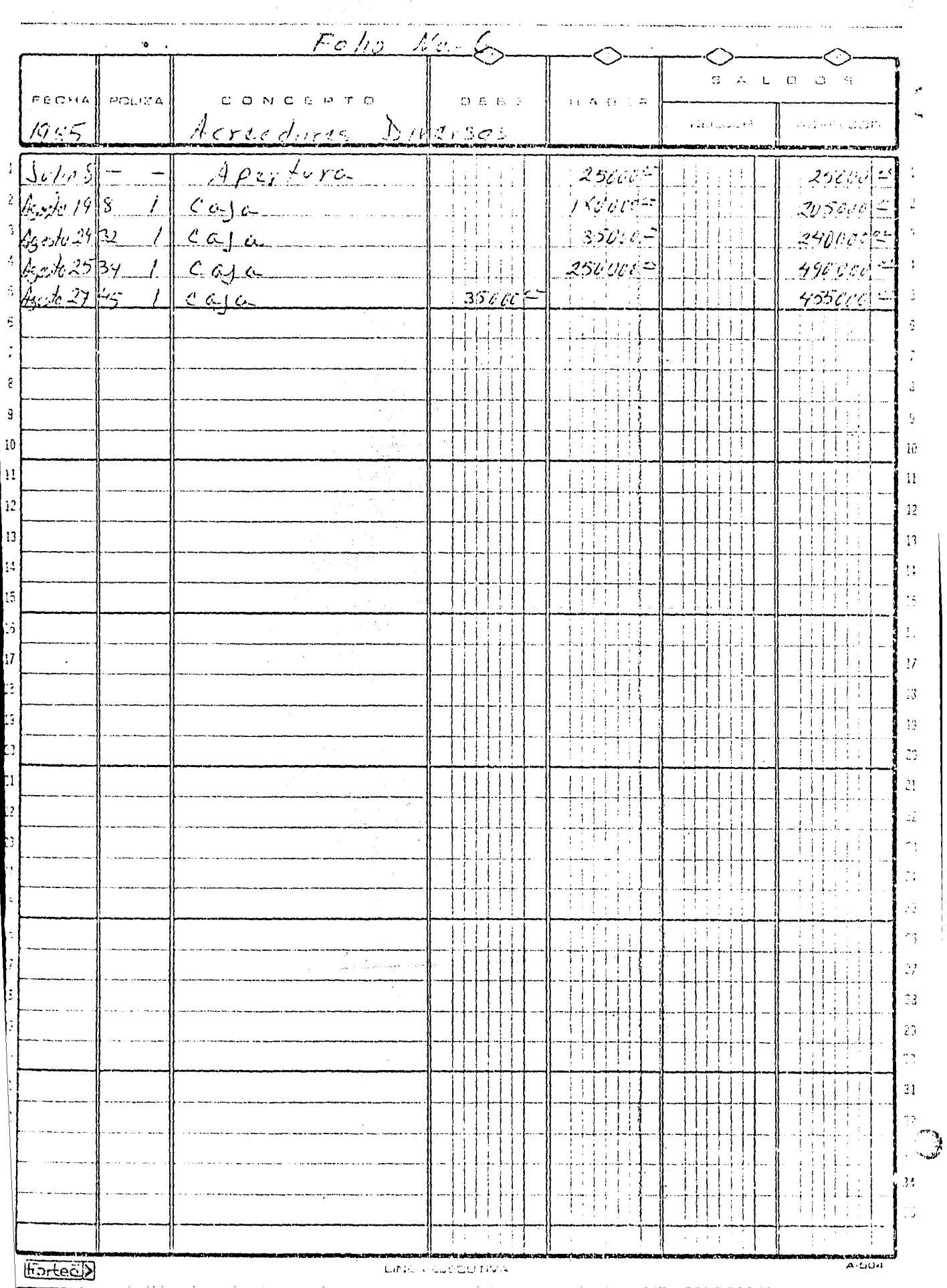

 $F$ odo, No. 7  $1985$ <br>Aguis 30 1 caja<br>Aguis 30 1 caja<br>Aguis 35 1 caja<br>Aguis 35 1 caja  $2465$  $4563$   $45$  $5/28 =$ 1ņ  $2\beta$  $\mathcal{D}^{\mathcal{A}}$ 12 ž άť 52 53.  $\overline{\mathcal{L}}$ 

 $E$ olis 11. 9 Ć Devoires Diverses<br>Apertura 20000000  $\ddot{\phantom{1}}$  $\sqrt{\sqrt{\mu_0} s}$  –  $2000004$  $A<sub>3</sub>$ cs  $k$  25.36 1  $2030500$ 

Folio No. 9 Mantenimiente Eg. de tronsporte<br>1 C a sur<br>13 Ref. y Rep. Eg. tronsport 2500 c  $1985$ <br>Julie 10 2 1 Case<br>13 Pef. y Rep. Eq. tronsport  $369e<sup>o</sup>$  $71190<sup>22</sup>$ Agesto 2959<br>Agesto 24 Gl  $1391$  $12587$ 

 $F_{o}\!/_{\!\!1\!o}$  No. 10 Nontenimiento Eg. 640fisto<br>12 Boncos<br>31 Caja 17391377<br>197837<br>1979137  $1985$  $J_{\rm e}$ *lie*  $S/I$  $1739/3$  $\Delta$ -le  $/0$  3  $158696$  $J_{\nu}$ lio 114  $342009$  $333909$ 

 $Eo$  10  $N$ . 11

 $2000 - 100$ 

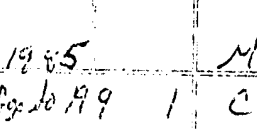

10/105 y Recargos<br>CJa 2000

A.

 $25$ 

 $\boldsymbol{\gamma}$ -39 ÷,

Esle New 12 Ų  $2300$  C  $3000 =$  $5392 =$  $832 1146$  $9535 =$ 

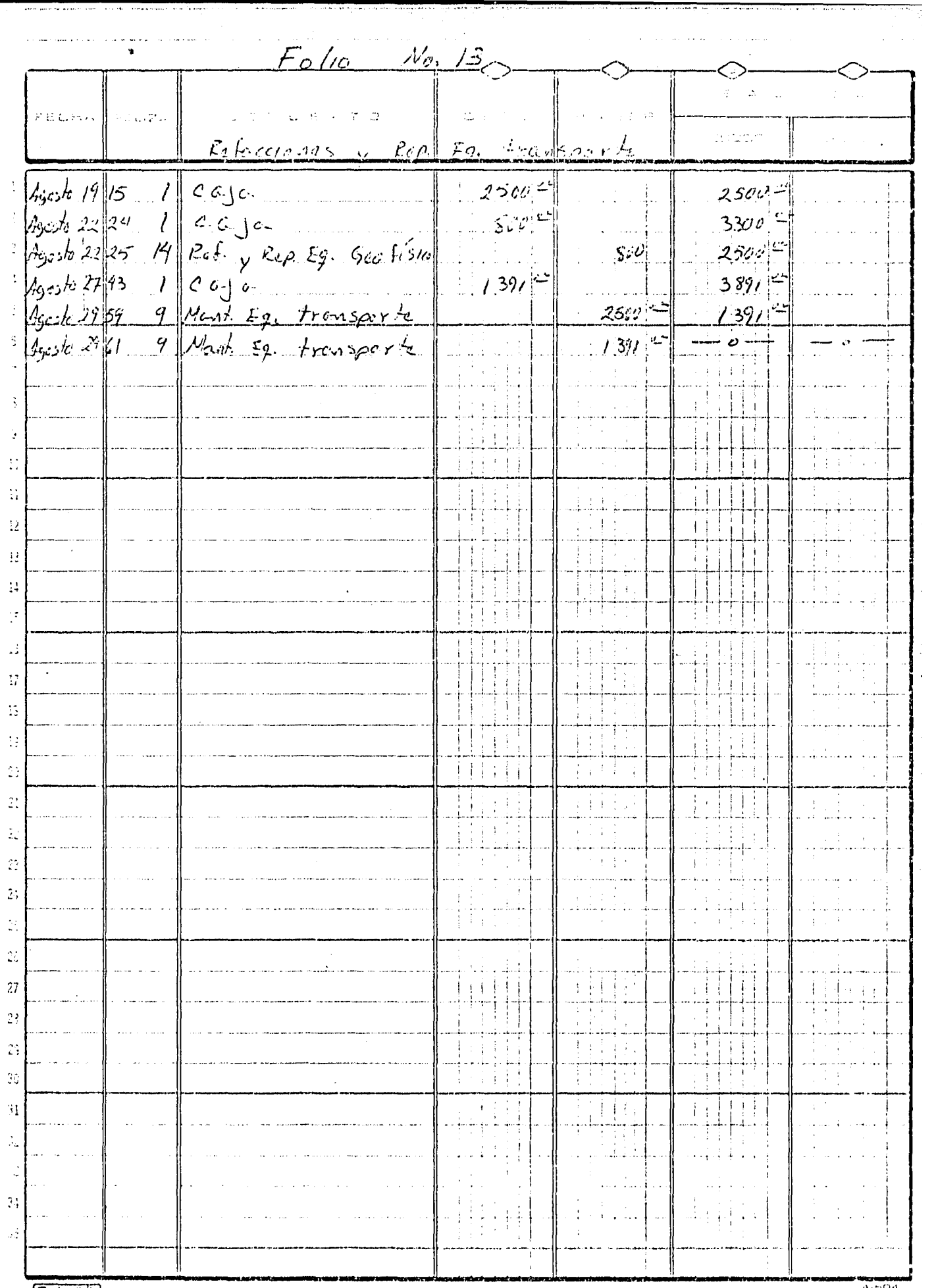

 $\frac{1}{2}$ 

 $\begin{array}{l} \bullet\hspace{0.07cm}\bullet\hspace{0.07cm}\bullet\hs$ 

**Fortect**>

**MANUEL BULGLOTIVA** 

 $A - 504$ 

 $\ddot{\phantom{a}}$ 

 $\bar{z}$ 

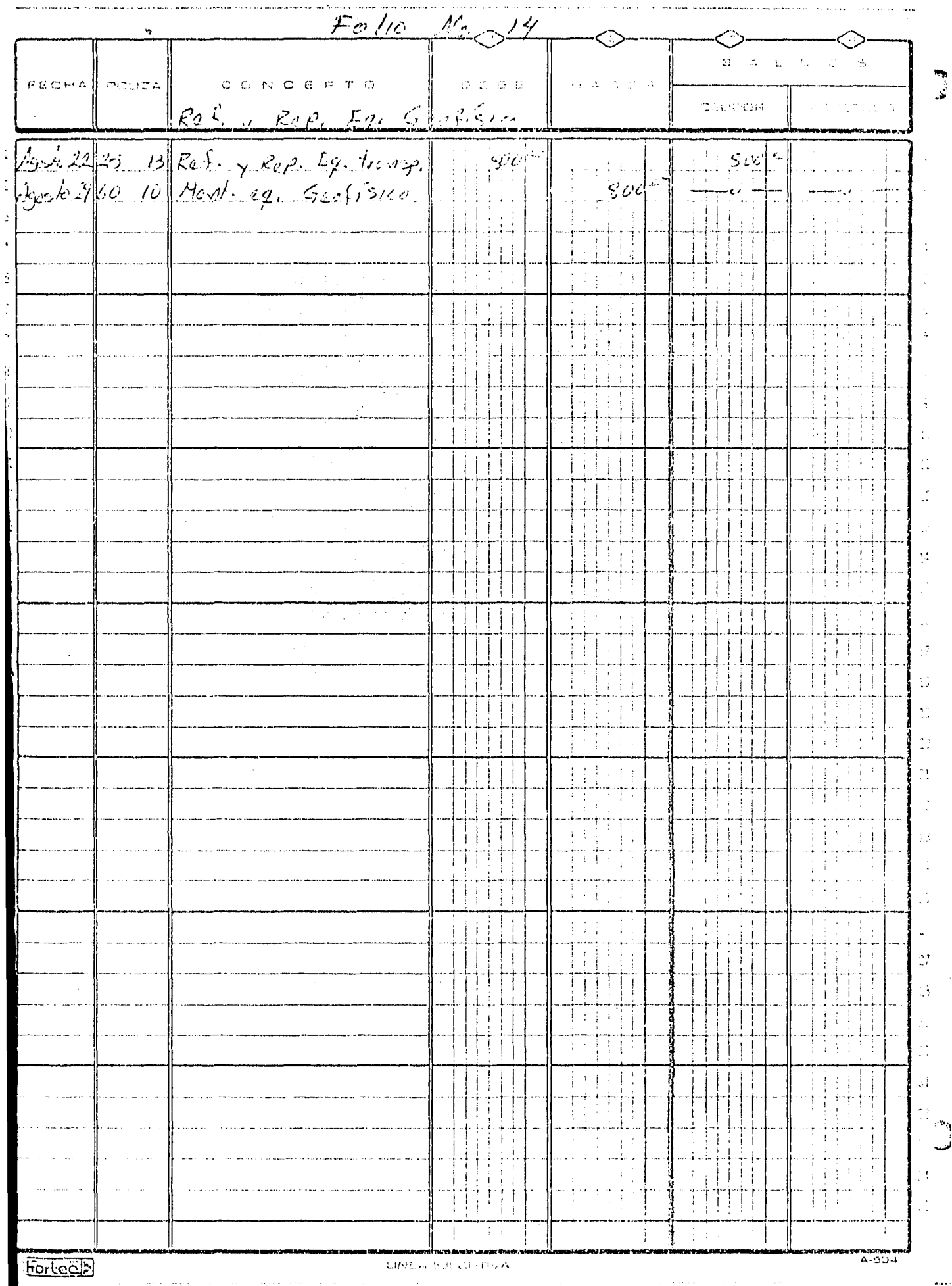

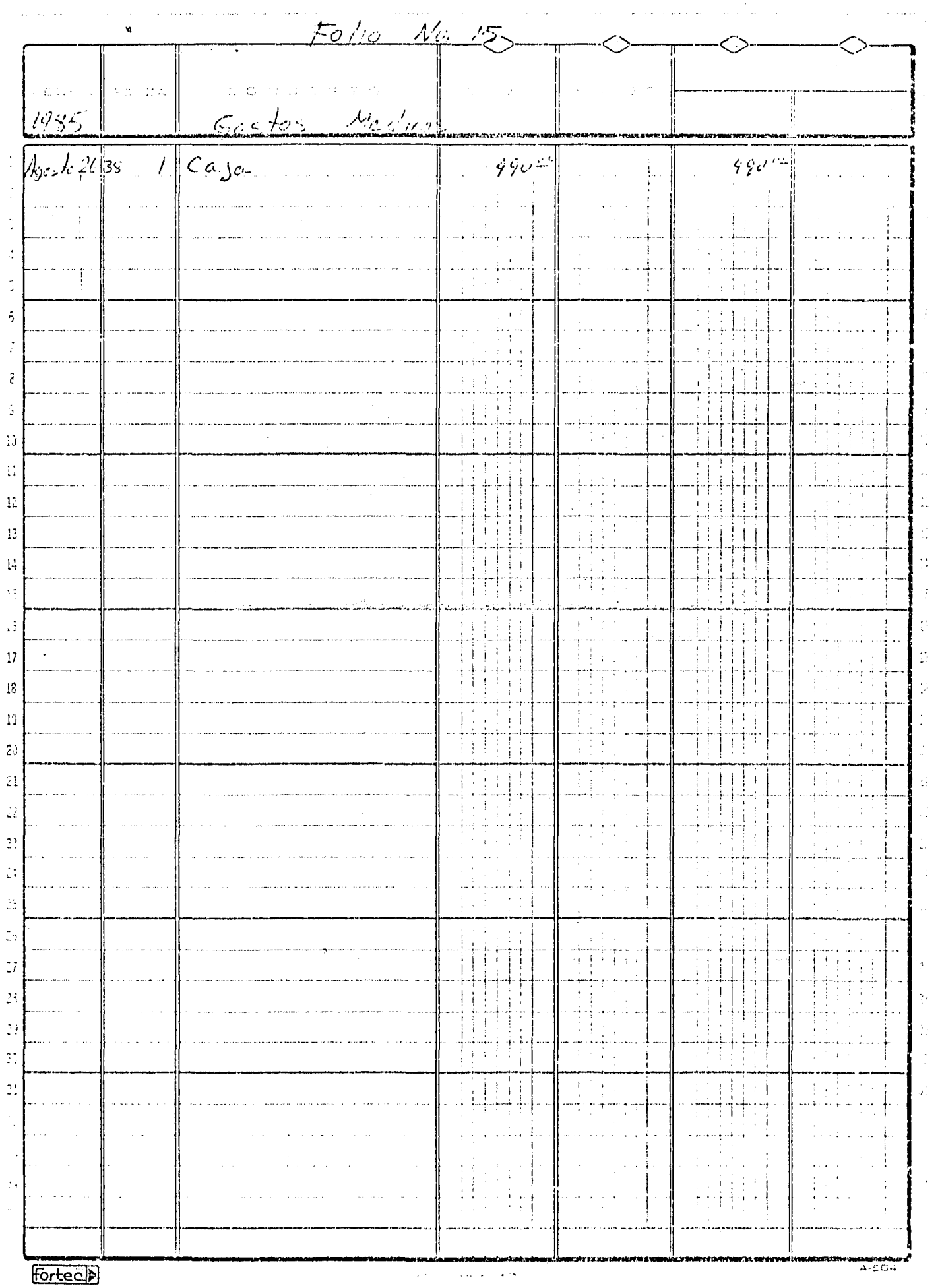

 $\overline{\omega}$ 

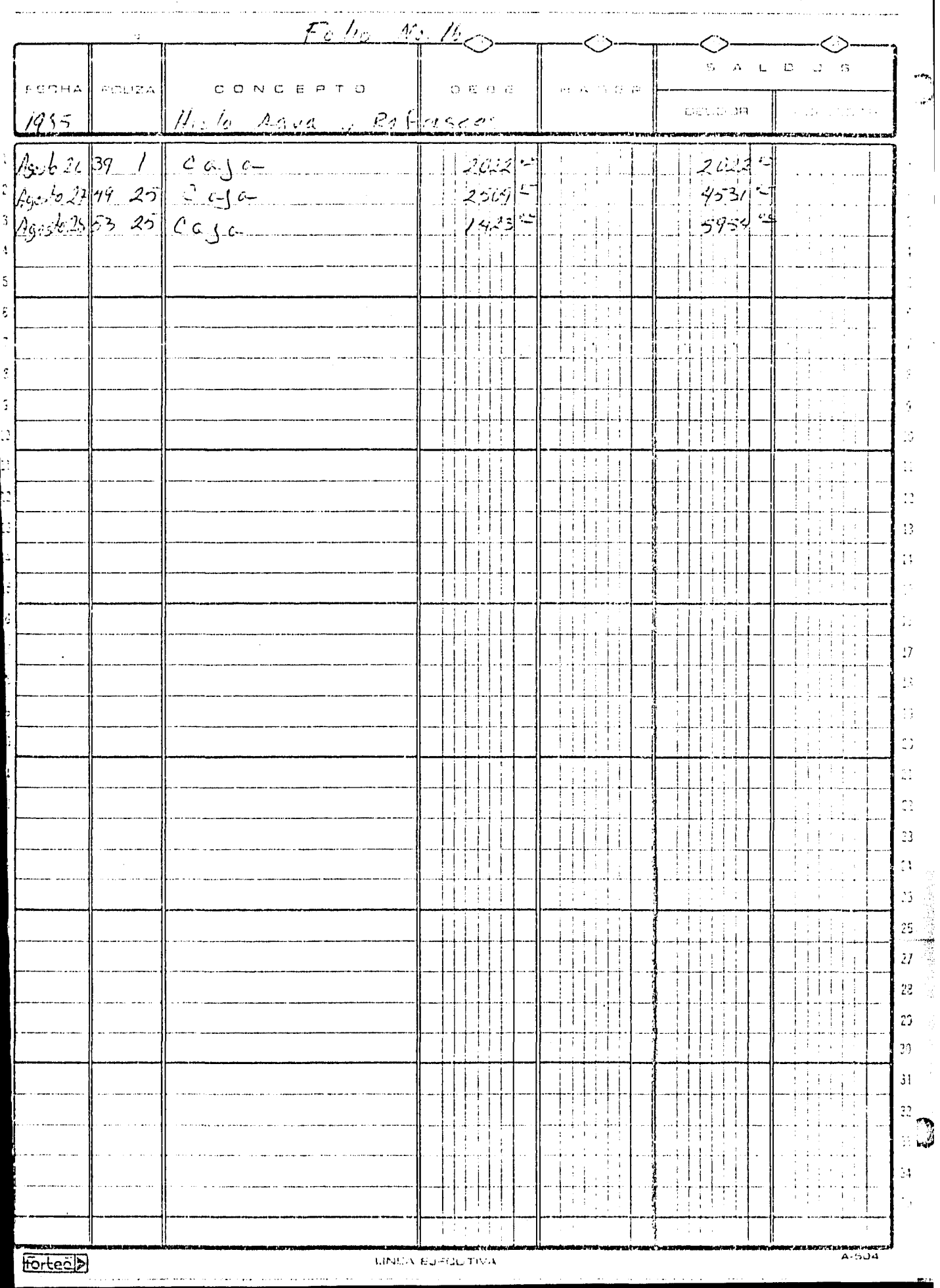

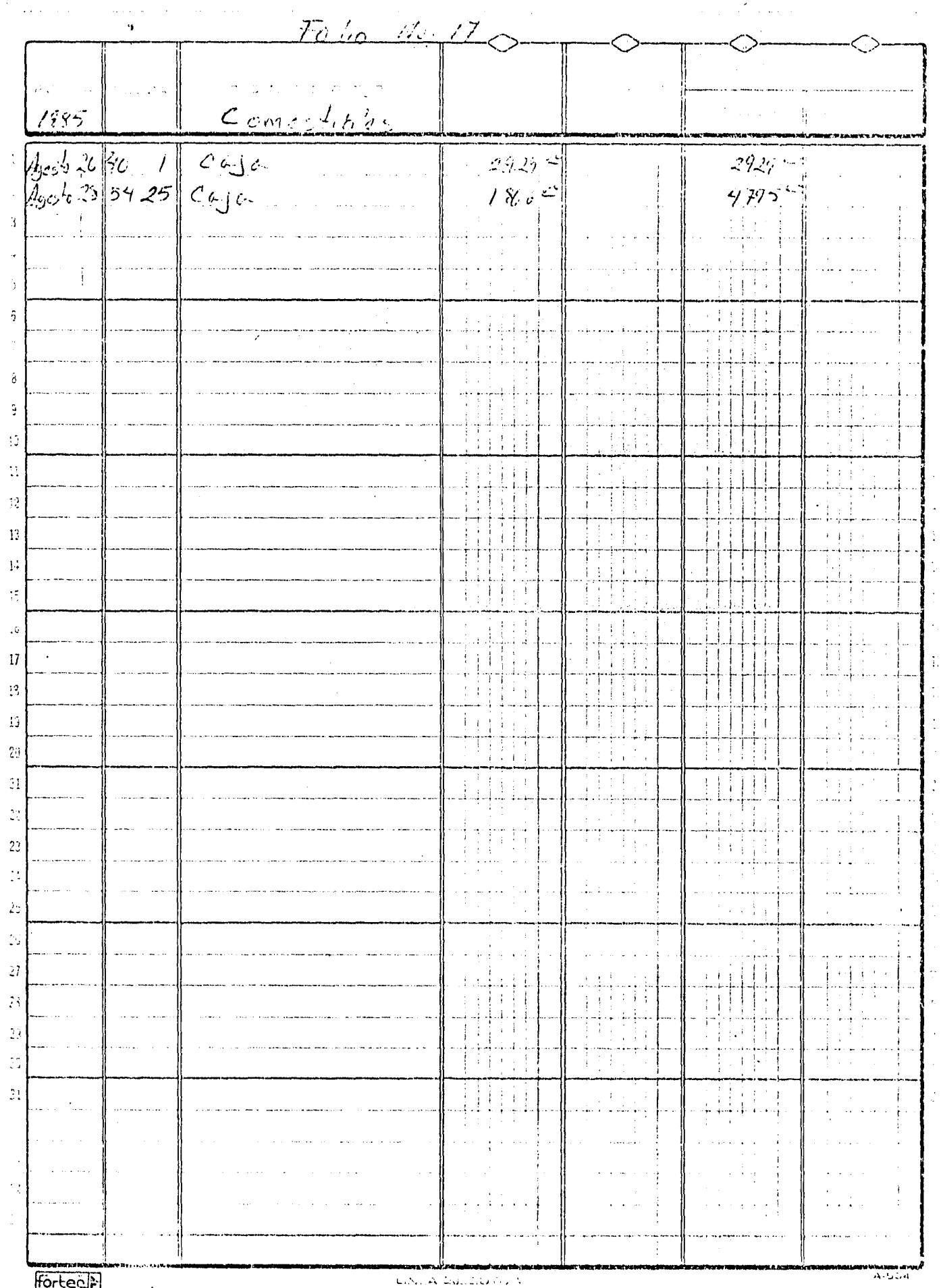
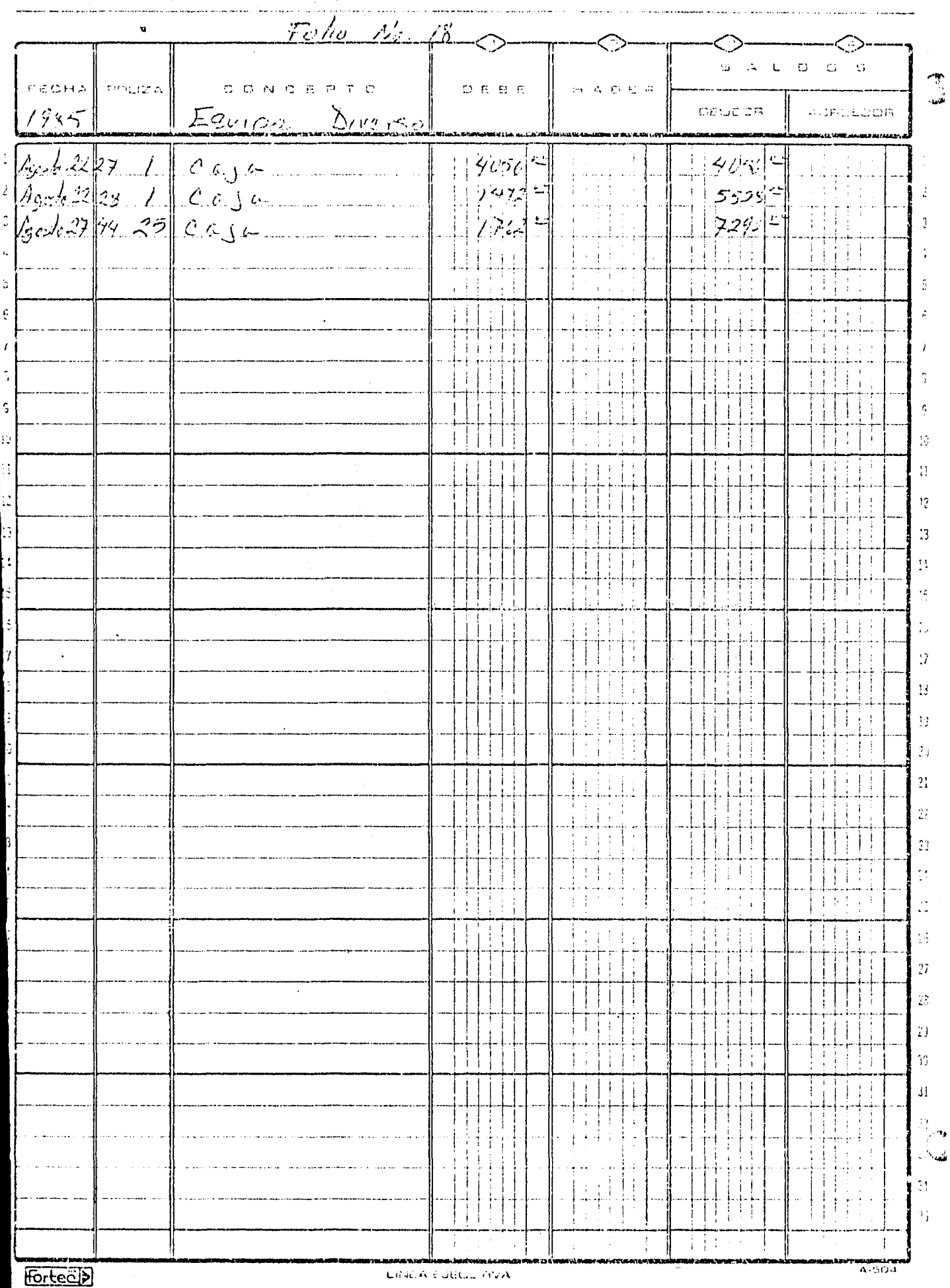

t sa Artifica a constituir a formal de professor professor de la constitución de la constitución de la constit

**Bin a display come component (Section 200**1) in the contemporal

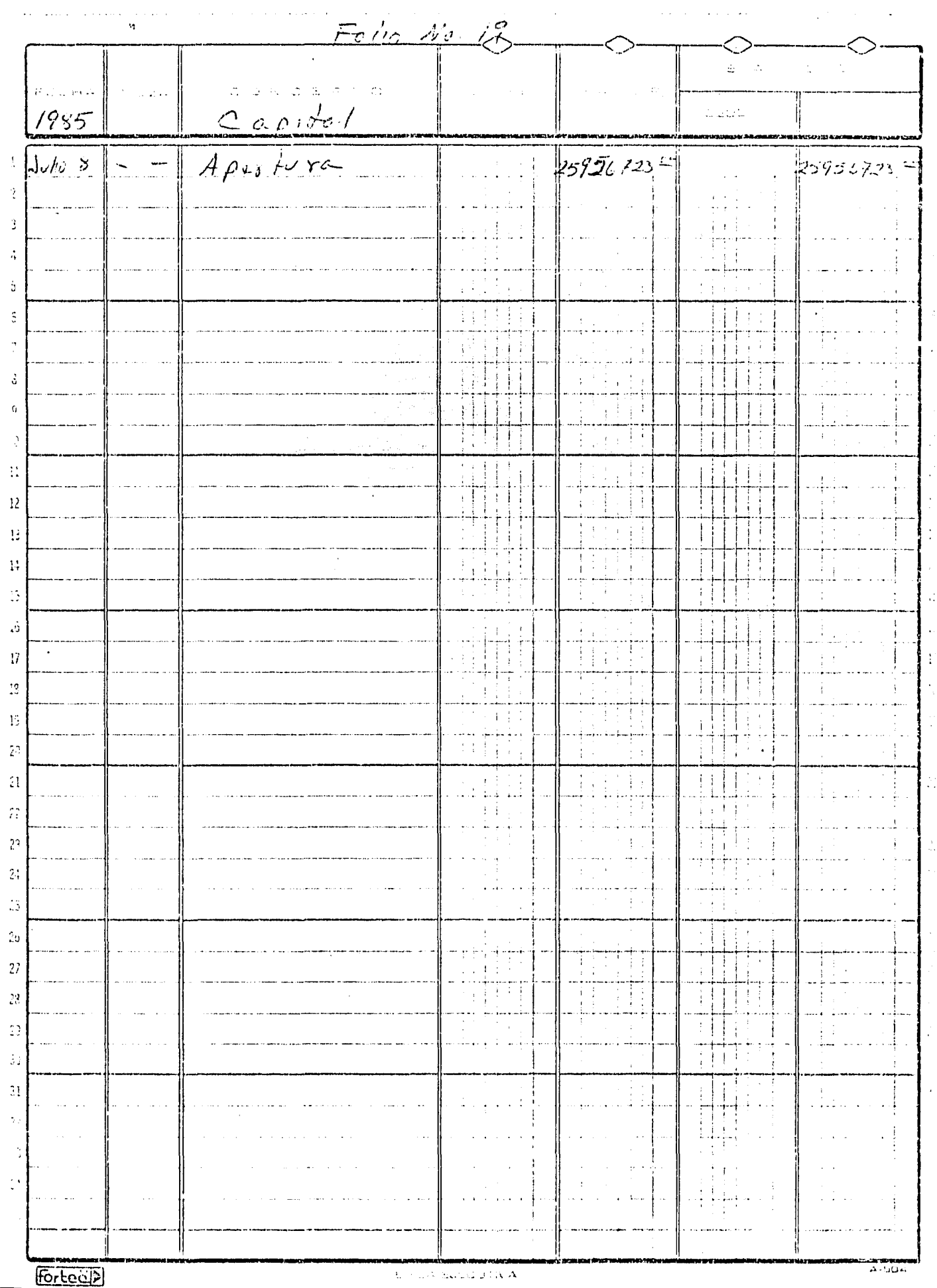

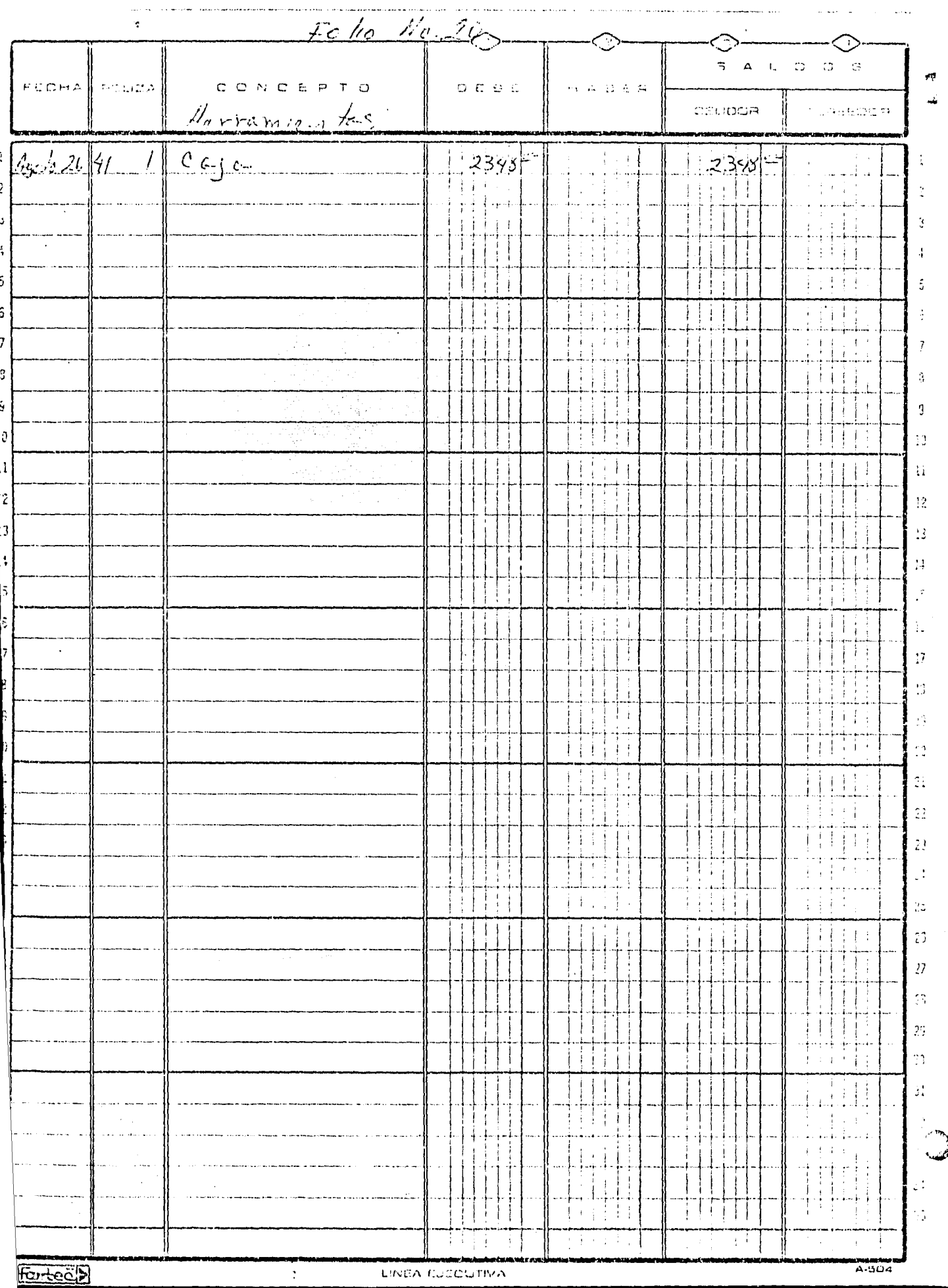

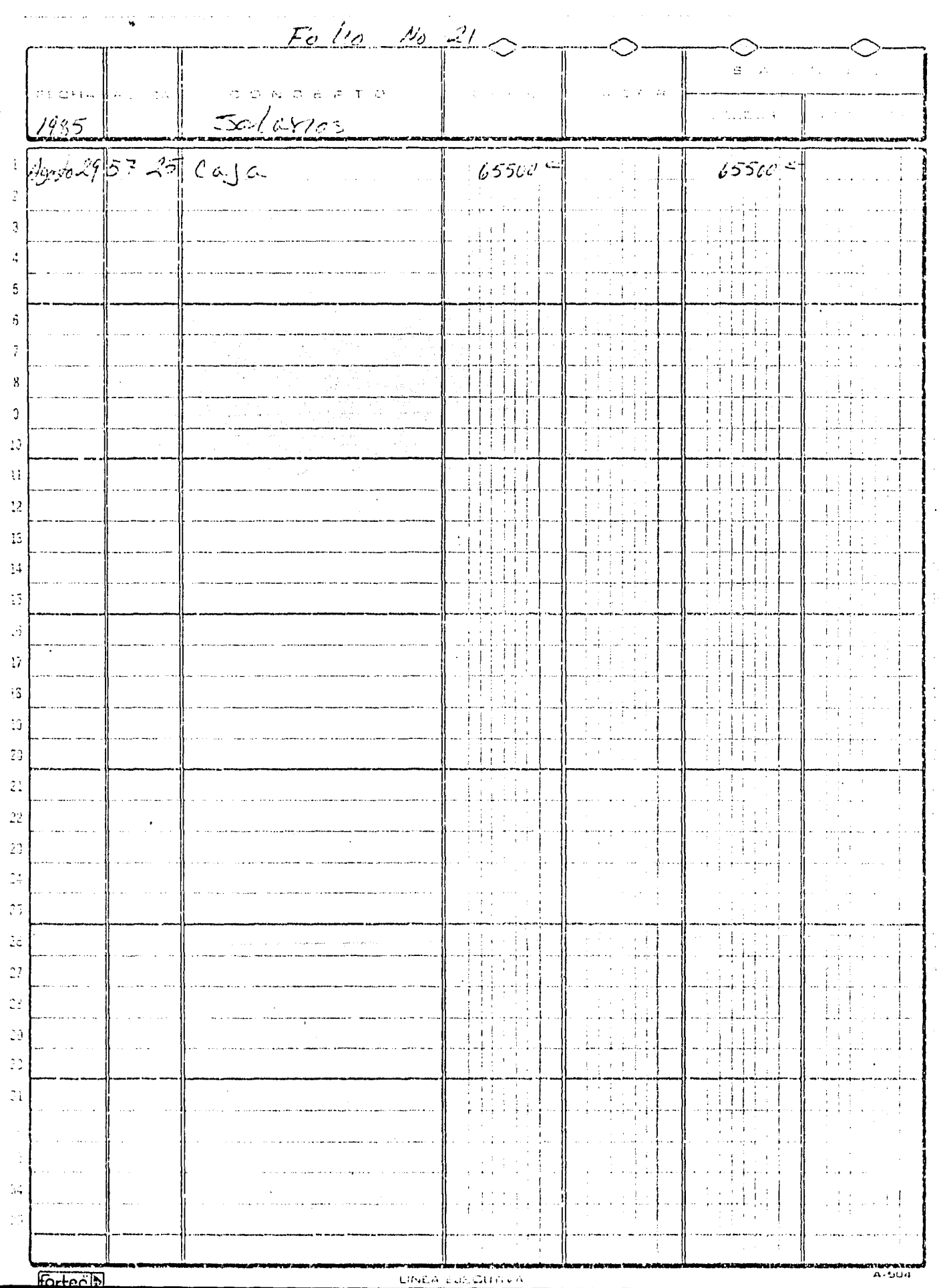

.<br>And mail of the fact the management of the contract of the contract of the contract of the management of the c

ïщ.

للمنكب للسالما

اليون

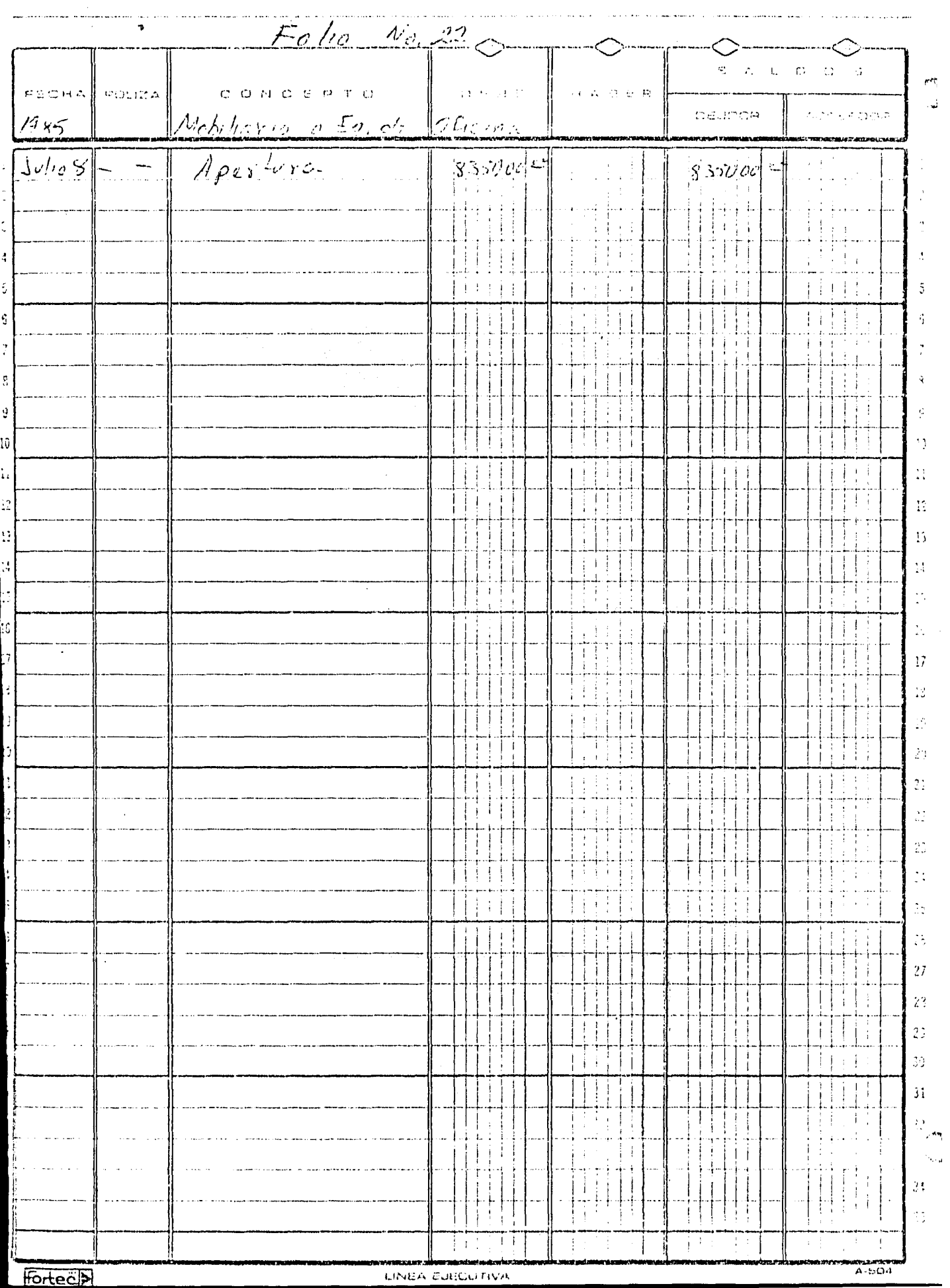

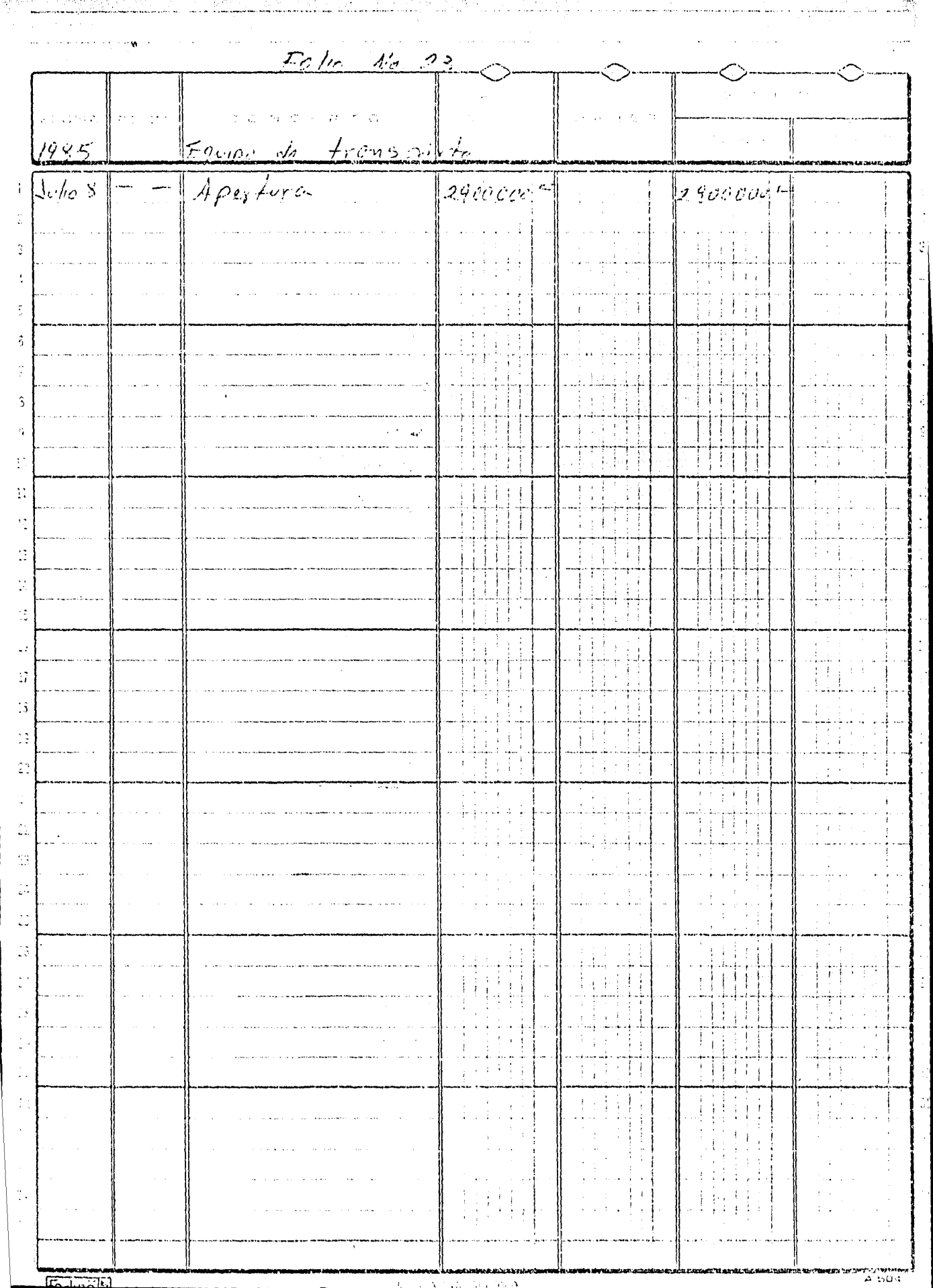

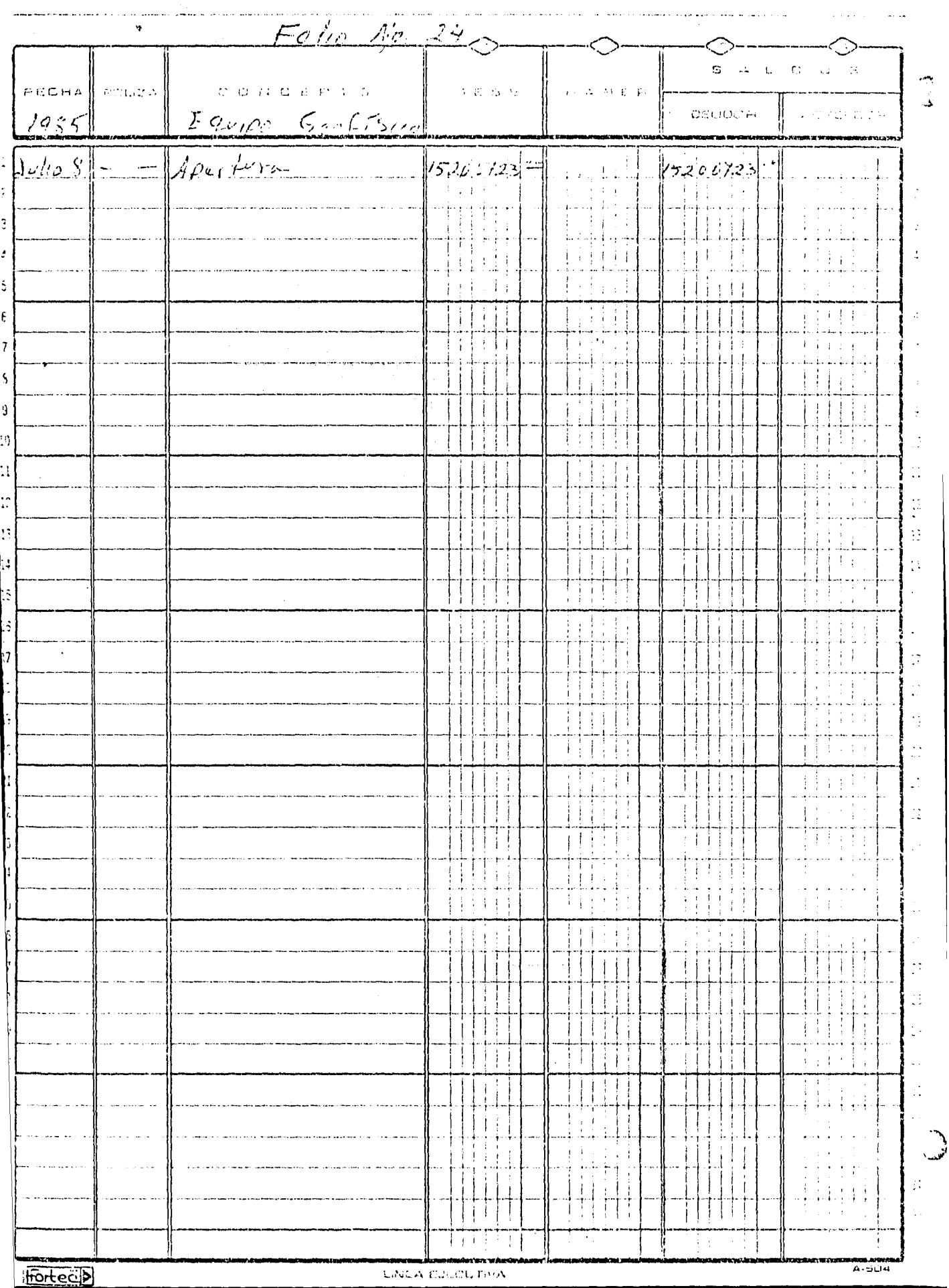

home a Group and the p

**The Continuing of the Continuing Continuing Continuing Continuing Continuing Continuing Continuing Continuing** 

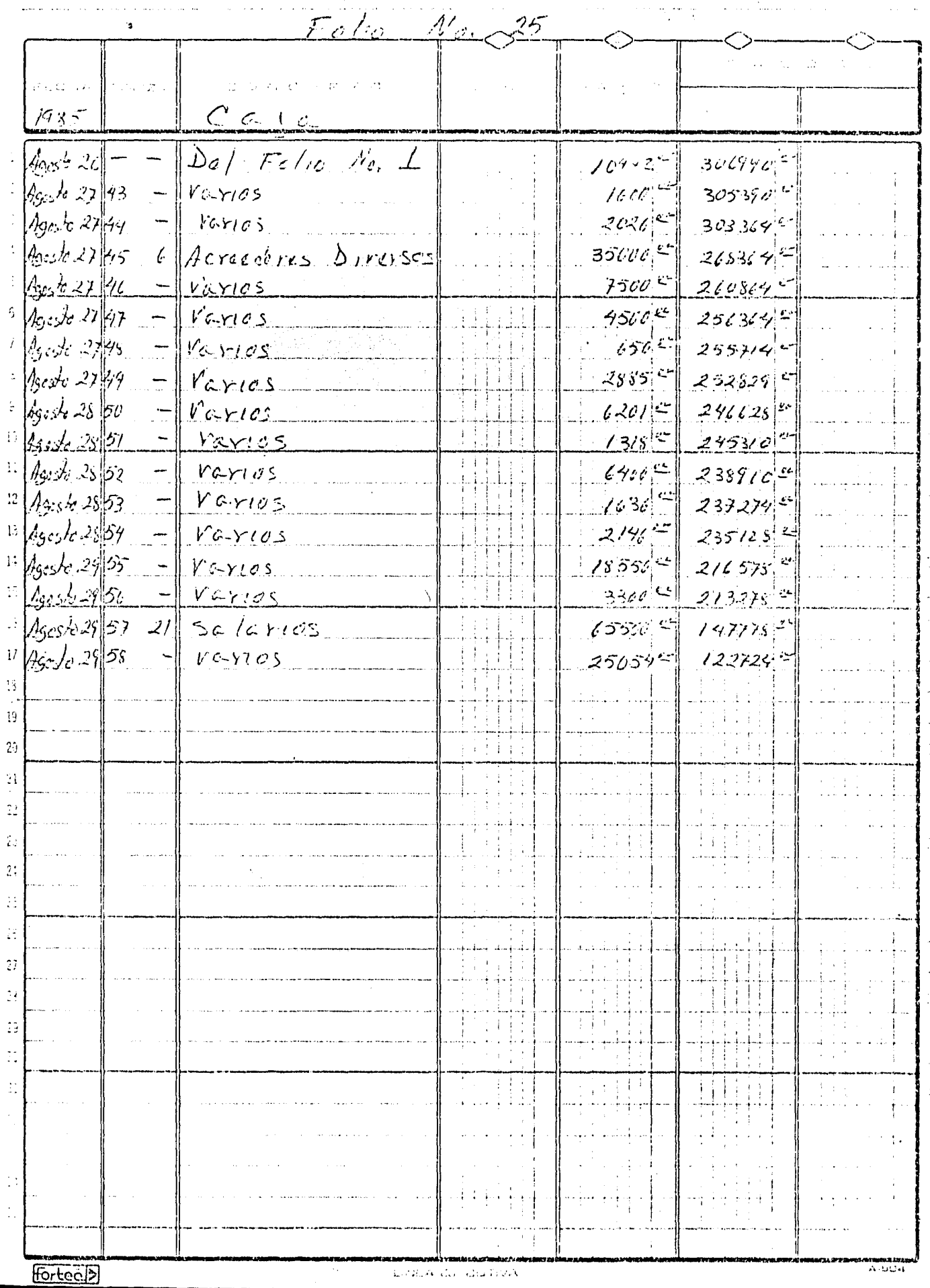

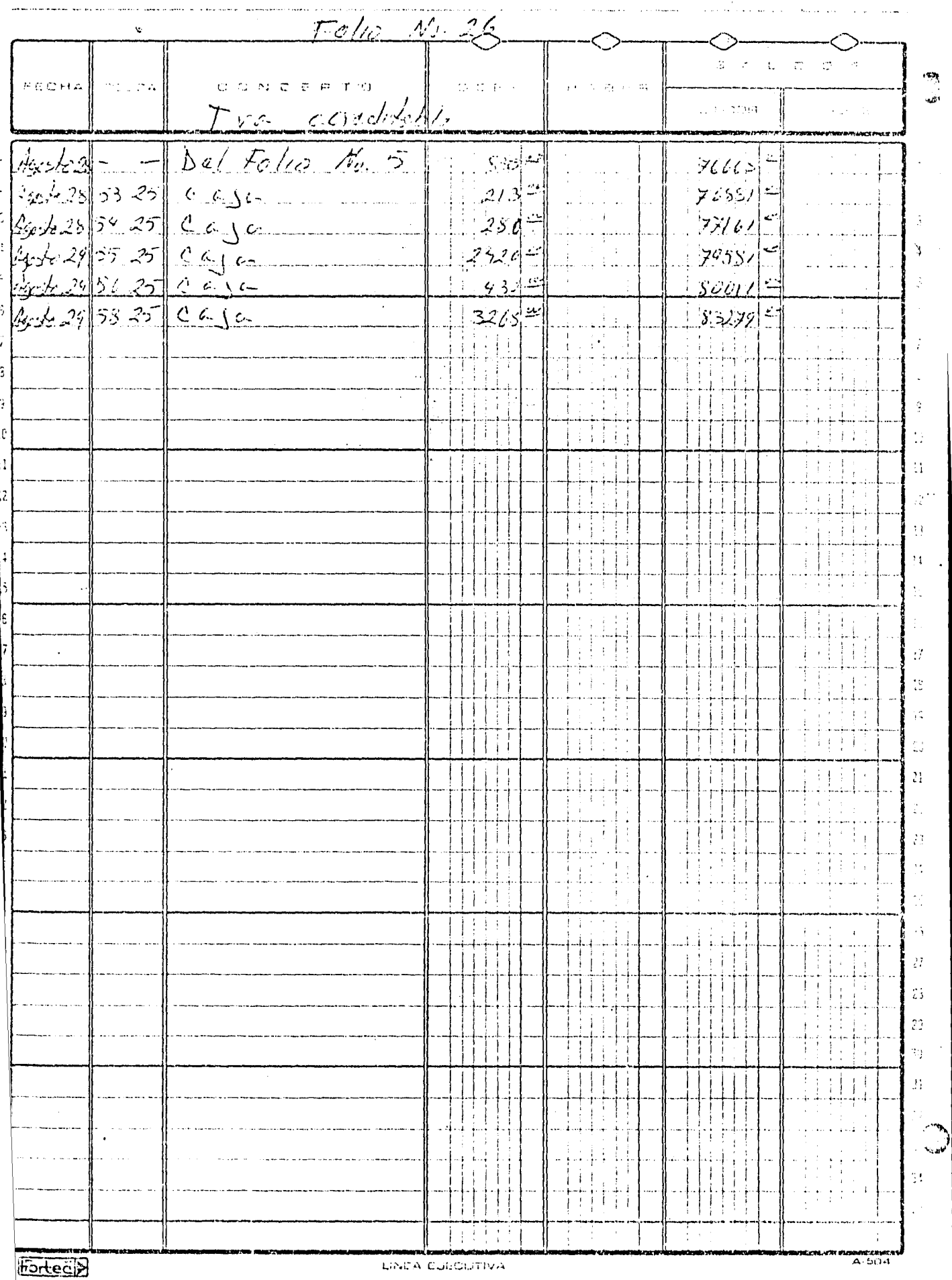

BALANZA DE COMPROBACION

.<br>Material a construções de en

..

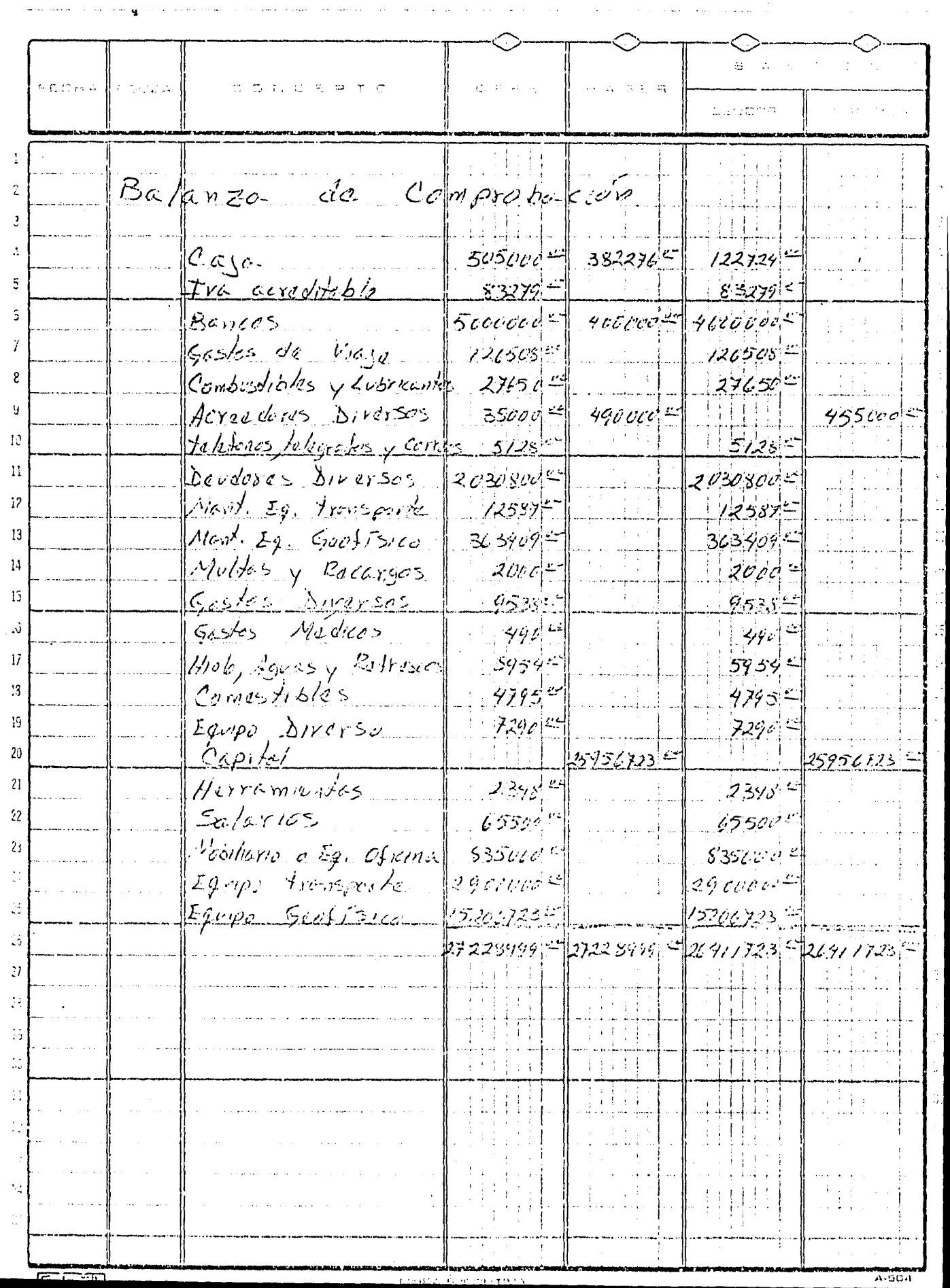

فلوما والمتواد والمنابوة المتحرق فالمستفق متعسسهم فاستس

## v.- Administración de Recursos Humanos.

..

El ingeniero geofísico, como se ha visto, necesita para - realizar sus actividades, la colaboraci6n del personal gue está bajo su mando, por lo que es necesario que éste conoz ca la forma correcta de cómo manejar al personal para obte ner del mismo, la máxima cooperación posible tanto física como mental y así cubrir en la mejor forma los objetivos fijados.

Para poder definir cuál es la forma correcta del manejo del personal se analizaran las siguientes teorías.

V.1.- Teoría del catálogo de necesidades del ser humano

Ya que primordialmente, el ingeniero geofísico labora con seres humanos, es necesario que @ste, conozca las necesida des basicas de todo individuo, para asi saber como motivar lo.

Este catálogo fue creado por el psicologo norteamericano Abraham Harrold Maslow, en el que establece que un ser huma no será feliz en la medida en que pueda satisfacer las nece sidades siguientes;

Necesidades Físicas o Fisiológicas: Estas necesidades surgen o se derivan de los instintos de conservación y de re- producción y son los siguientes: Sed, hambre, sueño, aire, temperatura confortable y sexo.

Necesidades de seguridad física y económica: Surgen estas por tendencia natural del hombre de alcanzar y conservar cierto nivel de vida, y de estar protegido contra eventuali dades tales como accidentes, enfermedades, asaltos, etc. por lo cual, todo individuo necesita tener seguridad en el erupleo ademas de poseer seguros de vida y médicos, etc.

Necesidades Sociales: Llamadas también de pertenencia afec to y amor. Y son las necesidades de pertenecer y de ser -aceptados por ciertos grupos como son la familia, amigos, vecinos, jefes, etc.

Necesidades Psicológicas: Consisten en la necesidad que se tiene de que los demás reconozcan categoría y prestigio a un individuo, es decir, se tiene necesidad de satisfacer el deseo de figurar y de ser importantes.

Necesidades de Autorrealización: Es la Necesidad de realizar algo importante y trascendente en la vida, de desarro-llar al máximo las capacidades y potencialidades.

El conjunto de estas necesidades, al ser satisfechas daran como resultado, a un hombre feliz. En la realidad no todos los individuos logran satisfacer todas y cada una de las -necesidades mencionadas, esto se puede aprecia en la figura siquiente.

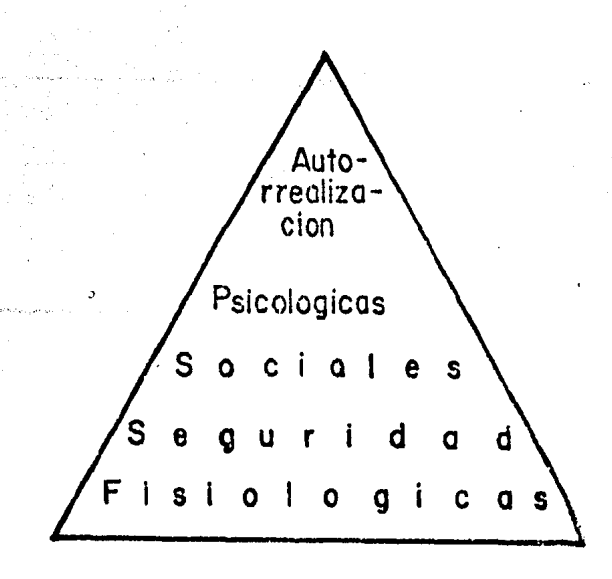

En esta pirámide se ilustra la extensión que tiene cada necesidad cubierta, la base de la misma indica aue una - gran cantidad de individuos satisface las necesidades - fisiológicas y conforme se estrecha la pirámide, menos -personas satisfacen esas necesidades.

V.2 Teorías X e Y de Douglas McGregor.

Douglas McGregor bas6 su teoría en la descripción de dos supervisores, uno pesimista, con poca confianza en el tra bajador, al que coloca en la teoría X.

El otro supervisor es optimista, con confianza en los bue nos deseos y amor al trabajo del ser humano, del que pien sa se autorrealiza en el desempeño de sus actividades, es te supervisor constituye la teoría Y.

## Teoría x.

McGregor dice que las organizaciones tradicionales parten de tres postulados básicos para someter al hombre a la organización y controlar su conducta, estos postulados son:

- 1.- La dirección de una empresa es responsable de la organización de los elementos productivos tales como: Dinero, materiales, equipo, perso nas, etc. para satisfacer sus intereses de lucro.
- 2.- Respecto a las personas, se debe llevar a cabo el proceso de encaminar sus esfuerzos, motivan dolas, controlando sus acciones y también modi ficando su conducta para ajustarla a las necesj.dades y política de la empresa.

3.- Sin esta intervención activa de la gerencia, las personas serían pasivas, incluso renuentes, respecto de las necesidades organizativas, Hay que persuadirlas, recompensarlas, castigarlas, con- trolarlas, en fin, sus actividades tienen que ser dirigidas.

Esta teoría sostiene que:

- a.- El hombre medio tiene aversión natural por el trabajo y lo evitará siempre que pueda; por lo tanto la gente deberá ser presionada siempre para que cumpla con sus obligaciones.
- b.- La gente carece de ambición, le desagrada la res ponsabilidad y prefiere ser dirigida.
- c. Los objeti.vos de la. empresa tendrán toda· prefe- rencia en relación con los objetivos de sus em-pleados.
- d.- Por naturaleza, el empleado es reacio al cambio, entonces sería infructuoso gastar tiempo y dinero en la capacitación de empleados carentes de iniciativa y talento.
- e.- El trabajador es crédulo, presa fácil del charlatan y del demagogo.

Si los supervisores piensan así, esto los obligará a seguir un comportamiento determinado, para poder obtener un máximo en la producción, es decir:

<sup>1.-</sup> Hay que dar a la gente trabajo fácil y bien orga nizado.

2.- Hay que controlar mucho al subordinado.

3.- Hay aue establecer reglas firmemente sólidas.

Teoría Y

..

Esta teoría dice que para un hombre medio;

- 1.- Es tan natural gastar energías trabajando como jugando, por consiguiente, la gente bien motivada se auto-dirigirá en su trabajo y cumplirá con sus obligaciones.
- 2.- Carecer de ambiciones y pensar sólo en el dinero no es la caracteristica de un hombre común, que en general posee iniciativa, talento, ingenio y creatividad; cualidades que una mala dirección no sabe aprovechar en forma total.
- 3.- Se dará la debida importancia no \$Ólo a los obje tivos de la empresa, sino también a los objeti- vos, necesidades, anhelos y aspiraciones de sus empleados.
- 4 .- Actualmente se aprovecha una mínina parte de sus capacidades y está limitado por la actitud de su jefe.

Esta teoría tiene como razón de ser, el crear ambientes organizacionales adecuados que permitan dar la Qportunidad de que el hombre contribuya con todo su potencial al logro de las metas de la organización.

Un supervisor que tenga esta mentalidad se preocupara por:

a.- Crear ambientes propicios para que los subordina dos contribuyan con todo su potencial.

..

- b.- Fomentar la toma de decisiones de los subordinados.
- c. Permitir que sus colaboradores amplíen permanente mente su auto-dirección.

Si esta teoría se llevara a cabo, es lógico esperar los - siguientes resultados.

- 1,- Las decisiones serán de mayor calidad y las ac- tuaciones mejorarán por las aportaciones de los subordinados.
- 2.- Los subordinados ejercerán sus potencialidades intelectuales al perseguir objetivos que.consideren valiosos para la organización.
- 3.- Su satisfacción se incrementará como resultado de su propia contribución.

Robert Blake y Jane S. Mouton en 1964 crearon un modelo de direcci6n en el que correlacionan en una matriz dos factores, uno es la atención a la producción y el otro es la atención a las necesidades humanas, en relación con la supervisi6n del personal.

En la matriz se marcaron los mínimos y máximos de cada factor, numerandolos del 1 al 10. Gráficamente, en el eje orizontal se representa el grado de interés o preocupación por la pro- ducci6n y en el eje vertical se representa el grado de preocupaci6n por el bienestar de la gente,

Cada estilo de dirección se describe mediante dos números, así se tendra por ejemplo que:

- $(1, 1)$  = Minima atención a la producción y mínima atención al personal.
- $(10, 1)$  = Máxima atención a la producción y mínima atención al personal.

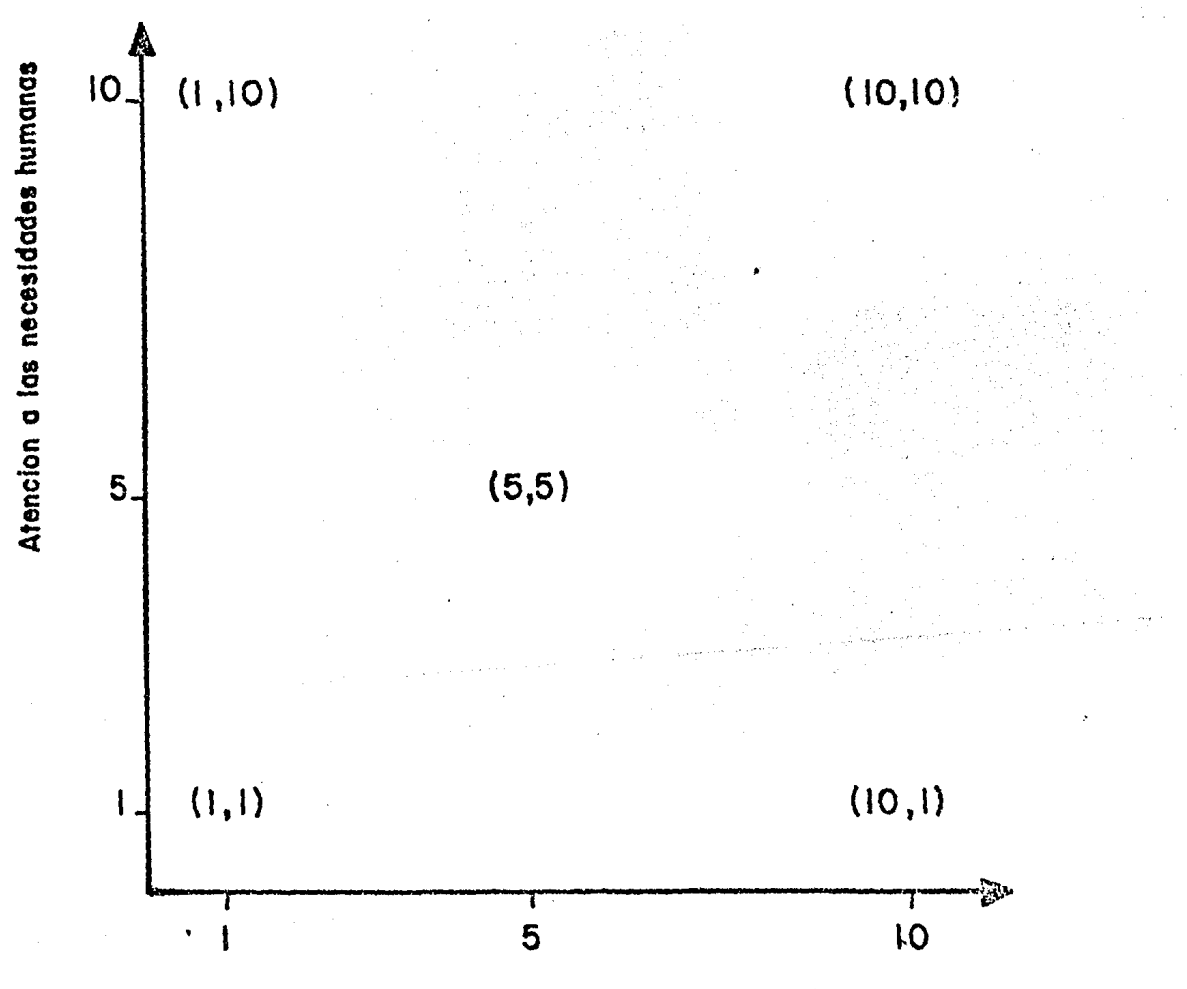

Atencion a la produccion

De esta gráfica se ve que aparentemente el punto de balance es el (5,5), igual grado de interes a la producción y a la atención del personal, pero esto es falso ya que no se cubre mas que el 25% del universo del problema. En todo caso un

punto de balance mas adecuado seria el (7,7), o sea aproximadamente el 50%, por supuesto el modelo ideal es el punto  $(10, 10)$ , máximo grado de interés a la producción y a la - atención del personal, pero en la realidad, no es factible que este modelo ae direcci6n suceda, por no encontrarse un supervisor siempre en las mismas condiciones. Por esto se tratará de buscar un modelo de dirección en donde no se - preste demasiada atenci6n a uno de los factores, porque esta produciría un desequilibrio.

 $\mathbf{h}$ 

v.4.- Conclusiones sobre las teorías expuestas.

Una vez descritas las teorías anteriores se está en disponi bilidad de efectuar un análisis crítico de acuerdo al papel que debería tomar el ingeniero geofísico para desempeñar de una manera eficaz la función de dirección y control del per sonal bajo sus ordenes.

Primeramente se deberá tener en mente aue eJ. implementar un modelo de direcci6n no es tarea fácil, debido a la mentalidad que posee, el trabajador y el ingeniero geofísico en el papel de supervisor; ya que ambos tienen patrones de conduc ta bien definidos tanto cultural como históricamente. Así recordando un poco el proceso hist6rico del trabajador en general es fácil detectar como por generaciones, el trabaja dor ha sido dirigido, manipulado, controlado y reprimido en la satisfacción de sus necesidades sociales y de auto-reali zaci6n.

A pesar de que el trabajador está acostumbrado a soneterse y seguir el papel tradicional, dando lugar a que este modelo de dirección haya proporcionado buenos resultados, no indica esto que sea la mejor forma de dirigir.

Pues bien, los ingenieros geofísicos, teniendo elementos --

administrativos, podrían obtener resultados superiores a los tradicionales, ya que como se dijo anteriormente,  $\chi$ á administración es una ciencia que estudia como lograr el mayor rendimiento de nuestros subordinados.

ų.

Así, si se tiene la preocupación por conocer un poco más a fondo a la gente con que se trabaja, por ejemplo su forma de pensar, sus inquietudes, sus aspiraciones, etc. se po- ára detectar que niveles de necesidades no están satisfe- chos y distinguir cuales necesidades son las más apremiantes, detectado esto, estara el ingeniero geofísico en condiciones de proporcionar algún estímulo que tienda a satis facer la necesidad más urgente; teniendo en consecuencia un cambio de conducta y de la manera de proceder del trabe. jador dando lugar a un aumento en la calidad del trabajo.

Lo anterior se puede ver más claramente, si se expresa - como ecuación:

 $Necesidades + Estímulos = Acción.$ 

Los estímulos, es necesario, darlos en una forma dosificada para obtener resultados altamente positivos, además de que los humanos nunca estaran completamente satisfechos; ya que al satisfacer una necesidad aparecerá casi inmediatamente otra.

Entonces al proporcionar un estímulo y esperar una conducta determinada, es necesario tomar en cuenta los factores siguientes:

- 1.- Conocer el grado de urgencia de las necesidades mas apremiantes.
- 2.- Estar conciente gue el grado de atractivo de los estímulos ofrecidos es el adecuado.
- 3.- Conocer la escala de valores de los subordinados (Intereses y aspiraciones)
- 4.- Conocer el grado de madurez física y mental además de emocional de la gente con que se trabaja.

Comparando las teorías  $X \in Y$  se ve que los ingenieros geofi sicos, no estaran siempre bajo las mismas circunstancias y que los trabajadores no todos serán iguales; por lo tan ine ficiente será ser un supervisor optimista como un supervi- sor pesimista. En una actitud realista, el uso de autori- dad dependerá más del caso concreto, oue de la naturaleza humana, siendo recomendable que el ingeniero geofísico se sitúe dentro del rango comprendido entre los extremos de -las teorías X e Y. La aplicación de la teoría Y, como se dijo anteriormente tiene como raz6n de ser, el crear ambien tes organizacionales adecuados que permitan dar la oportuni dad de que el hombre contribuya con todo su rotencial al -logro de las metas de la empresa.

Se vera esto, mediante el análisis que hizo Henry Sisk (9)

## Ventajas:

- 1.- Cuando participan los subordinados, aumenta por lo gene ral, la información, ello posibilita:
	- a.- Una mejor definición del problema
	- b.- Mayor conocimiento de causa.
	- c.- Mejores y más alternativas.
	- d.- Mejor evaluación de las alternativas.
	- e.- Mejores decisiones.
- 2.- Cuando el subordinado participa, está más motivado y comprometido en la acci6n.
- 3.- Cuando el subordinado no participa sistemáticamente, se hace más dependiente, cuando participa tiene más po ·sibilidades de desarrollo.
- 4.- Si hay un cambio en las circunstancias que motivaron la decisi6n, el subordinado que participa podrá decidir mejor en ausencia del ingeniero geofísico como jefe.

Desventajas:

. . . . . . . . . . . .  $\sim$ ...

- 1.- La presión social limita la autenticidad del subordinado. En ocasiones le interesa más su grupo social, gue el objetivo de la empresa.
- 2.- El subordinado apoya con mucha frecuencia las ideas del jefe y piensa que es mejor no discutir.
- 3.- Si se decide en contra del subordinado, el efecto puede ser desmotivador.
- 4.- La inforrnaci6n se fuga y puede ocasjonar rumores y confu siones dentro de la empresa.
- 5.- No todas las decisiones se pueden consultar por falta de tiempo.

Haciendo una evaluación de las ventajas y desventajas se -puede instuir que la participaci6n de los subordinados si se encausa correctamente tendrá más ventajas que desventa-jas. Así, para obtener las mayores ventajas posibles es re comendable facilitar la participación en todos aquellos asuntos técnicos y restringir ésta participación en los -

asuntos administrativos, ya que dicha libertad podría traer consigo mas desventajas gue ventajas, tal es el caso de la creación de una política necesaria para la empresa, pero  $-$ perjudicial al trabajador, por ejemplo:

Solo se pagaran por quincena, como máximo 10 horas extras.

Esta política es favorable a la empresa porgue así poüra contar con mayores recursos econ6micos para el desarrollo de sus actividades, pero perjudicial al subordinado porque a pesar de haber laborado mas de 10 horas extras no podra disfrutar del pago de horas extras excedentes hastá la proxima quincena.

Por último la teoría de la malla administrativa sólo propor ciona el criterio, que para elegir un modelo de dirección se trate de buscar uno que no de mayor atenci6n a alguno de los factores ya mencionados.

Se puede deducir que ninguna de las teorías expuestas podrá aplicarse como una receta infalible, sino *que.* estará condicionada a diferentes factores fuera del control del ingenie ro geofísico.

Se debe hacer notar, gue aun en la aplicación adecuada de alguna teoría, es necesario confiar en los subordinados y aceptar que no todos los incumplimientos de las metas pro-puestas, son culpa de los subordinados, puesto que puede suceder, que el ingeniero geofísico sea la causa de la baja productividad, por su falta de capacidad en el ejercicio de las funciones de dirección y control.

## VI.- El ingeniero geofísico como líder.

En el capítulo precedente, se manejo con frecuencia el t€rrnino "Supervisor", pero ¿Qué es un supervisor?.

La palabra proviene de dos vocablos latinos que significan "Sobre" y "Ver"; de aquí que un supervisor es comúnmente descrito como aquel que vigila a los trabajadores. Desde este punto de vista el ingeniero geofísico que desempeñe el papel de supervisor, está simbolizando algo negativo, ya que asumira el papel de verdugo o capataz. Las caracteristicas propias de un supervisor se listan a continuación:

- El supervisc:r dice "yo".
- El supervisor infunde miedc.
- El superviscr "sabe cómo".
- El supervisor "ordena"
- El superviros se apoya en su "autoridad".
	- El supervisor crea "resentimientos"

Debido a la imágen que se tiene de un supervisor, el subordinado, creara obstáculos, a manera de defensa que impedi- rán el desarrollo de sus actividades en una manera eficaz.

Entonces se hará necesario el desarrollo de un liderazgo, para lograr obtener la mayor cooperación posible de Jos subordinados, entendiendose por liderazgo, el ejercicio efi- caz de la función de mando, en otros términos, es la habili dad o facultad de motivar a otros para que cooperen entusiastamente en la obtención de objetivos de interés común.

Siendo un liderazgo eficaz, cuando se cuenta con los siguientes tres factores:

- a.- Una persona con madera de líder, o sea, una nerso na con atributos o cualidades que lo distingan de los demás.
- b.- Un número suficiente de personas dispuestas a sequierlo, ya que de lo contrario, no se puede ha-blar de un líder, aun cumpliendose el inciso (a).
- c.- Situaci6n e circunstancias especiales que propi- cien el surgimiento de un líder, ya que si no - existe un motívo por el cual los individuos necesiten ser guiados, no puede pensarse en un lideraz go.

A diferencia del supervisor, el líder tiene las siguientes características:

- El líder dice "nosotros"
- El líder infunde confianza.
- El líder demuestra cómo.
- El líder "dirige"

. 1

- El líder se apoya "en la cooperación"
- El líder crea "entusiasmo".

El ingeniero geofísico que pretenda aumentar la productividad de su gente hasta su capacidad m&xlma, deberá alcanzar un mayor grado en la habilidad del uso del liderazgo. Esto significa que además de desarrollar su papel de supervisor trate de ser un buen líder.

El actuar de un líder es guiar, conducir, dirigir y anticiparse a los hechos. Estos térmimos identifican al líder -corno parte de un grupo, a la vez, que lo distinguen de el.

El líder actua para ayudar a un grupo a lograr sus objetivos con la aplicación máxima de sus capacidades, toma su lugar frente al grupo facilitando su progreso e inspirando lo para cumplir la3 metas de la organización.

Si un supervisor, pudiera confiar en sus subalternos para ayudar en pro del cumplimiento de los objetivos fijados, no existiría la necesidad de desarrollar el arte del liderazgo, puesto que la moral del grupo, estaría siempre en alto y todo ello llevaría al uso de su capacidad máxima. -Desafortunadarneni:e, tal comportamiento, en la realidad no ocurre. Sea por una falta de motivación o de oportunida- des o por la existencia de situaciones adversas.

Antes de adentrarse más en el tema se vera cual es la ubi caci6n de un ingeniero geofísico como supervisor.

Un supervisor es todo aquel que tiene personas bajo su - mando, de acuerdo a esta definici6n el ingeniero geofísico, pertenece por lo menos a tres grupos definidos.

- Al grupo de trabajo al que supervisa.
- Al grupo de la dirección del aue es representante.
	- Al grupo de supervisores del que es compañero.

Esto hace que tenga que desempeñar de manera efectiva los siguientes papeles.

- 1.- Guía e inatructor do sus empleado3,
- 2.- Ejecutor de ideas.

 $\ddot{\phantom{a}}$ 

- 3.- Como miembro del grupo de trabajo de los supervisores de mayor rango (superiores) .
- 4.- Como subordinado de su propio jefe.
- s.- Como mediador entre los niveles superiores en cuanto a las necesidades de sus subordinados.

6.- Ante la Ley Federal del Trabajo será considerado como representante del patr6n, adjudicándole un papel específico.

Es por esto que al ocupar el puesto de supervisor, se le proporciona la autoridad suficiente para que desarrolle - todos estos papeles.

..

La autoridad implica ciertos tipos de comportamiento tanto de supervisores como de subordinados, pudiendo distinguirse tres clases de autoridad en las empresas:

- a.- La basada en el puesto asignado: Se apoya en la creencia, por parte de los subordi nados, de la legalidad y legitimidad de las reglas que gobiernan la empresa y del derecho que tienen quienes se encuentran elevados a supervisores para emitir órdenes.
- b.- La basada en atributos personales: Aquí el supervisor está investido de caracteristi- .cas personales que lo colocan arriba del promed:1.o de los demás miembros del grupo.
- c.- La basada en los conocimientos: El supervisor posee conocimientos, experiencias, habilidades, etc.. Los subordinados esperan del supervisor que sea capaz de solucionar sus dudas o de resolver los problemas relativos al trabajo. Para esto, es necesario que el superviros tenga las cualidades profesionales requeridas para ello.

Como ingeniero geofísico, desarrollando un papel de supervisor, se tiene la autoridad basada en el puesto y la basada en los conocimientos y probablemente la basada en atributos personales.

En caso de no tener autoridad basada en atrilbutos personales es conveniente conocer cuales son estos, para tratar de adquirirlos.

Mediante el estudio de las características personales de aquellos individuos considerados como líderes, se han destacado las siguientes:

- Deseo de superación
- Entusiasmo
- Empuje
- Inteligencia
- Iniciativa
- Facilidad de palabra
- Comprensi6n humana
- Valor
- Ambición
- Honestidad
- Habilidad supervisora
- Seguridad en sí mismo, etc.

Los lideres estudiados proporcionaron como resultado cuatro modelos de liderazgo, los cuales son descritos a continua- ción:

Modelo Autocrático consumado: Corresponde al 1íder que se apoya únicamente en la autoridad que le da su puesto y al mandar espera cumplimiento. Generalmente confunde el dar órdenes con el capacitar.

siendo las posibles reacciones de los elementos de su grupo de trabajo las siguientes;

- Sumisión y resentimiento
- Aceptación mínima de responsabilidad
- Irritabilidad
- La gran satisfacción de "Hacer tonto al superior"

Modelo Autocrático Benévolo: Es aquel líder que tiene una actitud peternalista; se conduce con la misma suavidad, ca riño, dominic y control que como lo hace con su familia. Generalmente despierta afecto y simpatía y tratará de usar la relaci6n amistosa con sus subordinados y no de su autoridad, como instrumento de influencia, pero por lo regular €1 siempre dira la filtima palabra.

Las posibles reacciones de su gente serán:

..

- La mayoría siente simpatía por €1, pero aquellos que detecten sus verdaderas intenciones (manipuladoras), les antipatizará profundamente.
	- La iniciativa de su gente permanecerá estática en espera de la reacci6n de él.
		- Existe sumisión y falta de desarrollo personal.

Modelo Dem6crata: Es aquella persona que dirige a su gente, en el supuesto que ésta desea participar, quiere cum- plir y trabajará mejor cuando el líder no solo les permita usar su propia iniciativa sino que les dará su apoyo en el cumplimiento de sus tareas.

Este tipo de líder, afrontará su responsabilidad y respeta rá la de sus trabajadores. Proporcionará los medios para que pueda superarse su personal, pero piensa que lo demás depenae de ellos mismos. Así también les proporcionará au toridad, exponiéndolos a sentirse sus propios jefes.

Teóricamente se esperan las siguientes reacciones:

- Un alto indice de entusiasmo hacia el trabajo.
- Una producción de excelente calidad y cantidad.
- Excelente espíritu de grupo.
- Sienten que hay exito en el trabajo.
- Existirán menos problemas de rendimiento y motivación.
- Los empleados se sentirán satisfechos en las nece sidades básicas.
- Sienten que pertenecen a un todo. despliegan participación y comprensión a traves de las decisio- . nes a que llegan en conjunto\_

Laissez-Faire o Rienda Suelta: Es alguien indiferente ya que ésta persona abdica a toda responsabilidad, tomando un papel pasivo.

Siempre que pueda tratará de cargar la responsabilidad al  $$ primero que le se acerque.

Las posibles reacciones del personal serán:

- La moral del trabajo y la productividad al mínimo.
- Descuido del trabajo.

"

- Existirá poco interés por mejorar.
- No existirá trabajo en equipo
- Nadie sabrá que hacer, ni que esperar.

Una vez estudiados los diferentes patrones de líderes corres pande decidir, cual de ellos conviene asumir a la hora de - dirigir a los subordinados.

Lo más lógico es pensar que, el demócrata sería el más efectivo, pero realmente de quien depende del liderazgo a seguir sera de los propios subordinados. Así si el espíritu de los subordinados es primordialmente autocrático, una pauta de -conducta autocrática del líder, es la que probablemente tendrá exito; si es demócratico en lo escencial un tipo de conducta democrática será eficaz.

En el parrafo anterior, se está suponiendo que se puede se leccionar el tipo de líder que uno desee ser. ¿será cierto esto?. Pues bien existen cuatro teorías que tratan al respecto, las cuales se comentarán a continuación:

- a.- Teoría de las características del líder.
- b.- Teoría de *que* el líder nace.

"

- c.- Teoría de que el líder se hace.
- d.- Teoría de que el líder en parte nace y en· parte se hace.

De acuerdo a la primera teoría, las cualidades caracteristicas de los buenos líderes, como ya se mencionó son: Inteligencia, experiencia, personalidad, facilidad de pala- bra, iniciativa, tenacidad, comprensi6n humana, valor, ambición, honestidad, habilidad para entusiasmar a la gente. La segunda teoría, el líder nace con todas las cualidades anteriores en estado latente; y según la tercera teoría, el líder se hace, o sea, adquiere mediante el estudio, la disciplina y la autosugentión, dichas cualidades; finalmen te la cuarta teoría es una combinación de la segunda y la tercera teoría.

Siendo la primera y la cuarta teoría las más aceptadas y ajustadas a la realidad.

Partiendo de este supuesto, entonces, cualquier persona -puede ser líder y estará en posibilidades de escoger el tipo de líder que desee ser.

Entonces antes de decidir un tipo de liderazgo es conve- niente estudiar a los subordinados y tratar de descubrir cuál es la estructura y organizaci6n interna de su grupo. Pero siempre teniendo en mente que la gente tiende a seguir a aquellos en quienes ve una forma de satisfacer sus nccesidades, entonces, cuanto más entienda un ingeniero geofísico qué estimula a sus subordinados, y cómo operan estos estímulos, probablemente será más efectivo como líder.

Si se está de acuerdo con el hecho de que cralquier persona puede escoger el tipo de líder que desee ser, se hace necesario un desarrollo de la habilidad del liderazgo, así se pretendiera la ensefianza del liderazgo, se debería adiestrar a las personas en el uso y desarrollo de dos fac tores principales:

Habilidad de usar motivadores apropiados.

Habilidad de inspirar.

..

En lo que respecta al desarrollo de la habilidad motivadora surge un problema, el cual es el siguiente:

El ingeniero geofísico como dirigente es un ser humano sujeto a ser afectado por sentimentalismos hacia sus subordi nados, lo que le impide discernir objetivamente la fuerza de las necesidades individuales de cada uno de los subordi nadas.

En cuando a la necesidad de desarrollar la habilidad de inspirar, la cual consiste, an animar a los seguidores en forma tal, que apliquen al máximo sus capacidades, el problema que surge, es que el inspirar es un proceso que va- ria con las circunstancias y las personas, pcr lo que para cada situación la forma de inspirar será diferente.

A los ingenieros geofísicos les toca la tarea de ejercitar la habilidad de liderazgo, sabiendo de antemano, que si los subordinados se sienten desilusionados pueden reaccionar en forma negativa, disminuyendo el ritmo de la producción. Es te es el motivo del porqué la autoridad es muchas veces  $$ insufir,íentc para llevar a cabo la coordinación.

Las relaciones interpersonales del líder y los seguidores se pueden mejorar considerablemente a medida que el líder cultiva ciertas actitudes, como las siguientes.

..

Empatía: Es la habilidad de colocarse en la posición de otra persona, simulando los sentimientos de esa persona, sus juicios y valores.

Si el ingeniero geofísico observa a sus subalterros con el deseo de entender sus sentimientos y actitudes, sufrirá una severa restricción ya que fuera del trabajo sabe muy poco acerca de ellos, de sus relaciones personales, de sus condiciones económicas y de salud, ambiciones, valores espirituales y lealtades.

Cada uno de los individuos, incluyendo al ingeniero geoff sico, dificilmente se conoce a sí mismo y mucho menos conocerá a los dem§s. Entonces el colccarse en la posición de un subalterno es solo la mitad del camino, a causa de que, aun en este caso ¿cómo se podrían saber s\:s reacciones a los diferentes estímulos?, sin embargo un esfuerzo conciente y honesto para entender a un subordinado es mucho mejor que nada. La simple práctica de preguntas, ¿co mo reaccionaría yo si fuera él?, es una tentativa de aprender, y con la práctica se transformará en una habili dad.

Si el ingeniero geofísico no posee esta actitud, tendrá ciertos objetivos, ambiciones, valores y errores como - cualquier hombre, y a menudo supone que sus subalternos tienen los mismos, siendo esto falso, ya que las personas difieren ampliamente entre sí.

Objetividad: Un ingeniero geofísico debe tratar de obser var las causas de los acontecimientos en forma no emocio**nal.** Esto es difícil ya que depende bastante de sus subalternos y suele volverse emocional respecto a ellos, pero es importante evaluar desde cierta distancia, deter minar las causas reales de los resultados y dar pasos in teligentes para corregir a los deficientes y alentar a  $$ los eficientes.

 $\bullet$ 

Esta actitud es contraria a la empatía ya que está últi ma requiere de un análisis emocional. Entonces se hace necesario un equilibrio entre estas actitudes, difícil de alcanzar.

Para cultivar la objetividad del análisis sin permitirse la influencia de su subjetividad, antes de actuar por enseñanza propia, el ingeniero geofísico necesita una gran fuerza de voluntad. Con determinación puede sobreponerse a la tendencia natural de emitir un juicio inmediato, por lo que es recomendable sequir la regla de con tar hasta diez. El control y el hábito de análizar son comportamientos aprendidos.

Conocimiento de sí mismo: Esta expresión, es usada con la finalidad, de qUe la gente este conciente del porque se comporta como lo hace y también qué hacer para obte- ner ciertas respuestas, aún hostiles por parte de los demás.

Entonces es importante que el ingeniero geofísico se conozca a sí mismo con la finalidad de que conozca los - efectos de sus hábitos y actitudes sobre los demás, de manera que pueda corregir aquellas que atraen respuestas negativas; es decir, debería cultivar el conocimiento propio y ponerlo a trabajar en forma inteligente para observar reacciones favorables y desfavorables a su comportamiento e identificar sus causas. Puede hacer encues tas discretas en fo1ma directa e indirecta, para conocer.

la causa de una respuesta observada. Un punto importante que se debe recordar, es el hecho de que no todas las pef sonas responden en la misma forma a un estímulo.

A lo largo del presente capítulo se ha manejado el hecho de que el ingeniero geofísico es el líder o debe ser el líder del grupo de personas que dirige, pero no se ha tomado en cuenta la posibilidad de la existencia de otro u otros líderes. Como se sabe, dentro de las empresas, tienden a formarse grupos de trabajo y en cada uno de ellos es probable que exista al menos un líder, al cual se le conoce como líder informal, entonces si el ingeniero geofísico se preocupa por identificar a estos líderes y logra su cooperación, organización y dirección podrá -encausarlos para que su conducta ayude y no interfiera  $$ con los interéses de la empresa.

Esto obliga a efectuar un análisis de la estructura inter na de la organización del grupo, para esto se cuenta con una técnica conocida como técnica sociométrica, basada en que dado algún criterio de elección, a cada persona del grupo se le pide indique en forma privada, a cuál de las demás personas del grupo aceptaría o rechazaría, para for mar un equipo de trabajo, hecho lo anterior se procede a construir un mapa sociométrico o sociograma, que revelará cuáles son las pautas o estructuras de la aceptación y del rechazo social, como puede verse en la figura siguiente.

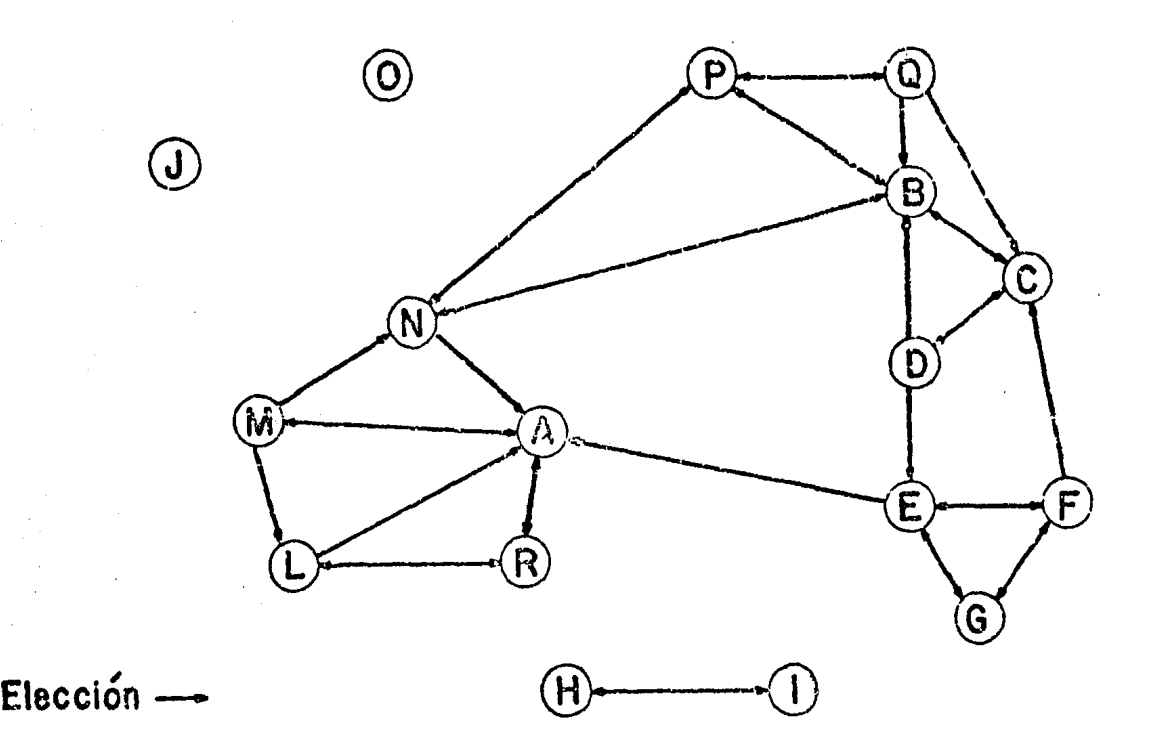

.1

..

Los resultados muestran que los subordinados A, B y C son los posibles líderes informales. Sí el ingemiero geofísi co no logra ganar la cooperación de los lideres informa-les, su habilidad de liderezgo será baja y su actuación se verá inevitablemente perjudicada.

Los subordinados desean trabajar para un profesionista que realmente actue como tal y demuestre ser el líder, la consecuencia de esto obliga al ingeniero geofísico a caer en el estereotipo, en el cual, el ingeniero posee conocimientos superiores, es conservador en sus hábitos, es justo <sup>y</sup> equilibrado además de defender fuertemente a sus trabajado res mientras aumenten su eficiencia.

Resumiendo, un ingeniero geofísico, debe dirigir, no impor tando si tiene un puesto alto o bajo en la escala de la -organización. Su responsabilidad de liderazgo no puede ser delegada. No ha de olvidar desarrollar confianza en sus subordinados, haciendolos técnicamente eficientes. De be de desarrollar sus propias técnicas por ensaye y error,
eliminando las técnicas que no hayan tenido exito y cultivando las que lo tuvieron. Un sistema de estímulos sanos irá produciendo una aceptación y confianza por par te de los subordinados hacia el ingeniero geofísico.

El ingeniero geofísico que aprenda a ceder parte de sus obligaciones a sus subalternos, tendrá tiempo suficiente para estudiar y análizar a sus subordinados y poder así transformarse en un buen líder. Esto puede lograrlo de· bido a que el cargo que posee dentro de una empresa lo situarán en una posici6n estratégica.

#### ANEXO Nº 1

Como'se señalo en el capítulo de contabilidad existen dife rentes valores que forman el activo, pasivo y capital, es por esta razón, que en el presente anexo se trataran las principales cuentas que podrían emplearse en alguna empresa geofísica.

La idea de esta anexo es facilitar la tarea al ingeniero geofísico, en el manejo de estos valores, exponiendolos en forma de "Catalogo de Cuentas".

Principales cuentas de activo.

Caja. Bancos. Clientes. Deudores diversos. Mobiliario o equipo de oficina.. Equipo geofísico. Mantenimiento de equipo geofísico. Equipo de transporte. Mantenimiento de equipo de transporte. Depósitos en garantía. Papelería y útiles. Primas de seguros. Rentas pagadas por anticipado. Almacén. Anticipo de proveedores.

Caja.

Se carga:

El valor de la existencia en efectivo.

- Importe del dinero que ingrese en caja.
- Importe de los sobrantes en efectivo.

Se abona:

Importe del efectivo gue salga de caja. El saldo de esta cuenta es deudor y representa al valor de la existencia en efectivo.

### Bancos.

Se carga:

- Existencia depositada en los bancos.
- Importe de los intereses que los bancos abonen en la cuenta de la empresa.

Se abona:

- Importe de los cheques expedidos a cargo de los distintos bancos.
- El valor de las cantidades gue los bancos carguen en la cuenta de empresa.

El saldo de esta cuenta es deudor y representa el valor de la existencia depositada en los bancos.

#### Clientes.

## Se carga:

- Importe del estudio geofísico a crédito.
- Importe de los intereses que se apliquen a los clientes por demora de pago.

Se abona:

..

- Importe de los pagos a cuenta o en liquidaci6n efectuados por los clientes.
- Importe de las rebajas concedidas a los clientes.
- Importe de las cuentas que se consideren -·- ·incobrables.

El saldo de esta cuenta es deudor y representa el importe de los estudios geofísicos a crédito pendientes de cobro.

# Deudores Diversos:

## Se carga:

Importe de las cantidades que, por conceptos distintos al importe de los estudios geofísi cos, deban a la empresa terceras personas.

## Se abona:

- Importe de los pagos a cuentas o en liquidación efectuados por los deudares.
- Importe de las cuentas que se consideren incobrables.

El saldo de esta cuenta es deudor y representa el importe de las cantidades pendientes de cobrar a los deuiores.

Mobiliario o equipo de oficina.

Se carga:

El precio de costo de los muebles y enseres existentes.

El saldo de esta cuenta es deudor y representa el importe a precio de costo de mantenimiento del equipo.

Equipo de transporte.

Se carga:

- El precio de costo de los vehículos exis- tentes.
- El precio de costo de los vehículos que se adquieran ..
- Se abona:
- Preci.o de costo de los vehículos que se vendan.
- Precio de costo de los vehículos que se den de baja por inservibles.

El saldo de esta cuenta es deudor y representa el importe a precio de costo de los vehículos propiedad de la empresa.

Mantenimiento del equipo de transporte.

Se carga:

El importe de las refacciones y mano de - obra.

Se abona:

Importe de su saldo para cerrar la cuenta.

El saldo de esta cuenta es deudor y representa el importe del mantenimiento del equipo de transporte.

Depósitos en garantía.

Se carga:

Importe de las cantidades dejadas en guarda

El precio de costo de los muebles y enseres que se adquieran.

Se abona:

- El precio de costo de los muebles y enseres que se vendan.
- El precio de costo de los muebles y enseres que se den de baja por inservibles.

El saldo de esta cuenta es deudor y representa el importe a precio de costo de los muebles y enseres propiedad de la - empresa.

Equipo geofísico.

Se carga:

Costo de adquisición del equipo.

Se abona:

Importe del equipo que se venda o se dé de baja por inservible u obsoleta.

El saldo de esta cuenta es deudor y representa el costo de adquisición de la maquinaria o equipo propiedad de la empre sa.

Mantenimiento del equipo geofísico.

Se carga:

El importe de las refacciones y mano de - obra.

Se abona:

Importe de su saldo para cerrar la cuenta.

para. garantizar el cumplimiento de un servicio determinado.

Importe de las nuevas cantidades dejadas en guarda por el concepto anterior.

### Se abona:

Importe de los depósitos en garantía de- vueltos por haber terminado el plazo de los contratos o por cancelación de los mismos.

El saldo de esta cuenta es deudor y representa el importe de las cantidades dejadas en guarda por la empresa para garantizar la prestación de servicios.

# Papelería y útiles.

Se carga:

- Importe de los materiales y útiles que se tengan almacenados.
- Importe de los materiales y fitiles que se hayan empleado.

El saldo de esta cuenta es deudor y representa el importe de la papelería y útiles pendientes de utilizar.

Primas de seguros.

Se carga:

- Importe de los pagos efectuados a las compa ñías aseguradoras por concepto de primas de seguros.
- Importe de los nuevos pagos que, por concep po de lo anterior, se vayan haciendo.

Se abona:

Importe que de dichas primas se hayan deven gado.

El saldo de esta cuenta es deudor y representa el importe de las primas de seguros pendientes por ser devengadas.

Rentas pagadas por. anticipado.

Se carga:

- Importe de las rentas pagadas por anticipado pendientes de ser devengadas.
	- Importe de las rentas que se vayan pagando por anticipado.
- Se abona:
- Importe de dichas rentas que se hayan deven gado.

El saldo de esta cuenta es deudor y representa el importe de las rentas pagadas por anticipado pendientes de ser devengadas.

# Almacén.

Se carga:

Costo de adquisici6n de materiales, mercancías, equipo, etc..

# Se abona:

- Costo de los materiales, mercancías, equipo, etc. vendidos.
	- Costo de los materiales, mercancías, equipo,

## etc. dados de baja.

El saldo de esta cuenta es deudor y representa el costo de los materiales, mercancías, equipo, etc. en existencia.

# Anticipo de proveedores.

Se carga:

Entrega a cuenta de pedidos de mercancías, materiales, equipo, etc.

Se abona:

Se traspasa a la cuenta de proveedores.

El saldo de esta cuenta es deudor y representa los anticipos pendientes de aplicaci6n a cargo de proveedores.

Principales cuentas de pasivo.

- Proveedores.
- Documentos por pagar.
- Acreedores diversos.
- Impuestos y derechos por pagar
- Anticipos de clientes.

# Proveedores

Se carga:

- Importe de los pagos a cuenta o en liquidaci6n efectuados a los proveedores.
- Importe de las mercancías, equipo, etc. devueltos a los proveedores.
- Importe de las rebajas concedidas por los proveedores.

### Se abona:

Importe de las compras de· mercancías a eré-

dito, pendientes de pago.

Importe de los intereses que nos apliquen los proveedores por demora de pago.

El saldo de esta cuenta es acreedor y representa el importe de las compras de mercancía, materiales, equipo, etc. a cré dito pendientes de pago.

# Documentos por pagar.

Se carga:

- Valor nominal de los documentos que se pa-guen.
- Valor nominal de los documentos que se cancelen.

Se abona:

Valor nominal de los documentos pendientes de pago.

El saldo de esta cuenta es acreedor y representa el valor nominal de los documentos pendientes de pago.

Acreedores diversos.

Se carga:

Importe de los pngos a cuenta o en liquidaci6n efectuados a los acreedores.

Importe de los descuentos concedidos por - los acreedores.

#### Se abona:

Importe de las cantidades que, por conceptos distintos de la compra de mercancías, se de-· ban a terceras personas.

Importe de los intereses que nos apliquen los acreedores por demora en el pago.

El saldo de esta cuenta es acreedor y representa el importe de las cantidades que, por conceptos distintos a la com pra de mercancías, equipo, materiales, etc. se deban a - terceras personas.

## Impuestos y derechos por pagar.

..

Se carga:

Pagos o cancelación de adeudos registrados en esta cuenta.

Se abona:

Importe de los impuestos y derechos causa- dos, pendientes de pago, como: impuesto sobre ingresos mercantiles, impuesto sobre la renta sobre productos de trabajo, aportacio nes del INFONAVIT y cuotas obrero··patrona- les al IMSS.

El saldo de esta cuenta es acreedor y representa el importe de los impuestos y derechos causados pendientes de pago.

## Anticipo de clientes.

Se carga:

Aplicación de los anticipos de los clientes.

Se abona:

Cantidades recibidas de los clientes por concepto de anticipos a cuenta de los estu- dios geofísicos por realizar.

El saldo de esta cuenta es acreedor y representa el importe de las cantidades entregadas por los clientes en calidad de anticipo.

Principales cuentas de capital.

- Gastos de administración.
- Gastos financieros
- Otros gastos.

Gastos de administración.

 $\mathbf{u}$ 

Se carga:

Importe de todos aquellos gastos que se orogen con motivo de la administración de la -empresa tales como: salarios, viáticos, hono rarios, seguros y fianzas, correo, teléfono y telégrafo, transportes locales, etc.

Se abona:

Ala cuenta resultados del ejercicio.

El saldo de esta cuenta es deudor y representa el importe acumulado en las erogaciones que se indican en los cargos.

## Gastos financieros.

Se carga:

Importe de los intereses devengados y/o pagados a terceros o cargos efectuados por - concepto de préstamos.

Importe de los descuentos concedidos. El saldo de esta cuenta puede ser deudor.

# Otros gastos.

 $\mathbf{r}_i$ 

Se carga:

- Importe de las pérdidas en venta de valores de activo fijo.
- Importe de las pérdidas gue se obtengan de operaciones eventuales.
- Se abona:
	- Importe de las utilidades en venta de valores de activo fijo.
- Importe de las utilidades que se obtengan de operacionbs eventuales.

El saldo de esta cuenta puede ser deudor o acreedor .

.. ·' .. '" ~~ .. ~., ... , '''"·"··-~·· - ..

## **CONCLUSION**

A lo largo del desarrollo del presente trabajo, se ha destacado la necesidad de que el ingeniero geofísico posea -una formación sólida, relacionada con las técnicas adminis trativas. De esta manera podrá convertirse en un profesio nal capaz de desempeñar sus funciones de una manera más -eficiente.

La razón de que se insista en un aumento de eficiencia, en todas las tareas relacionadas con un estudio geofísico, tiene como finalidad, el lograr, que el ingeniero coadyuve en la reducci6n de los costos de la empresa donde labore, en la medida de sus posibilidades, además de ofrecer resul tados de mejor calidad a quienes soliciten sus servicios. Esto es posible, solo cuando se conjugan en forma 6ptima los conocimientos técnicos y administrativos.

En la actualidad, la situación general del país es crítica, debido a los acontecimientos tanto nacionales como internacionales, siendo afectada toda la población y en especial el sector dedicado a la exploración, debido a la cancela- ción de proyectos por la disminución del gasto público, ya que no debe olvidarse que gran parte de los estudios geofi $sicos, son realizados por empresas gubernamentales, por$ ejemplo: Petróleos Mexicanos, Consejo de Recursos Minerales, Secretaria de Agricultura y Recursos Hidráulicos, Comisión Federal de Electricidad, Comisi6n de Aguas del Valle de México, etc.

Asi mismo, el ingreso de México al Acuerdo General de Aduanas y Aranceles (GATT) , representa la existencia del libre comercio y una disminuci6n de las políticas proteccionistas

a diferentes sectores productivos, se hace mención del GATT. porque en las pláticas recientemente sostenidas con los - paises miembros del GATT, se sugirió a México incluir den-tro de las negociaciones, lo relacionado a servicios, que de ser aceptado implicaría un aumento de empresas extranjeras compitiendo con las empresas mexicanas, suedando der:tro de estas últimas, las empresas geofísicas.

Esto obligará a las empresas mexicanas a adquirir una efici encía cada vez mayor, así como a elevar la calidad de los resultados y disminuir los costos de producción, para alcan zar un nivel de competitividad internacional.

Para lograr la anterior, no sólo será necesario modernizar la planta productiva y corregir políticas administrativas erróneas, sino tambien contar con recursos humanos más capa citados. Deduciendose, que el ingeniero geofísico, como -parte activa de una empresa sujeta a las condiciones políti cas y económicas de nuestro país, tiene la obligación de ser un mejor profesionista, completando su preparación tanto en las disciplinas técnicas como administración.

## B I B L I O G R A F I A

1.- APUNTES DE PRINCIPIO DE ADMINISTRACION Ing. Gomez *Ruiz,* David Facultad de Ingenieria, UNAM, 1985.

..

- 2.- ADMINISTRACION POR OBJETIVOS L.A.E. Sergio Hernandez Centro de actualizacion profesional Colegio de Ingenieros civiles de México.
- 3.- ANALISIS DE PRECIOS UNITARIOS Ing. Eduardo Martinez González Divisi6n de educaci6n continua Facultad de Ingenieria, UNAM, abril 1985.
- 4.- LINEAMIENTOS PARA LA INTEGRACION DE PRECIOS UNITARIOS Y DEL PROCEDIMIENTO PARA EL AJUSTE DE LOS MISMOS. Secretaria de Programaci6n y Presupuesto Diario Oficial de la Federaci6n, 6 de julio de 1983.

•

- 5.- INTRODUCCION A LA CONTABILIDAD C.P. Antonio Gonzalez H. Instituto Tecnológico Autónomo de México (ITAM)
- 6.- ESTIMACION DE LOS COSTOS DE CONSTRUCCION Robert L. Peurifoy Ed. Diana, 13a. impresi6n, Agosto de 1982.
- 7.- PRIMER CURSO DE CONTABILIDAD Elias Lara Flores Edit. Trillas, Octava Edici6n
- 8.- CURSO DE ADMINISTRACION MODERNA Kountz, Harold y O'Donnell Cyril Ed. Me. Graw-Hill, Quinta Edici6n.
- 9.- ADMINISTRACION Y GERENCIA DE EMPRESAS Sisk, Henry South Western Publishing. co. U.S.A., 1976
- $10. -$ FUNDAMENTOS DE PSICOLOGIA Frank A. Geldaud.

~J

..

11.- ADMINISTRACION DE RECURSOS HUMANOS Arias Galicia Fernando Ramírez, José Alejandro Ed. Trillas, 1976.